# **UNIVERSIDADE DE BRASÍLIA FACULDADE DE TECNOLOGIA DEPARTAMENTO DE ENGENHARIA ELÉTRICA**

# **MODELAMENTO DE RESSOADORES DUAL-MODE COM O AUXÍLIO DO MÉTODO FDTD PARA PROJETO DE FILTROS DE MICROONDAS**

# **CARLOS EVANGELISTA DA SILVA JÚNIOR**

## **ORIENTADOR: HUMBERTO ABDALLA JÚNIOR**

**DISSERTAÇÃO DE MESTRADO EM ENGENHARIA ELÉTRICA** 

**PUBLICAÇÃO: PPGENE.DM - 297 A/2007** 

**BRASÍLIA/DF: ABRIL – 2007** 

# **UNIVERSIDADE DE BRASÍLIA FACULDADE DE TECNOLOGIA DEPARTAMENTO DE ENGENHARIA ELÉTRICA**

# **MODELAMENTO DE RESSOADORES DUAL-MODE COM O AUXÍLIO DO MÉTODO FDTD PARA PROJETO DE FILTROS DE MICROONDAS**

### **CARLOS EVANGELISTA DA SILVA JÚNIOR**

**DISSERTAÇÃO SUBMETIDA AO DEPARTAMENTO DE ENGENHARIA ELÉTRICA DA FACULDADE DE TECNOLOGIA DA UNIVERSIDADE DE BRASÍLIA COMO PARTE DOS REQUISITOS NECESSÁRIOS PARA A OBTENÇÃO DO GRAU DE MESTRE EM ENGENHARIA ELÉTRICA.** 

**APROVADA POR:** 

**Prof. Humberto Abdalla Júnior (ENE-UnB) (Orientador)** 

**\_\_\_\_\_\_\_\_\_\_\_\_\_\_\_\_\_\_\_\_\_\_\_\_\_\_\_\_\_\_\_\_\_\_\_\_\_\_\_\_\_\_\_\_\_\_\_\_\_\_** 

**\_\_\_\_\_\_\_\_\_\_\_\_\_\_\_\_\_\_\_\_\_\_\_\_\_\_\_\_\_\_\_\_\_\_\_\_\_\_\_\_\_\_\_\_\_\_\_\_\_\_** 

**\_\_\_\_\_\_\_\_\_\_\_\_\_\_\_\_\_\_\_\_\_\_\_\_\_\_\_\_\_\_\_\_\_\_\_\_\_\_\_\_\_\_\_\_\_\_\_\_\_\_** 

**\_\_\_\_\_\_\_\_\_\_\_\_\_\_\_\_\_\_\_\_\_\_\_\_\_\_\_\_\_\_\_\_\_\_\_\_\_\_\_\_\_\_\_\_\_\_\_\_\_\_** 

**Prof. Antonio José Martins Soares (ENE-UnB) (Co-Orientador)** 

**Prof. Franklin da Costa Silva (ENE-UnB) (Examinador Interno)** 

**Prof. Adaildo Gomes D'Assunção Júnior (UFRN) (Examinador Externo)** 

**BRASÍLIA/DF, 27 DE ABRIL DE 2007** 

### **FICHA CATALOGRÁFICA**

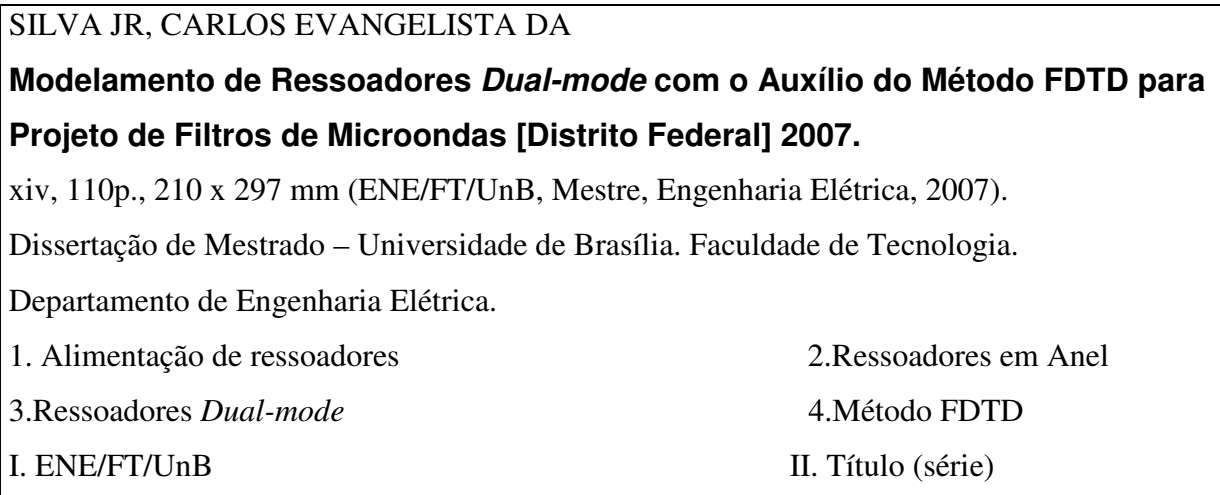

### **REFERÊNCIA BIBLIOGRÁFICA**

SILVA JR, C. E. (2007). Modelamento de Ressoadores *Dual-mode* com o Auxílio do Método FDTD para Projeto de Filtros de Microondas. Dissertação de Mestrado em Engenharia Elétrica, Publicação PPGENE.DM – 297 A/2007, Departamento de Engenharia Elétrica, Universidade de Brasília, Brasília, DF, 110p.

## **CESSÃO DE DIREITOS**

AUTOR: Carlos Evangelista da Silva Júnior.

TÍTULO: Modelamento de Ressoadores *Dual-mode* com o Auxílio do Método FDTD para Projeto de Filtros de Microondas.

GRAU: Mestre ANO: 2007

É concedida à Universidade de Brasília permissão para reproduzir cópias desta dissertação de mestrado e para emprestar ou vender tais cópias somente para propósitos acadêmicos e científicos. O autor reserva outros direitos de publicação e nenhuma parte dessa dissertação de mestrado pode ser reproduzida sem autorização por escrito do autor.

## **AGRADECIMENTOS**

Agradeço primeiramente a Deus, à minha família e à minha futura esposa Karina. Agradeço aos meus orientadores Humberto Abdalla Junior e Antônio José Martins Soares pela paciência, pelos ensinamentos e, sobretudo, pelo exemplo de vida. Por fim Agradeço aos amigos da pós–graduação Ivan, Célio e Sara; aos técnicos do Grupo de Apoio Técnico do Departamento de Engenharia Elétrica e aos alunos do laboratório LTSD, sobretudo o Elder pela ajuda na confecção e medições do dispositivo implementado neste trabalho.

### **RESUMO**

### **MODELAMENTO DE RESSOADORES** *DUAL-MODE* **COM O AUXÍLIO DO MÉTODO FDTD PARA PROJETO DE FILTROS DE MICROONDAS**

### **Autor: Carlos Evangelista Orientador: Humberto Abdalla Júnior Programa de Pós-graduação em Engenharia Elétrica Brasília, Abril de 2007**

A crescente demanda por serviços de telecomunicações, sobretudo comunicações sem fio, e o congestionamento do espectro de radiofreqüências têm motivado o desenvolvimento de novos dispositivos de microondas com melhor desempenho e tamanho reduzido. Os ressoadores *dual-mode* são dispositivos com características altamente desejáveis dentro deste contexto, sobretudo por sua contribuição na redução de tamanho e peso. No presente trabalho, será estudada sua aplicabilidade na confecção de filtros. Inicialmente será realizado o modelamento do anel ressoador para a determinação de suas freqüências de ressonância. Em seguida, será feita uma análise comparativa das diferentes estratégias de alimentação desse ressoador. Por fim, serão estudados o modelamento e as topologias de estruturas com anéis ressoadores *dual-mode* e sua aplicação na construção de filtros. As simulações apresentadas ao longo deste trabalho foram realizadas por meio de um *software* que implementa o método das Diferenças Finitas no Domínio do Tempo (FDTD – *Finite Difference Time Domain*). Foi construído e medido um protótipo de filtro utilizando ressoadores *dual-mode* para consolidar o trabalho e validar o *software* na prática.

### **ABSTRACT**

### **MODELING OF DUAL-MODE RESONATORS WITH THE AID OF THE FDTD METHOD FOR PROJECT OF MICROWAVE FILTERS.**

### **Author: Carlos Evangelista Supervisor: Humberto Abdalla Junior Graduate Program in Electrical Engineering Brasília, April of 2007**

The increasing demand for telecommunications services and the congestion of the radio frequencies spectrum have motivated the development of new devices with performance improved and small dimensions. This work will focus on *dual-mode* ring resonators and its applicability on the issue of assembly of filters. Initially, the model of the ring resonator and its resonance frequencies has been studied. Afterwards, a comparative analysis of different strategies of feeding have been made. Finally it has been studied the modeling of the structures with *dual-mode* rings resonators and a filter with this topology have been assembled. The simulations of this dissertation had been made by a developed *software* which implements the Finite Difference Time Domain method (FDTD).

# **ÍNDICE:**

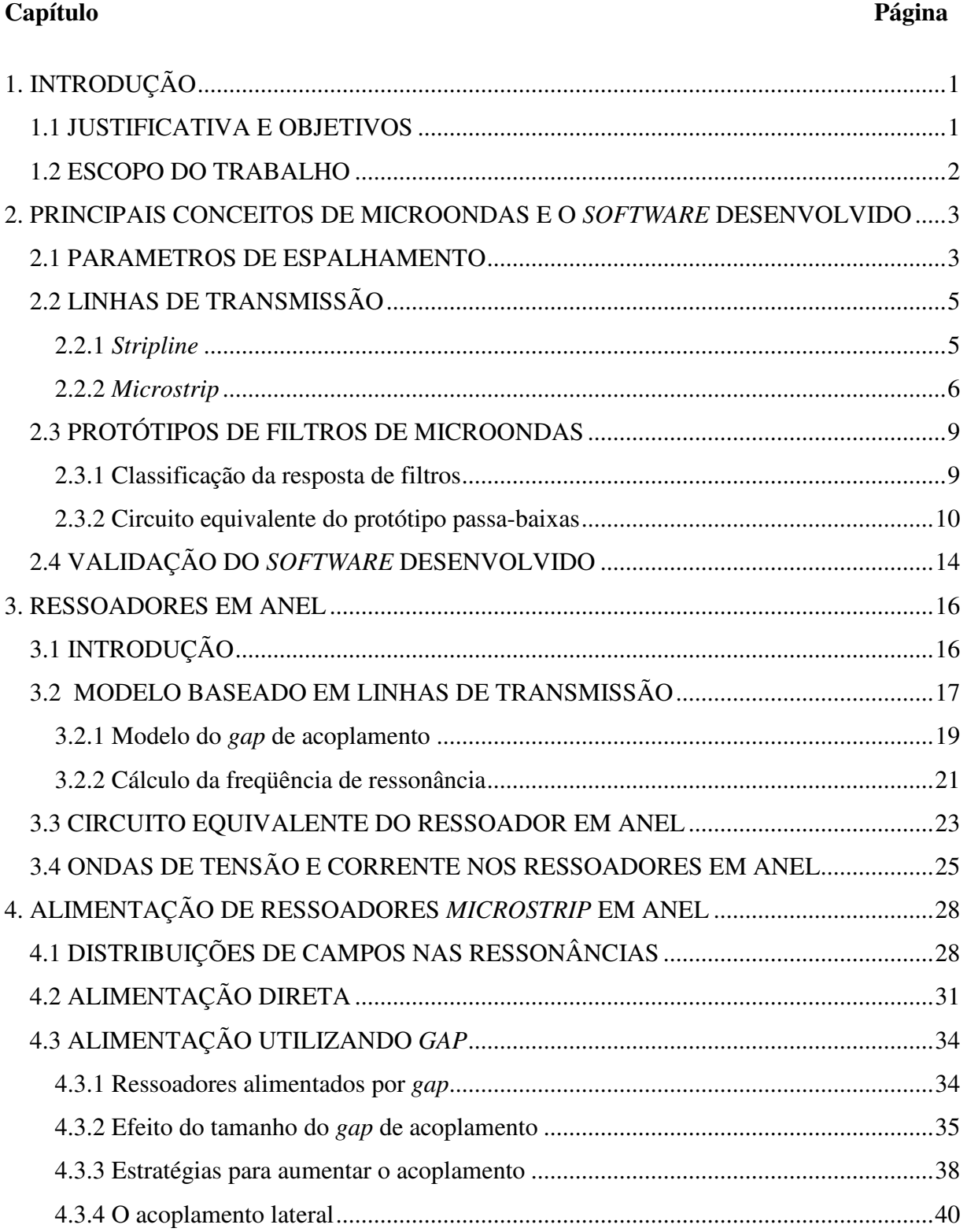

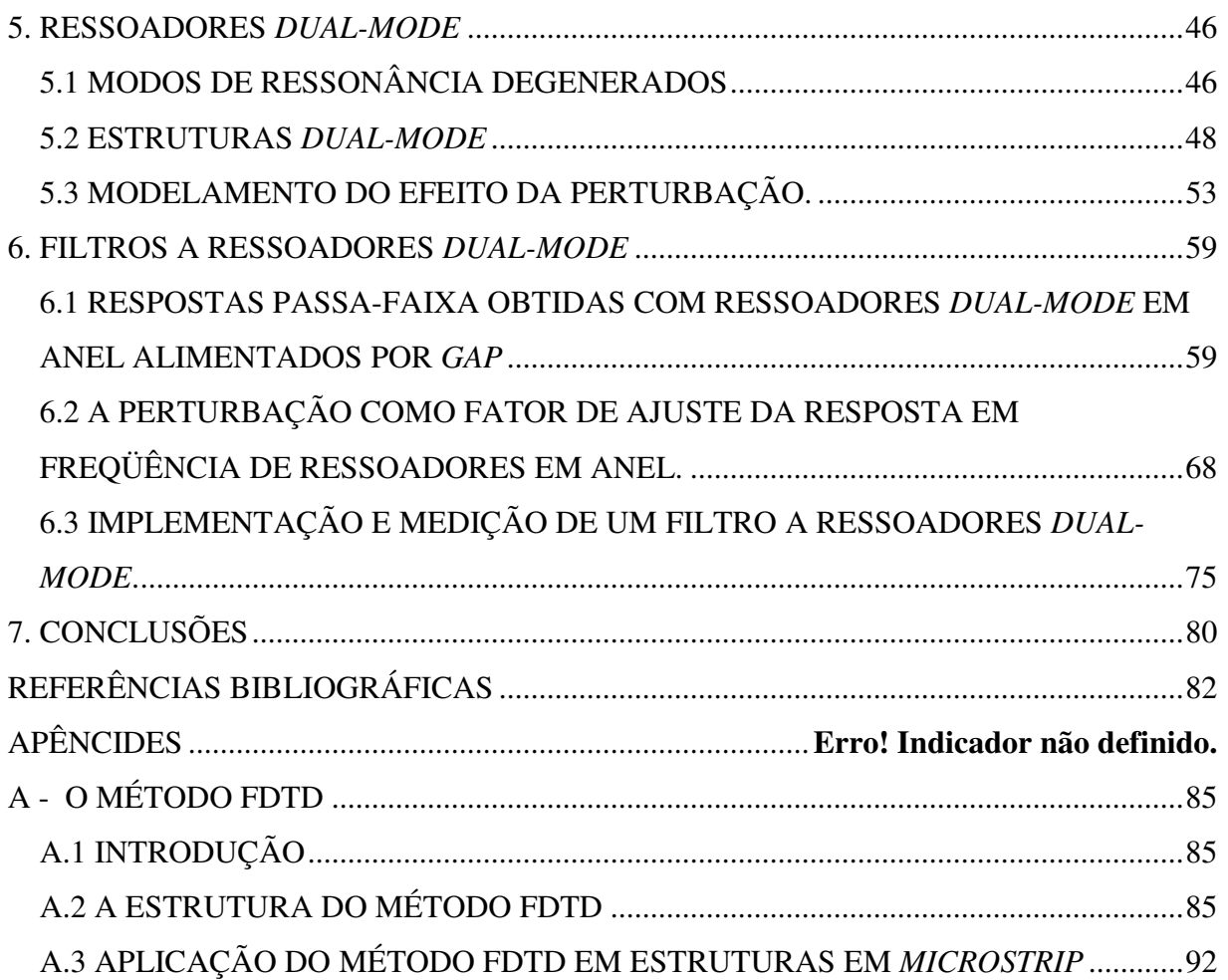

## **LISTA DE FIGURAS:**

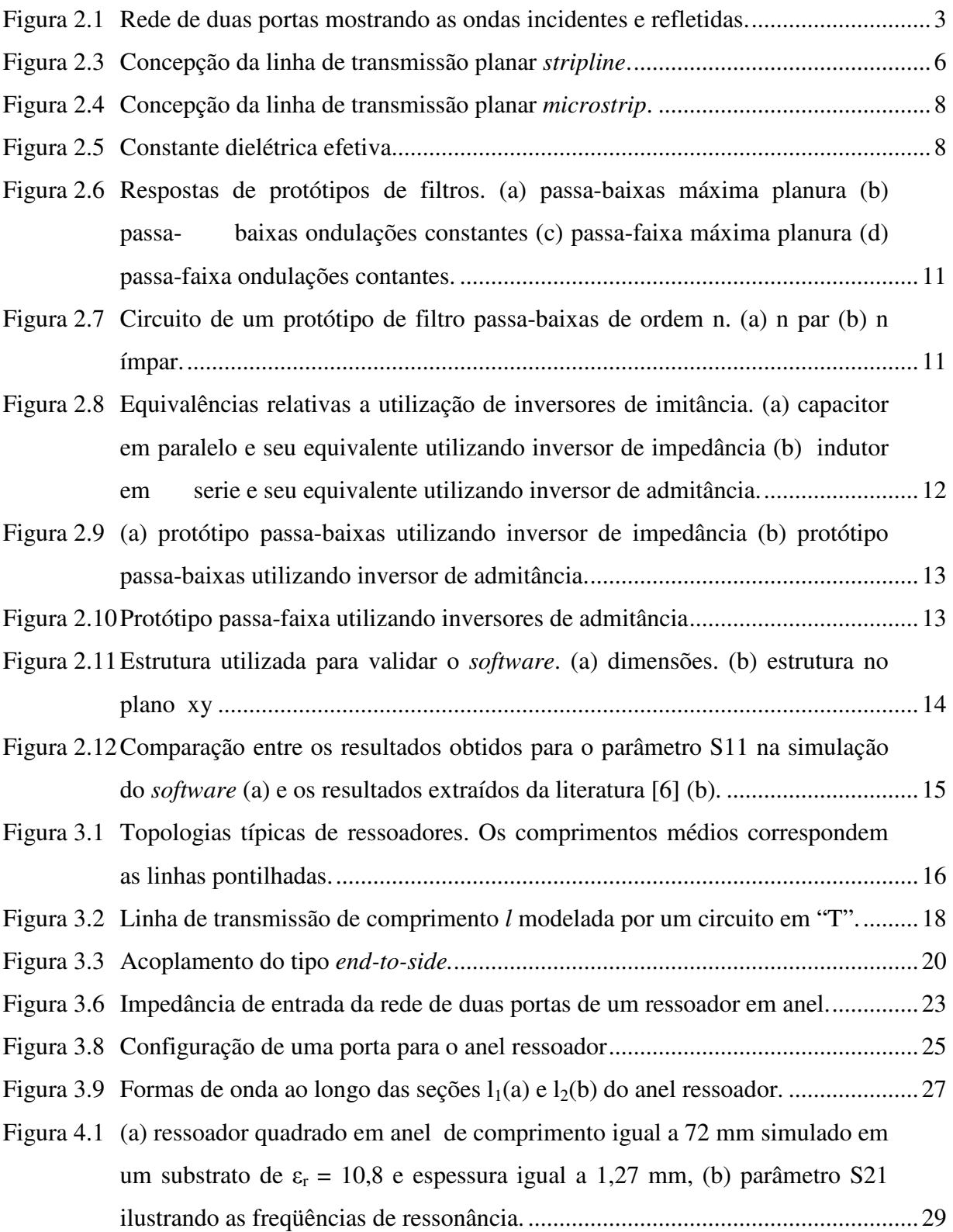

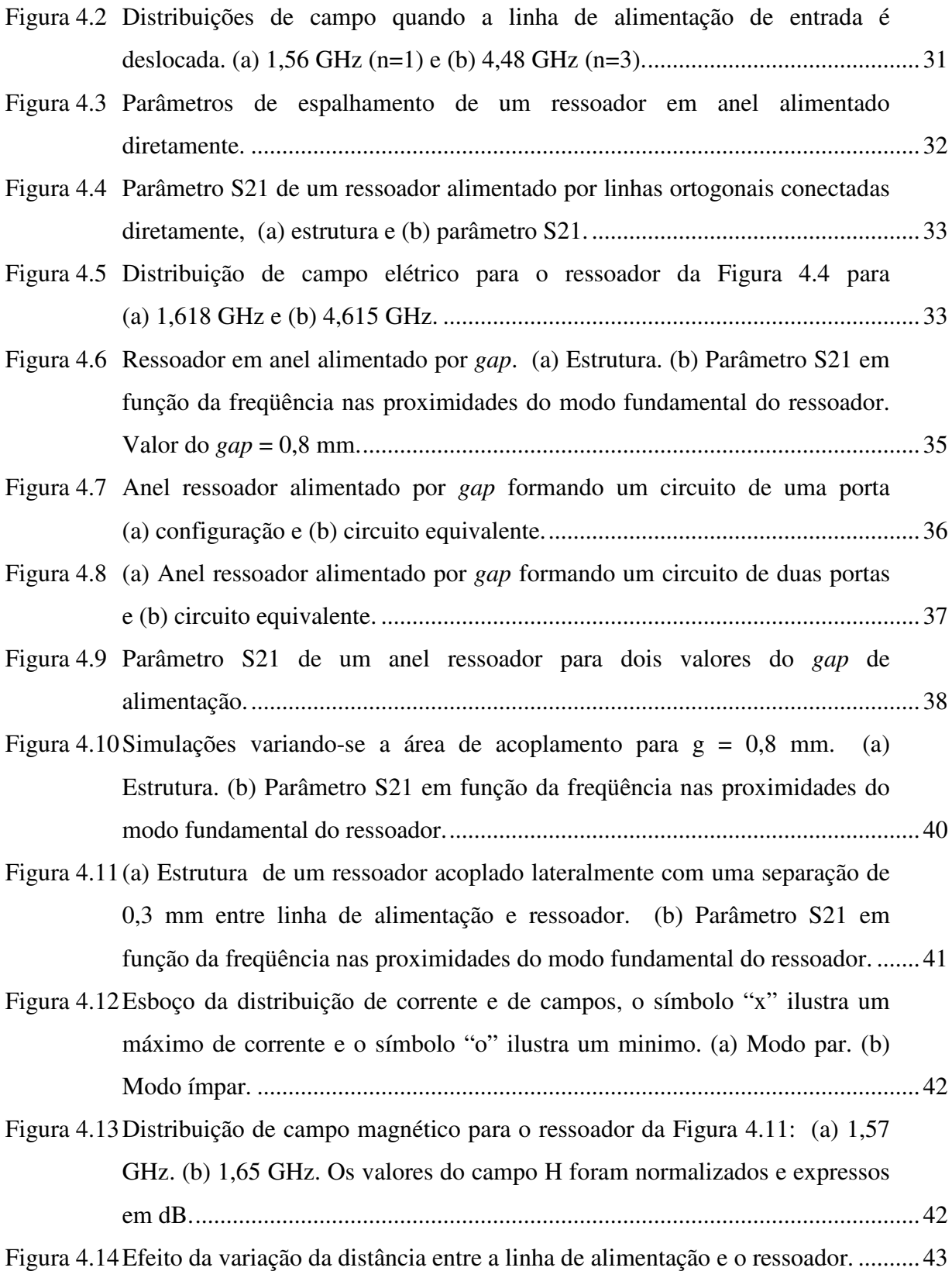

x

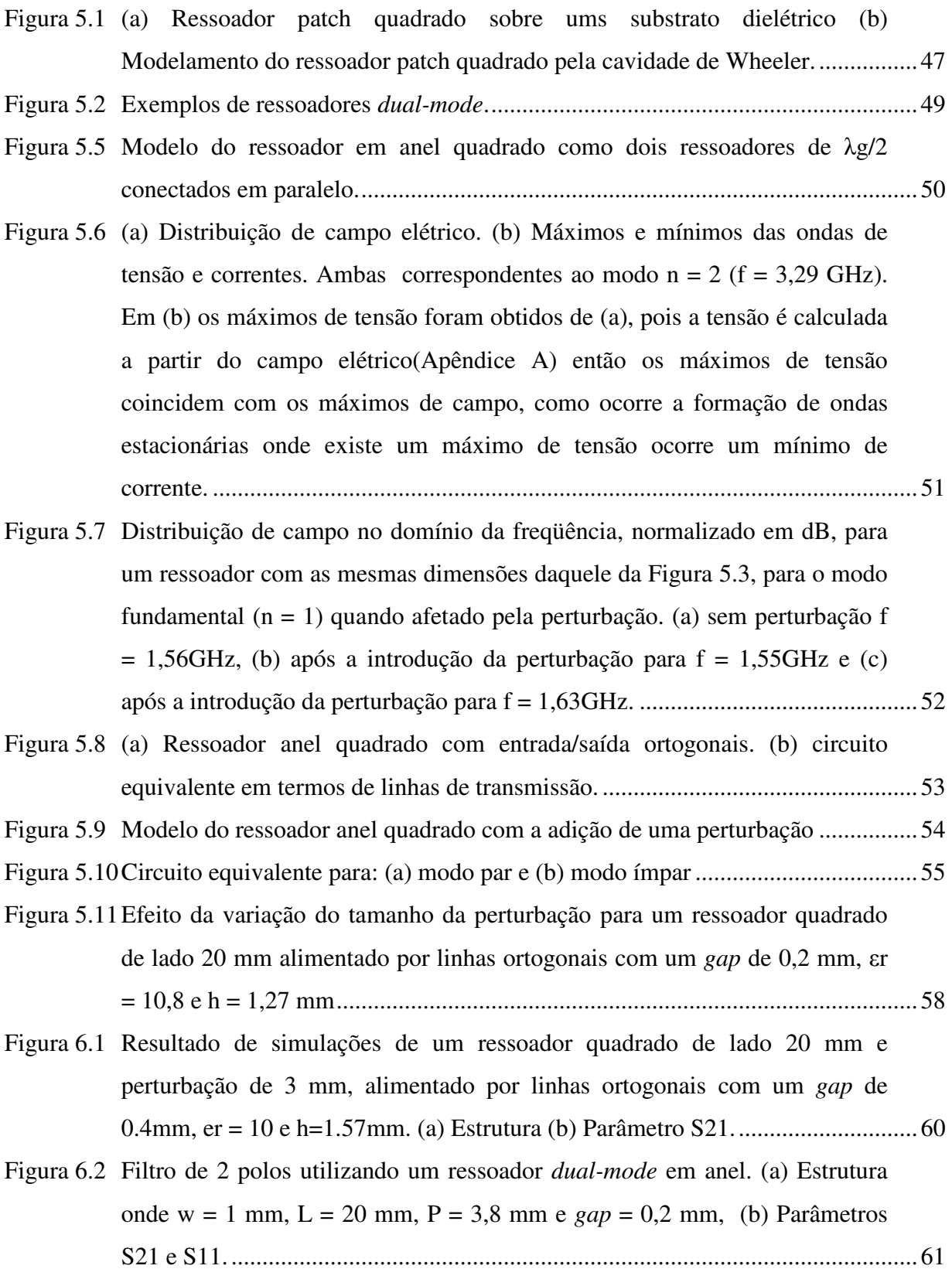

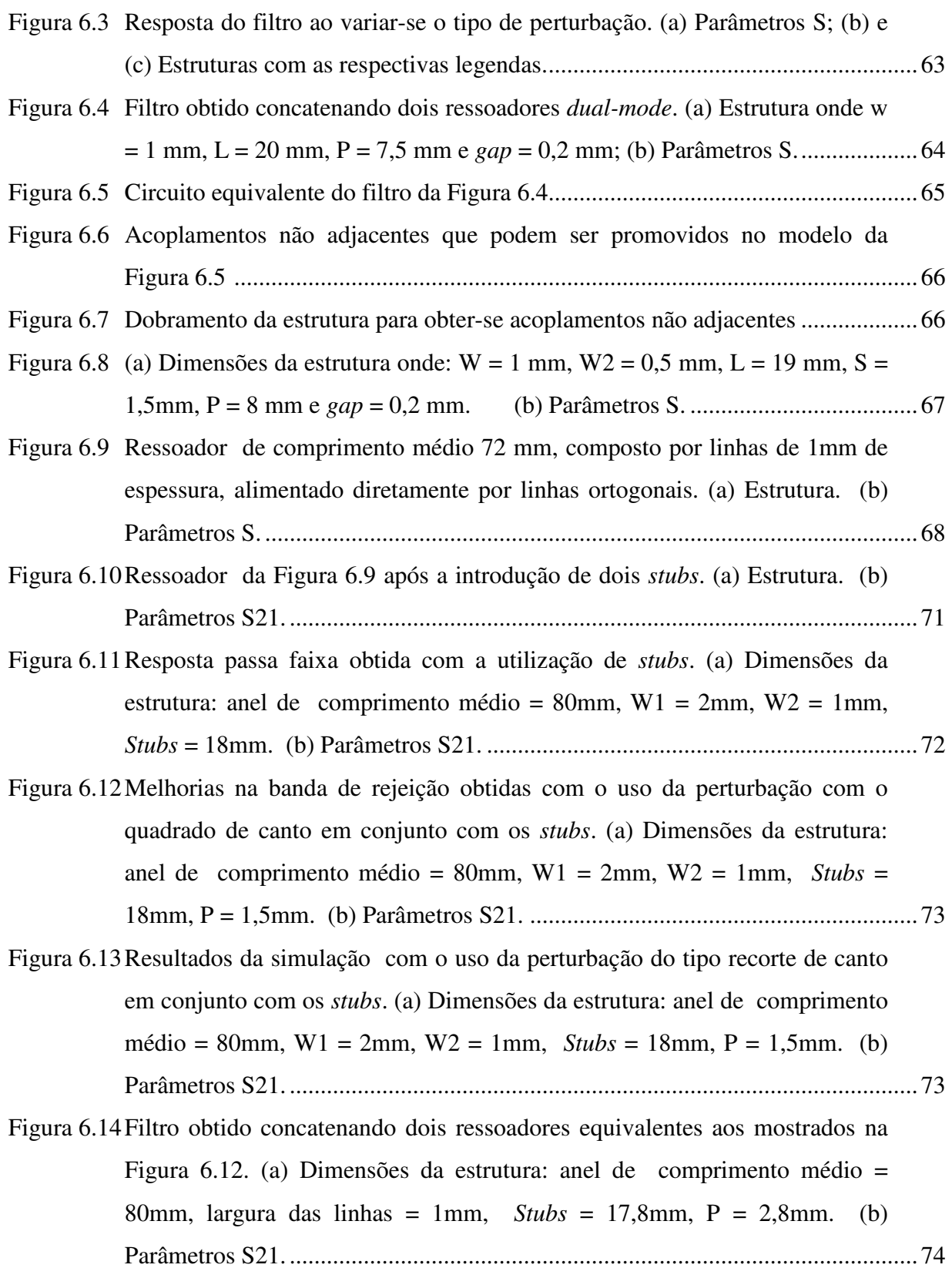

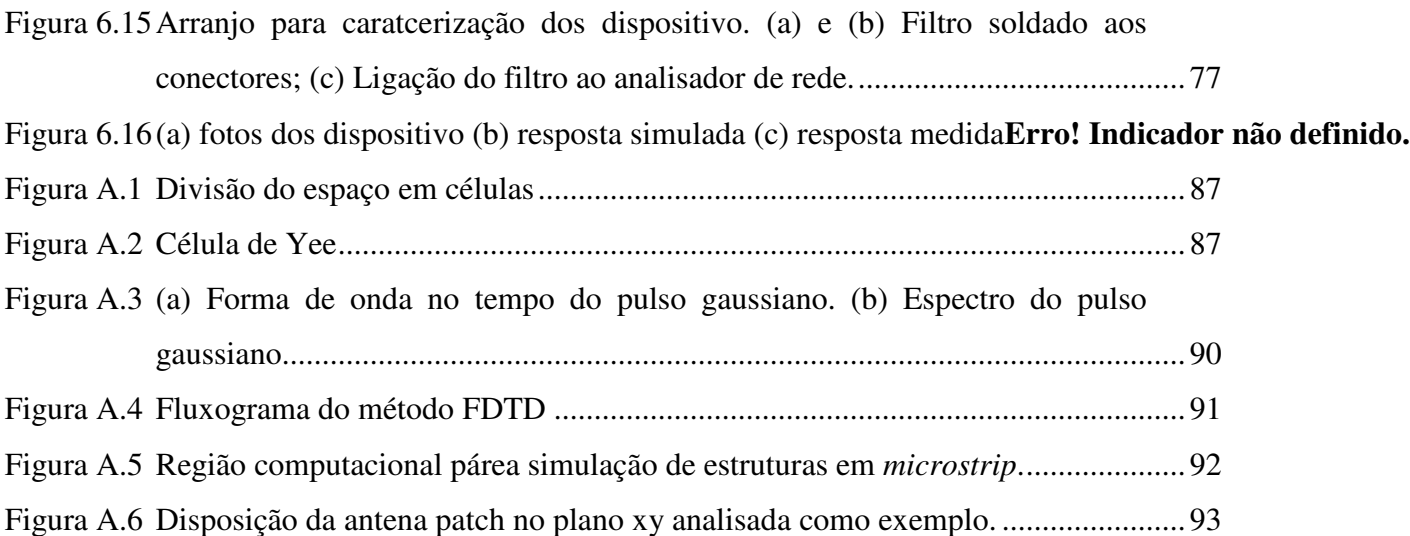

## **LISTA DE TABELAS:**

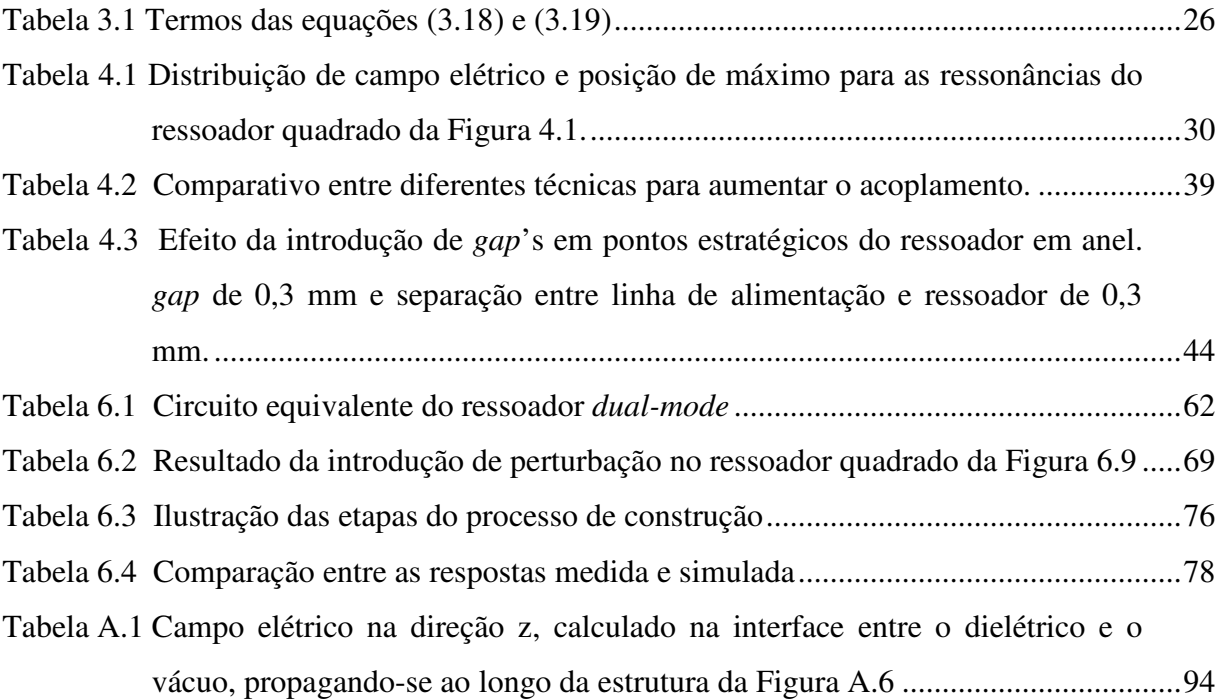

### **1. INTRODUÇÃO**

#### **1.1 JUSTIFICATIVA E OBJETIVOS**

No mundo contemporâneo, os sistemas de comunicação de radiofreqüência e microondas são importantes elementos na transmissão da informação. Com o crescente congestionamento do espectro, são cada vez mais exigidos filtros compactos e de alta performance. Como exemplo, em sistemas via satélite e em comunicações móveis, a utilização de dispositivos compactos, com baixo peso e pequenas perdas proporcionam grandes melhorias. Nesse contexto, os ressoadores *dual-mode* ocupam posição de destaque, sendo que, no presente trabalho, pretende-se abordar o modelamento e a aplicação desses componentes na construção de filtros.

O objetivo inicial do presente trabalho é estudar, dentro do universo de dispositivos utilizados na implementação de filtros, especificamente um componente que pode integrar grande parte deles: os ressoadores em anel. Tais dispositivos possuem inúmeras aplicações como em antenas, filtros, osciladores, *mixers*, *baluns*, acopladores, dentre outras.

O modelamento dos ressoadores em anel será feito utilizando tecnologia *microstrip*. O circuito equivalente dos mesmos será obtido em termos de parâmetros concentrados, e a distribuição de campos eletromagnéticos em seu interior será simulada numericamente.

Após o modelamento dos ressoadores em anel, serão estudadas topologias de anéis ressoadores *dual-mode*, que serão utilizados no projeto de filtros de microondas.

O método das Diferenças Finitas no Domínio do Tempo (FDTD – *Finite Difference Time Domain*) em estruturas *microstrip* será utilizado para o calculo dos parâmetros dependentes da freqüência e da distribuição de campos das estruturas. Assim, além de ser objeto de estudo, o método FDTD será uma ferramenta fundamental para o desenvolvimento deste trabalho pois, a partir dele, serão realizadas todas as simulações dos ressoadores em anel.

Com o intuito de consolidar o trabalho e validar o *software* na prática, foi construído e medido um filtro utilizando ressoadores *dual-mode*.

#### **1.2 ESCOPO DO TRABALHO**

No Capítulo 2, foi apresentado o conceito de parâmetros de espalhamento que são fundamentais na caracterização da resposta dos dispositivos de microondas. Também foi apresentada a teoria das linhas de transmissão que são o meio pelo qual os dispositivos são construídos. Além de ser validado, através de uma estrutura cujos resultados estão disponíveis na literatura, o *software* desenvolvido em FORTRAN implementando o método FDTD.

O modelamento dos ressoadores em anel foi desenvolvido no Capítulo 3. Inicialmente, a freqüência de ressonância foi determinada através de um modelo baseado em linhas de transmissão. A seguir, determinou-se o circuito equivalente do ressoador e a distribuição de campos eletromagnéticos nos seus modos de ressonância.

No Capítulo 4, foram comparadas as respostas obtidas ao se alimentar o ressoador por meio de diferentes topologias, o que permite escolher a melhor topologia de alimentação para cada aplicação.

No Capítulo 5, foi mostrado o conceito e as aplicações dos ressoadores *dual-mode*. As aplicações desses ressoadores em filtros de microondas foram discutidas no Capítulo 6.

As conclusões pertinentes em relação ao trabalho foram apresentadas no Capítulo 7.

No Apêndice A, é mostrado o desenvolvimento matemático do método FDTD, e sua aplicação na análise de estruturas em *microstrip*.

## **2. PRINCIPAIS CONCEITOS DE MICROONDAS E O** *SOFTWARE* **DESENVOLVIDO**

Neste capítulo serão apresentados os conceitos gerais utilizados no desenvolvimento do trabalho. Começando pelos parâmetros de espalhamento que permitem analisar a resposta de determinado dispositivo, passando pelos conceitos de linhas de transmissão que são importantes para se conhecer quais as possíveis tecnologias a serem utilizadas na implementação prática e suas características. Como o trabalho envolve filtros de microondas, também serão abordadas as questões básicas referente a este assunto. Por fim, será abordada a elaboração e validação do *software* desenvolvido implementando computacionalmente o método FDTD.

### **2.1 PARÂMETROS DE ESPALHAMENTO**

Grande parte dos filtros e outros dispositivos de microondas são representados por uma rede de duas portas com ondas incidentes e ondas refletidas em ambas as portas, como mostrado na Figura 2.1.

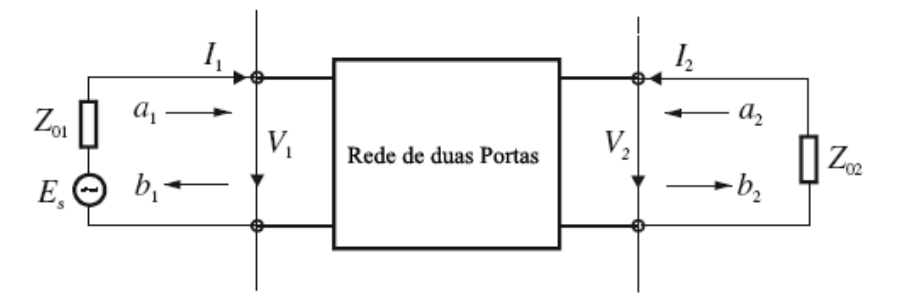

Figura 2.1 Rede de duas portas mostrando as ondas incidentes e refletidas.

Na Figura 2.1, por convenção, a onda incidente é representada por  $a_i$  e a onda refletida por  $b_i$  na *i*-ésima porta. A fonte conectada na porta 1 produz a onda incidente  $a_1$ . Parte desta onda é refletida de volta para a entrada (devido a um descasamento de impedância) enquanto o restante do sinal é transmitido através da rede. A passagem pela rede altera tanto a magnitude quanto a fase do sinal. Dependendo do tipo de terminação na porta 2, parte do sinal é refletido de volta para a entrada (porta 1). Assim, a onda refletida  $b_1$  depende dos sinais incidentes  $a_1$  e  $a_2$  nas duas portas. Similarmente, a onda de saída  $b_2$  é dependente de  $a_1$  e  $a_2$ . Matematicamente, tem-se [1]:

$$
b_1 = S_{11}a_1 + S_{12}a_2 \tag{2.1}
$$

$$
b_2 = S_{21}a_1 + S_{22}a_2 \tag{2.2}
$$

Utilizando notação matricial, (2.1) e (2.2) podem ser escritas como:

$$
\begin{bmatrix} b_1 \\ b_2 \end{bmatrix} = \begin{bmatrix} S_{11} & S_{12} \\ S_{21} & S_{22} \end{bmatrix} \begin{bmatrix} a_1 \\ a_2 \end{bmatrix} \tag{2.3}
$$

$$
[b] = [S][a] \tag{2.4}
$$

onde [*S*] é a chamada matriz de espalhamento de uma rede de duas portas; e *Sij* são conhecidos como parâmetros de espalhamento dessa rede.

Os parâmetros *Sij* são definidos em termos das ondas incidentes e refletidas como:

$$
S_{11} = \frac{b_1}{a_1}\Big|_{a_2=0} \tag{2.5}
$$

$$
S_{21} = \frac{b_2}{a_1}\bigg|_{a_2=0} \tag{2.6}
$$

$$
S_{12} = \frac{b_1}{a_2}\bigg|_{a_1=0} \tag{2.7}
$$

$$
S_{22} = \frac{b_2}{a_2}\bigg|_{a_1=0} \tag{2.8}
$$

em que *an* = 0 implica que existe um casamento de impedância perfeito na porta *n*, ou seja, não existe reflexão nesse terminal devido à presença de uma carga casada.

Os parâmetros *S*11 e *S*22 são também chamados de coeficientes de reflexão; os parâmetros *S*12 e *S*21 são os coeficientes de transmissão. Os parâmetros *S*ij são, em geral, complexos, sendo conveniente expressá-los em termos de suas amplitudes e fases. Para facilitar a interpretação das respostas em freqüência dos dispositivos em análise, é usual plotar os parâmetros *S*ij em decibels (dB).

### **2.2 LINHAS DE TRANSMISSÃO**

 As linhas de transmissão planares são o meio básico de transmissão de sinais empregado em circuitos integrados de microondas. A Figura 2.2 mostra a seção transversal das três linhas de transmissão básicas: *Stripline*, *Microstrip* e *Slotline*. Várias configurações oriundas dessas três linhas básicas foram desenvolvidas, oferecendo cada uma delas certas vantagens, dependendo do tipo de circuito projetado. Nesta seção, serão apresentadas brevemente as características essenciais das configurações básicas sem abordar suas variantes.

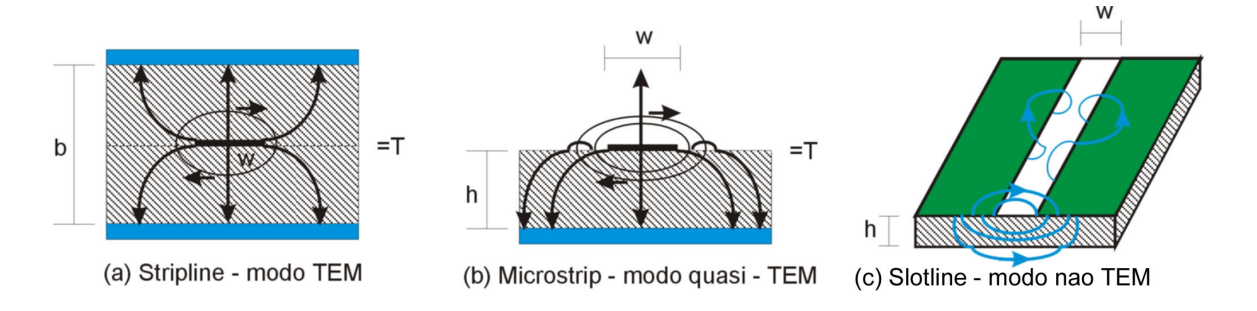

Figura 2.2 Linhas de transmissão planares básicas. Campo elétrico linha mais espessa, campo magnético linha mais fina e T representa a altura da camada de metal.

### **2.2.1** *Stripline*

O conceito de linha de transmissão em fita foi inicialmente proposto por Barrett [2], tendo como ponto de partida o cabo coaxial. A Figura 2.3 mostra as várias transformações realizadas no coaxial até a configuração final da *stripline*, que consiste de uma fita condutora situada simetricamente entre dois planos de largura infinita.

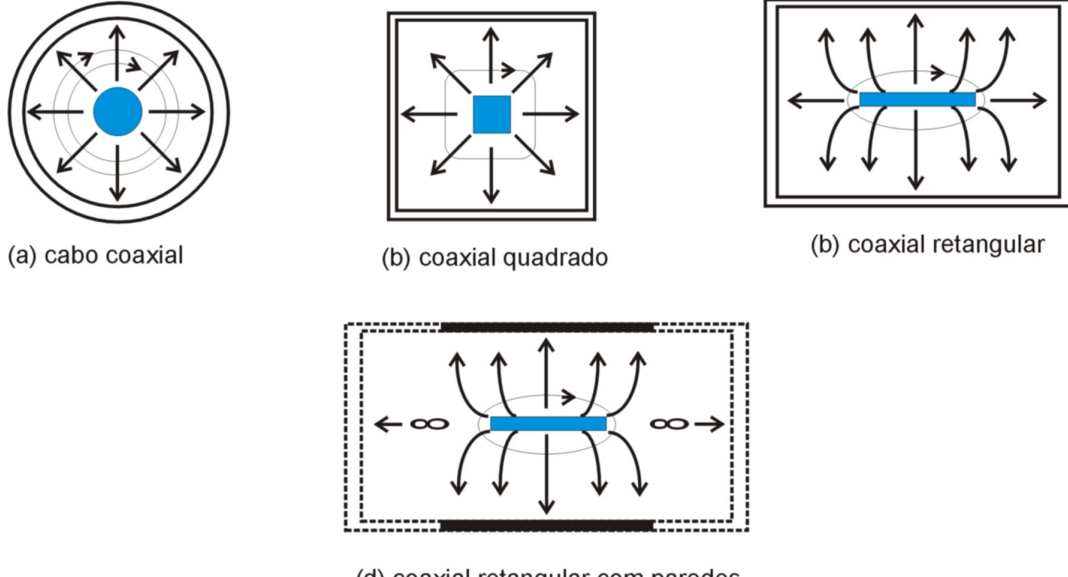

(d) coaxial retangular com paredes laterais no infinito = estrutura Stripline

Figura 2.3 Concepção da linha de transmissão planar *stripline*.

O modo dominante de propagação na *stripline* é o modo TEM. Os campos elétrico e magnético são concentrados em volta da fita condutora e decaem rapidamente com a distância. A impedância característica *Z* e o comprimento de onda λ de uma *stripline* homogênea são dados por:

$$
Z = Z_0 / \sqrt{\varepsilon_r} \tag{2.9}
$$

$$
\lambda = \lambda_0 / \sqrt{\varepsilon_r} \tag{2.10}
$$

onde ε<sup>r</sup> é a constante dielétrica relativa do meio, *Z*o a impedância característica da linha tendo o ar como dielétrico e  $\lambda_0$  o comprimento de onda no espaço livre.

### **2.2.2** *Microstrip*

A linha *microstrip*, Figura 2.2b, foi proposta imediatamente após a *stripline* [3]. Diferentemente da *stripline*, a linha *microstrip* é uma estrutura não-homogênea tendo como modo dominante de propagação o modo quase-TEM. Seu princípio de funcionamento é baseado na linha de transmissão bifilar como ilustrado na Figura 2.4. As linhas de campo elétrico e magnético são concentradas predominantemente no substrato dielétrico abaixo da fita condutora e algumas delas na região de espaço livre acima da fita. Quanto maior a constante dielétrica relativa  $\varepsilon_r$  do substrato, maior será a concentração de energia no substrato. Embora o meio de propagação seja não-homogêneo, para efeito de análise ele pode ser substituído por um meio homogêneo com uma constante dielétrica efetiva ε*<sup>f</sup>* , cujo valor se encontra entre os limites  $(1+\varepsilon_r)/2 < \varepsilon_f < \varepsilon_r$ , como ilustra a Figura 2.5. A impedância característica *Z* e o comprimento de onda são expressos em termos de ε*<sup>f</sup>* como [4]:

$$
Z = Z_o / \sqrt{\varepsilon_f} \tag{2.11}
$$

$$
\lambda = \lambda_o / \sqrt{\varepsilon_f} \tag{2.12}
$$

Na realidade, a constante dielétrica efetiva, ε*<sup>f</sup>* , é uma função da freqüência. Seu valor é considerado constante dentro dos limites quase-estático, e aproxima-se da permissividade  $\varepsilon_r$ quando a freqüência tende para o infinito [5]. Na prática, a freqüência limite até onde a análise quase-estática é válida é dada pelo surgimento do modo TM que se acopla facilmente ao modo quase-TEM. Para linhas *microstrip* estreitas, a freqüência de corte do modo TM é dada por [6]:

$$
f_{cTM} = \frac{c \tan^{-1}(\varepsilon_r)}{\sqrt{2\pi}h\sqrt{\varepsilon_r - 1}}
$$
(2.13)

onde *c* é a velocidade da onda eletromagnética no espaço livre e *h* a altura do substrato. Para linhas *microstrip* largas (baixas impedâncias), a freqüência de corte do modo TM é dada por:

$$
f_{cTM} = \frac{c}{4h\sqrt{\varepsilon_r - 1}}\tag{2.14}
$$

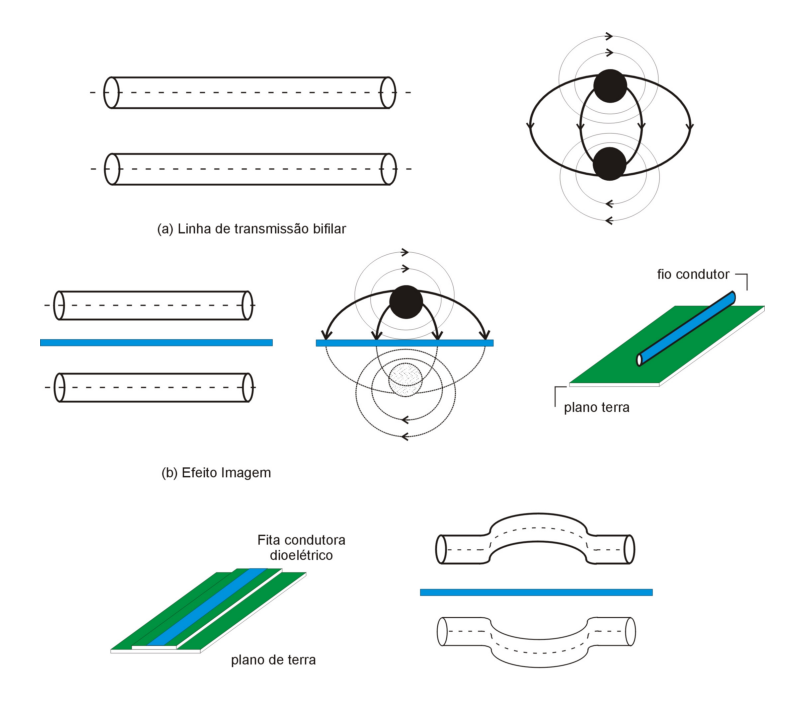

(c) Deformação do condutor e sua compensação na Imagem

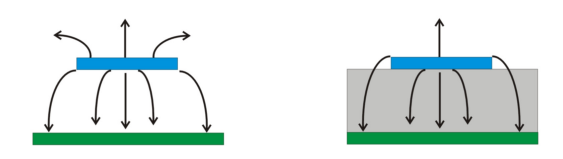

(d) Visão transversarl da microstrip, sem subtrato de alta constante dielétrica

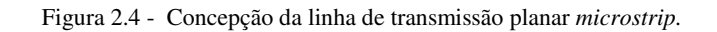

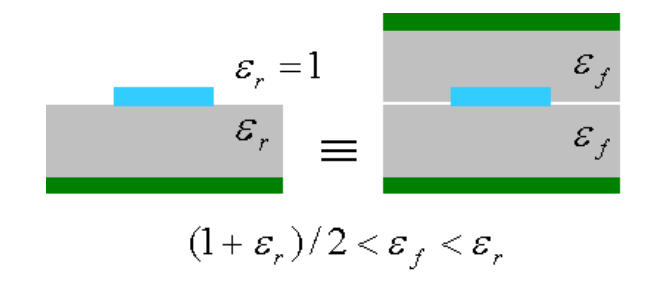

Figura 2.5 - Constante dielétrica efetiva.

### **2.3 PROTÓTIPOS DE FILTROS DE MICROONDAS**

A resposta de qualquer circuito contendo elementos reativos depende da freqüência. Se a freqüência da onda de entrada variar, as reatâncias (capacitiva e indutiva) também variam. Assim, esses circuitos são chamados circuitos seletores de freqüência. Filtros são dispositivos seletores de freqüência, contendo elementos reativos, que atuam de forma a modificar o espectro de uma dada onda de entrada produzindo uma onda filtrada na saída.

### **2.3.1 Classificação da resposta de filtros**

Os dois parâmetros principais que permitem caracterizar um filtro são [1]:

- Perdas de Inserção:  $L_1 = -20 \log |S_{mn}|$  dB  $m, n = 1, 2, ...$   $(m \neq n)$  (2.15)
- Perdas de Retorno:  $L_R = 20 \log |S_m|$  dB  $n = 1, 2, ...$  (2.16)

As equações (2.15) e (2.16) são obtidas de uma relação de potências (na entrada, na saída e refletida) representada em dB. Ao simular numericamente ou ao medir uma estrutura o que, em geral, é calculado ou medido são tensões, logo, é mais prático representar as perdas em termos de tensões, assim elas ficam diretamente relacionadas aos parâmetros *S* conforme descrito nas equações (2.15) e (2.16). É usual também caracterizar um filtro representando os parâmetros S em dB como mostrado por (2.17). Os dispositivos objeto de estudo deste trabalho serão caracterizados desta forma.

$$
20\log|S_{mn}| \, \text{dB} \tag{2.17}
$$

Os filtros podem ser classificados de várias maneiras. Uma delas é de acordo com o tipo de construção usada, como, por exemplo, filtros em parâmetros concentrados e filtros com linhas de transmissão (parâmetros distribuídos). Os filtros em parâmetros concentrados são usados num intervalo que compreende desde a freqüência DC até algumas dezenas de MHz. Acima destas freqüências, sobretudo na faixa de microondas, os filtros em parâmetros distribuídos são utilizados. De acordo com a sua função, os filtros podem ainda ser classificados como: filtro passa-baixas (FPB), filtro passa-altas(FPA), filtro passa-faixa (FPF), filtro rejeita-faixa (FRF) ou filtro passa-tudo. O filtro passa-tudo, que não rejeita nenhuma faixa de freqüência, não é utilizado para filtrar o sinal e sim para efetuar correção de fase.

A função de transferência de um filtro é definida como o quadrado do coeficiente de transmissão, ou seja, é definida como  $\left| S_{21}(\Omega)\right| ^{2}$ . Sendo dependente da freqüência angular normalizada que é definida como:

$$
\Omega = \frac{\omega}{\omega_1} \tag{2.18}
$$

onde ω e ω1 são a freqüência angular e a freqüência angular de corte, respectivamente.

Respostas de protótipos de filtros passa-baixas estão exemplificadas na Figura 2.6 para uma função de transferência de máxima planura, Figura 2.6(a), e com ondulações constantes, Figura 2.6(b). Estas respostas são também conhecidas como filtros de Butterworth e Chebyshev, respectivamente. A partir do protótipo de um filtro passa-baixas, pode ser obtido o protótipo de um filtro passa-faixa através de transformações em freqüência [1]. As Figuras 2.6 (c) e (d) ilustram as respostas passa-faixa.

### **2.3.2 Circuito equivalente do protótipo passa-baixas**

O circuito do protótipo de um filtro passa-baixas de grau *n* está ilustrado na Figura 2.7 para *n* par e *n* ímpar. A forma de funcionamento deste circuito pode ser intuitivamente entendida. Nas baixas freqüências, o indutor tende a se comportar como um curto-circuito e o capacitor como um circuito em aberto, logo, no circuito, grande parte da energia da entrada é acoplada na saída. À medida que a freqüência aumenta, o capacitor tende a se comportar como um curto e o indutor como um circuito em aberto, impedindo assim a passagem de sinal. Quanto maior o número de elementos no circuito maior será a seletividade do mesmo, se aproximando cada vez mais do filtro passa baixas ideal à medida que o numero de elementos aumenta.

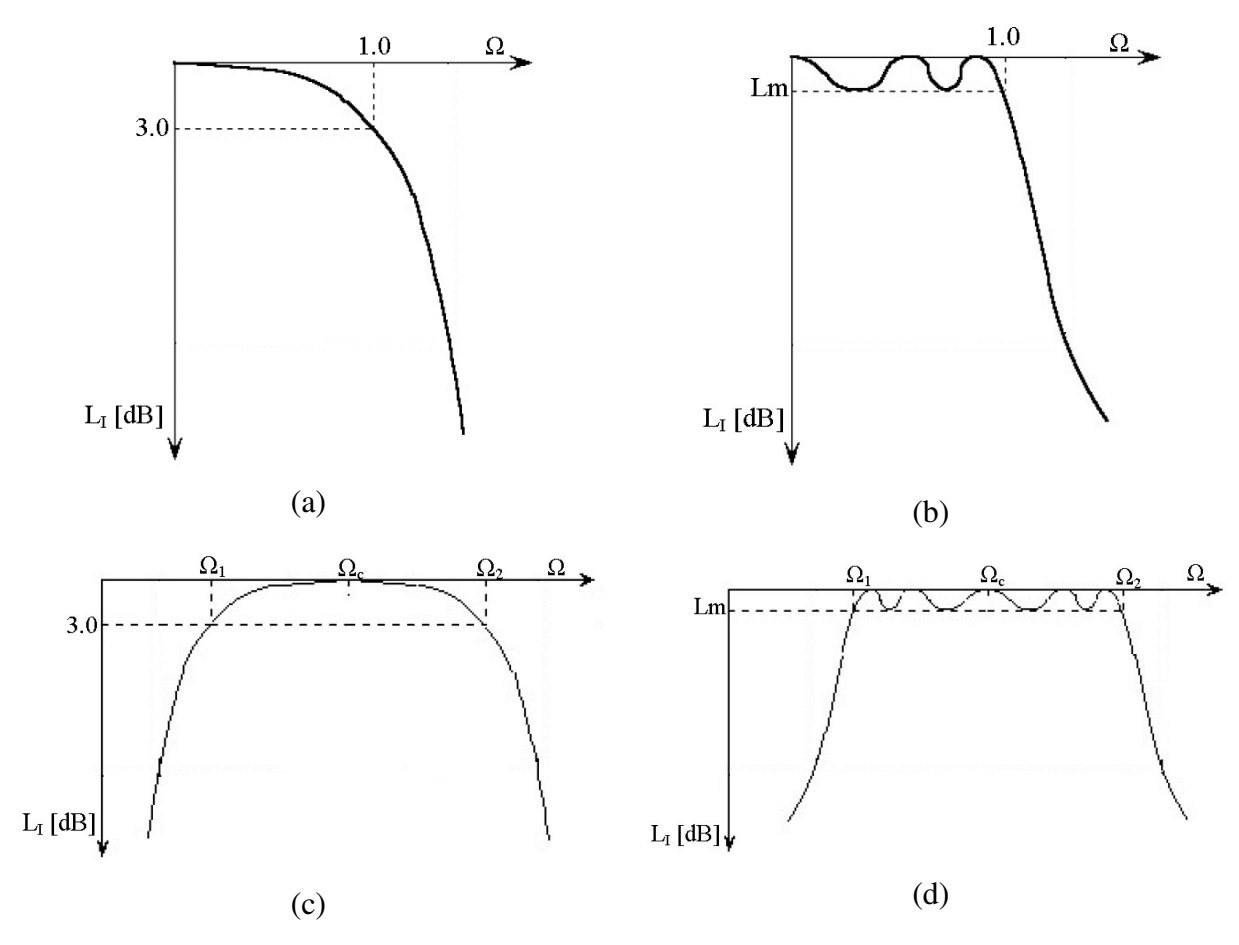

Figura 2.6 Respostas de protótipos de filtros. (a) passa-baixas máxima planura (b) passa-baixas ondulações constantes (c) passa-faixa máxima planura (d) passa-faixa ondulações constantes.

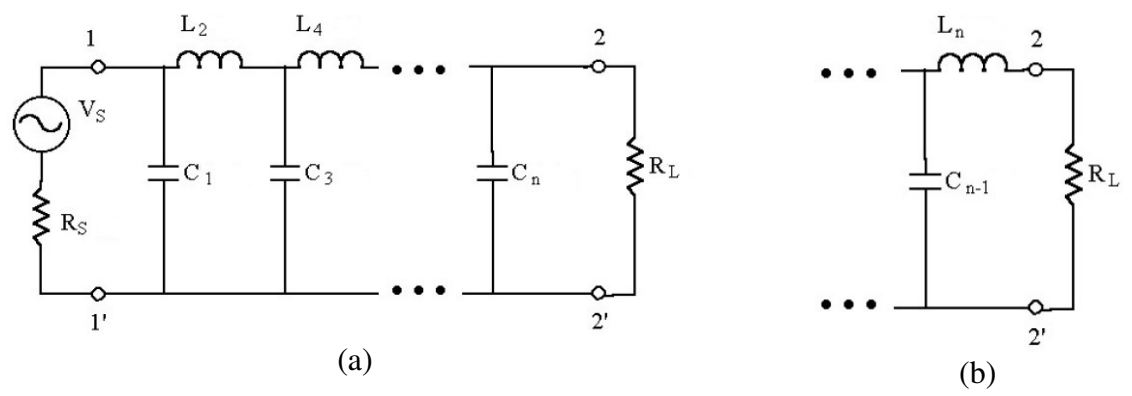

Figura 2.7 Circuito de um protótipo de filtro passa-baixas de ordem *n*. (a) *n* par (b) *n* ímpar.

Uma descrição alternativa do protótipo de um filtro passa-baixas pode ser feita através de inversores de imitância, que é um termo genérico utilizado para designar tanto inversores de impedância quanto de admitância.

Um inversor de impedância é uma rede de duas portas cuja única propriedade é que a impedância de saída é o inverso da impedância da entrada, ou seja, sendo *Z*1 a impedância vista na entrada e  $Z_2$  a impedância de terminação, o papel do inversor é o descrito por (2.19). De maneira inteiramente análoga, o inversor de admitância é representado por (2.20). *K* e *J* são constantes reais denominadas de impedância característica e admitância característica do inversor, respectivamente [1].

$$
Z_1 = \frac{K^2}{Z_2} \tag{2.19}
$$

$$
Y_1 = \frac{J^2}{Y_2} \tag{2.20}
$$

Pode ser demonstrado da teoria de circuitos que uma indutância em série com um inversor de impedância em cada lado é equivalente a um capacitor em paralelo. De maneira análoga, uma capacitância em paralelo com um inversor de admitância de cada lado equivale a uma indutância em série. A Figura 2.8 ilustra essas equivalências.

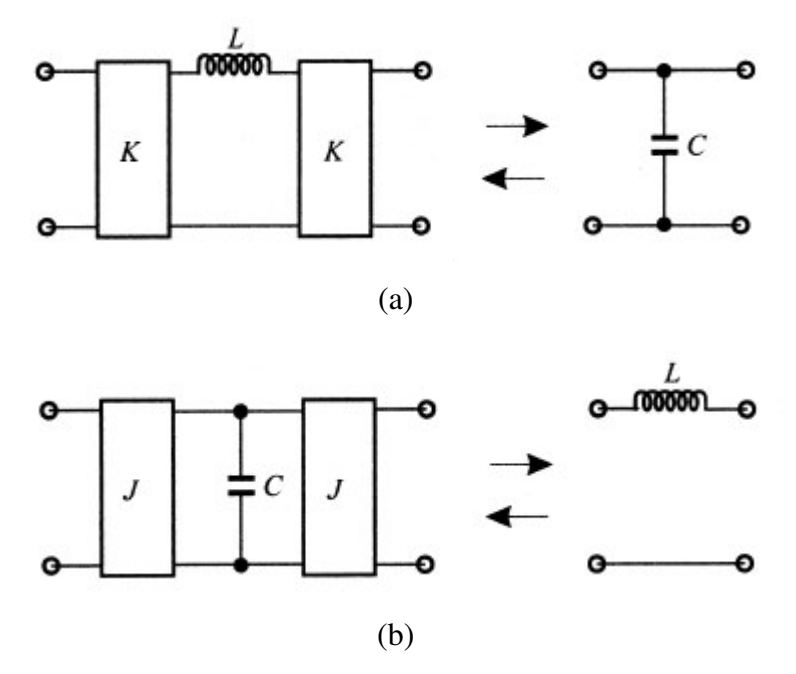

Figura 2.8 Equivalências relativas à utilização de inversores de imitância. (a) capacitor em paralelo e seu equivalente utilizando inversor de impedância (b) indutor em série e seu equivalente utilizando inversor de admitância.

Aplicando o conceito de inversor de imitância ao protótipo passa-baixas da Figura 2.7 resulta nos protótipos de filtro ilustrado na Figura 2.9. Um filtro passa-faixa também pode ser modelado com inversores de imitância de maneira análoga ao filtro passa-baixas. Por uma questão de padronização neste trabalho, quando for necessário, será usado o modelo de filtro passa-faixa com inversores de admitância como mostrado na Figura 2.10.

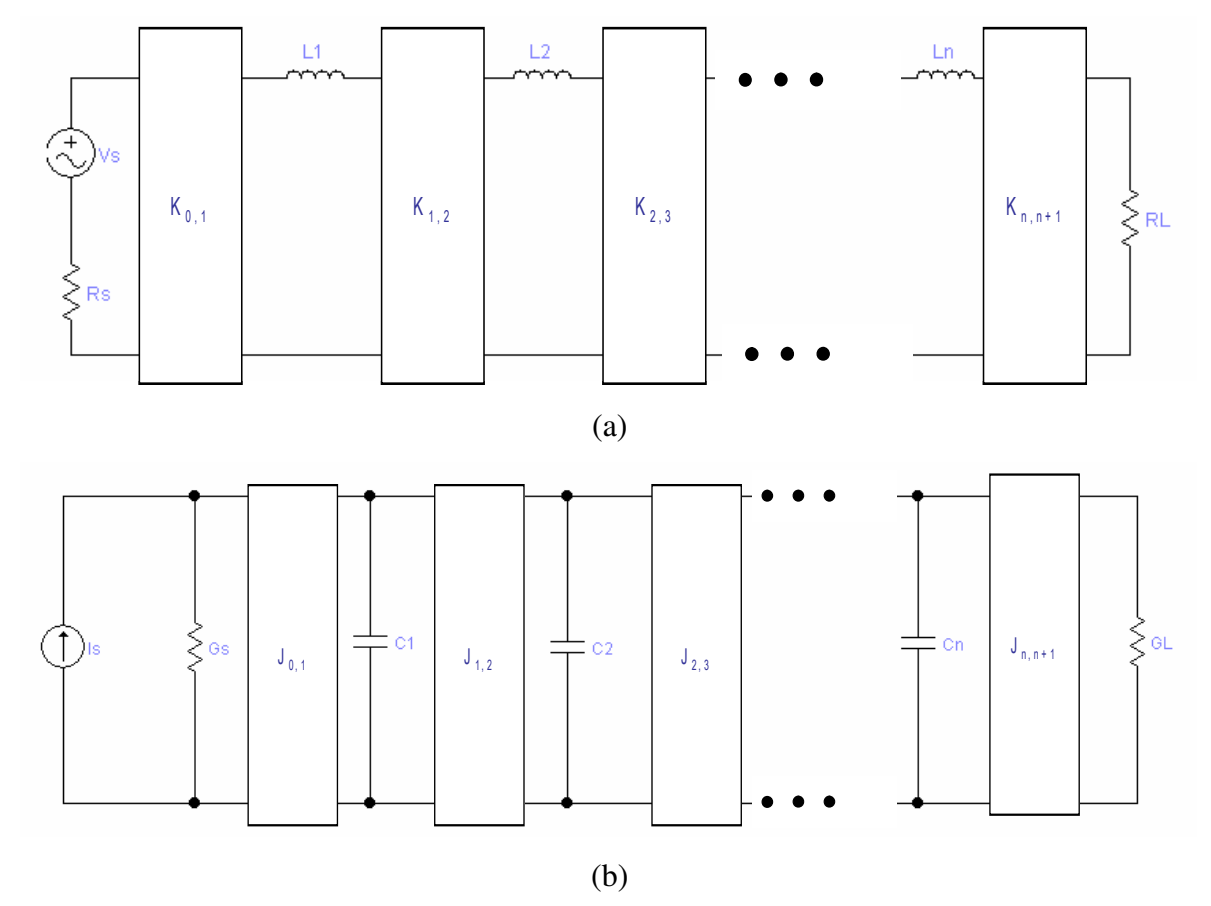

Figura 2.9 (a) Protótipo passa-baixas utilizando inversor de impedância, (b) protótipo passa-baixas utilizando inversor de admitância.

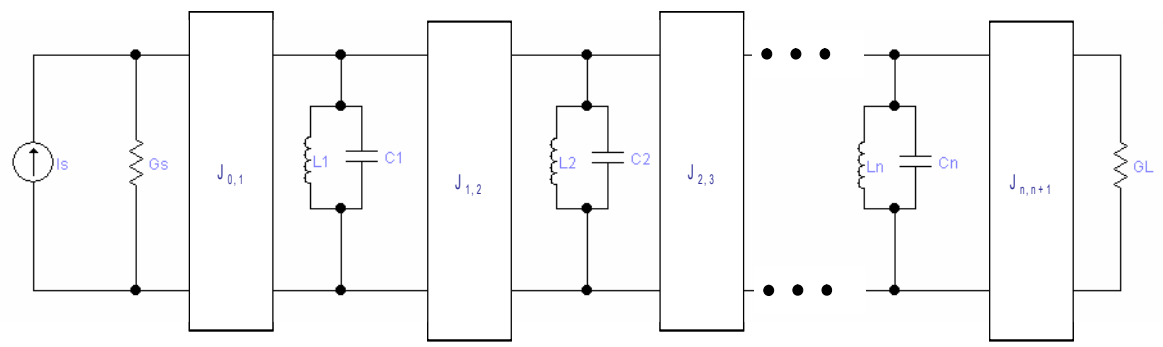

Figura 2.10 Protótipo passa-faixa utilizando inversores de admitância.

### **2.4 VALIDAÇÃO DO** *SOFTWARE* **DESENVOLVIDO**

Com o intuito de simular as estruturas objeto deste trabalho com meios próprios, foi desenvolvido um *software* na linguagem FORTRAN implementando o método das Diferenças Finitas no Domínio do Tempo (FDTD – *Finite Difference Time Domain*). O desenvolvimento do método FDTD está contido no Apêndice deste trabalho. O *software* implementa o método FDTD em estruturas planares (seção A.3 do Apêndice) calculando os parâmetros de espalhamento *S*11 e *S*21. Além disso, podem ser plotadas as distribuições de campo elétrico e magnético no tempo e na freqüência. O *software* calcula e grava os resultados em um arquivo de extensão \*.m, que por sua vez, é plotado em ambiente MATLAB.

Para validar o *software*, foi simulada uma estrutura extraída da literatura[6] e comparados os resultados. Tal estrutura, ilustrada na Figura 2.11, trata-se de um filtro passabaixas.

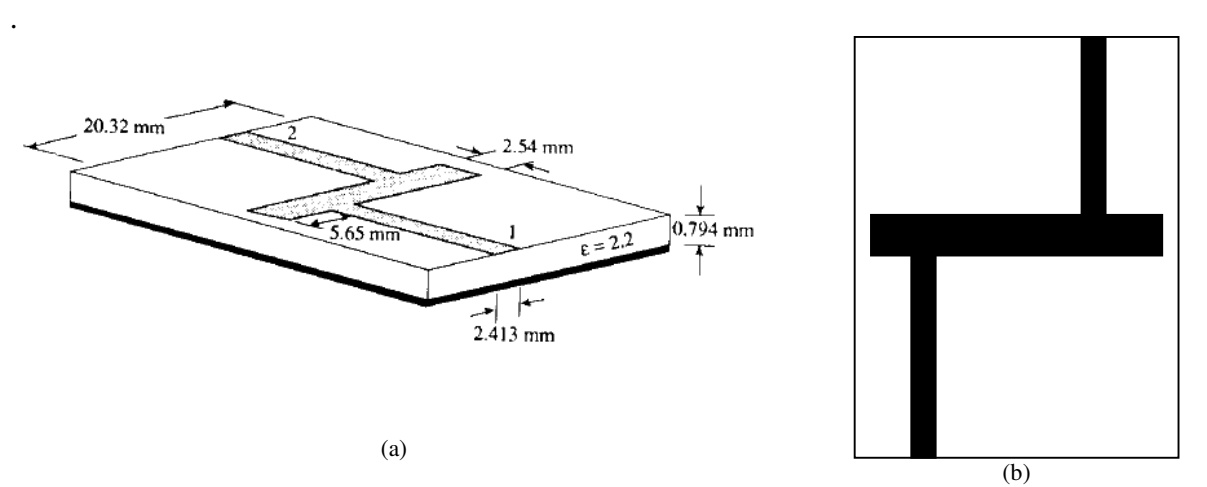

Figura 2.11 Estrutura utilizada para validar o *software*. (a) dimensões. (b) estrutura no plano *xy*

Os parâmetros de espalhamento foram calculados como descrito no Apêndice A, os resultados da comparação dos parâmetros *S*11 e *S*21 estão ilustrados nas Figuras 2.12 e 2.13, respectivamente. A partir dessas figuras, conclui-se que os resultados obtidos pelo *software* desenvolvido possuem uma boa aproximação com aqueles disponíveis na literatura. Como, na literatura, os resultados simulados com o método FDTD são comparados com resultados de medidas, pode-se concluir que o *software* desenvolvido fica validado, podendo ser utilizado no projeto de estruturas a serem implementadas na prática.

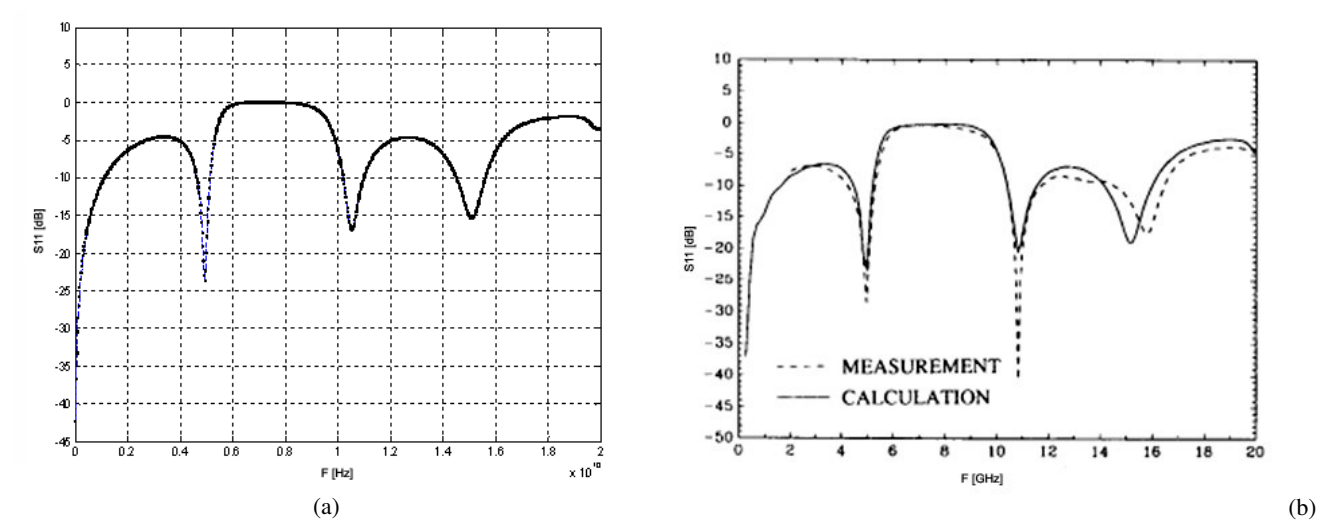

Figura 2.12 Resultados obtidos para o parâmetro *S*11 (a) na simulação do *software* e (b) extraídos da literatura [6].

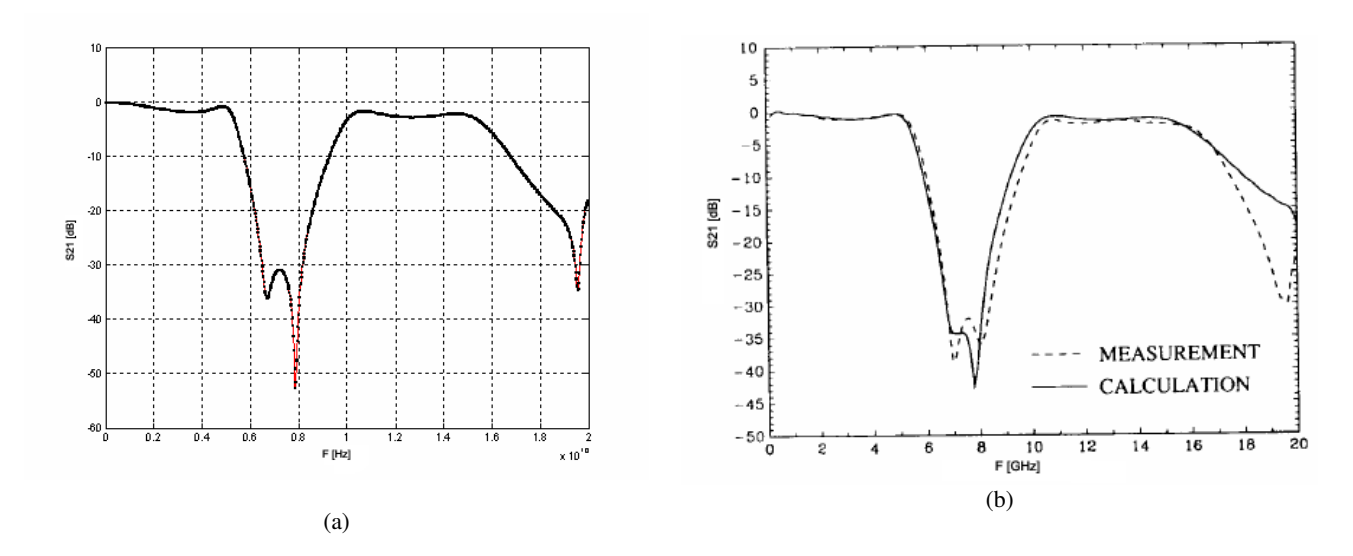

Figura 2.13 Resultados obtidos para o parâmetro  $S_{21}$  (a) na simulação do *software* e (b) extraídos da literatura [6].

### **3. RESSOADORES EM ANEL**

Neste capítulo será tratado o modelamento analítico dos ressoadores em anel. Depois de uma breve introdução será desenvolvido um modelo baseado em linha de transmissão em que será mostrado como se calcular analiticamente a freqüência de ressonância. O circuito equivalente do anel em parâmetros concentrados será demonstrado, o que é útil no projeto de filtros pois, pelo circuito equivalente, pode-se saber como será a atuação do anel ressoador no filtro. Por fim, serão mostradas as ondas estacionárias de tensão e corrente que se formam na ressonância. Este conceito é extremamente útil pois as ondas de tensão estão relacionadas diretamente ao campo elétrico. Através da distribuição de campo elétrico na ressonância podese saber qual o melhor tipo de alimentação para o ressoador para determinada aplicação, como será abordado no próximo capítulo

### **3.1 INTRODUÇÃO**

Um ressoador em anel é constituído por uma linha de transmissão formando um *loop* fechado. A ressonância é estabelecida quando o comprimento médio do ressoador é igual a um múltiplo do comprimento de onda. A Figura 3.1 ilustra um anel ressoador quadrado cujo comprimento médio é  $l<sub>r</sub>$ e um anel circular cujo comprimento médio é  $2\pi r$ .

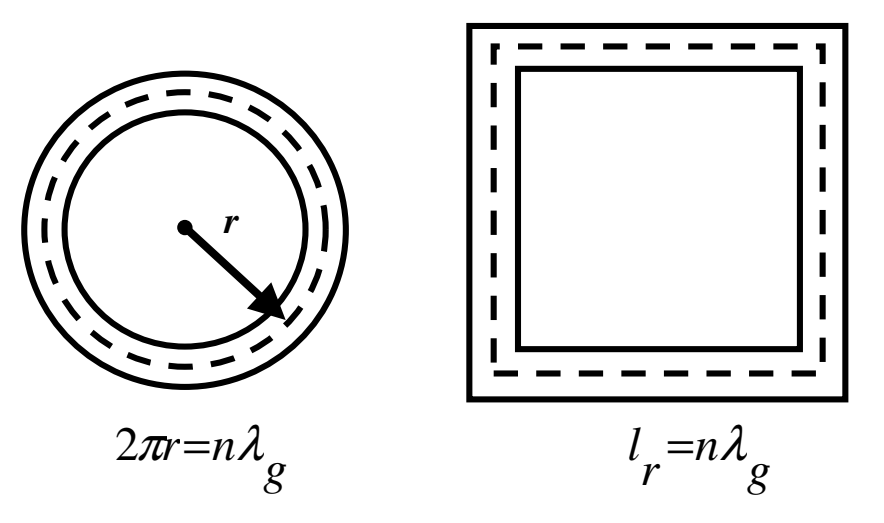

Figura 3.1 – Topologias típicas de ressoadores. Os comprimentos médios correspondem às linhas pontilhadas.

Os primeiros ressoadores em anel em tecnologia *microstrip* foram propostos por P. Troughton em 1969. Ele os utilizava para medir a velocidade de fase e as características dispersivas de linhas *microstrip*. Esses ressoadores também eram aplicados em medições de descontinuidades em linhas *microstrip*. A partir de 1980, aplicações utilizando circuitos em anel, como antenas, filtros, osciladores, *mixers*, *baluns* e acopladores, começaram a emergir.

Na análise e modelamento de ressoadores planares, pode-se usar mais de uma metodologia. Por meio da distribuição de campos eletromagnéticos, baseada na teoria eletromagnética, obtém-se resultados acurados e rigorosos. Este tipo de análise, pode ser usada em estruturas de alta complexidade, é realizado principalmente por meio de ferramentas CAD (*computer aided design*) que implementam métodos tais como FDTD (*Finite Difference Time Domain*). A análise da distribuição de campos em ressoadores *microstrip* em anel foi introduzida, em 1971, por Wolff e Knoppik criando-se um modelo conhecido como modelo da parede magnética [7].

A análise de ressoadores por meio da teoria de circuitos é mais simples que a abordagem eletromagnética e pode ser usada em circuitos em anel com variações e descontinuidades. Chang propôs um modelo razoavelmente acurado baseado em linhas de transmissão [8]. Tal método inclui fatores que afetam a ressonância como dispersão na *microstrip*, curvatura do ressoador e perturbações.

### **3.2 MODELO BASEADO EM LINHAS DE TRANSMISSÃO**

O anel ressoador pode ser modelado pelo circuito equivalente de uma linha de transmissão [8,9]. A partir do circuito equivalente, técnicas de análise de circuitos são usadas para determinar a impedância de entrada e a freqüência de ressonância. Na análise de filtros, uma prática comum é empregar uma rede de duas portas com o circuito equivalente em parâmetros concentrados [8]. Adotando esse raciocínio, foi escolhido um modelo geral em T para representar a linha, como ilustrado na Figura 3.2.

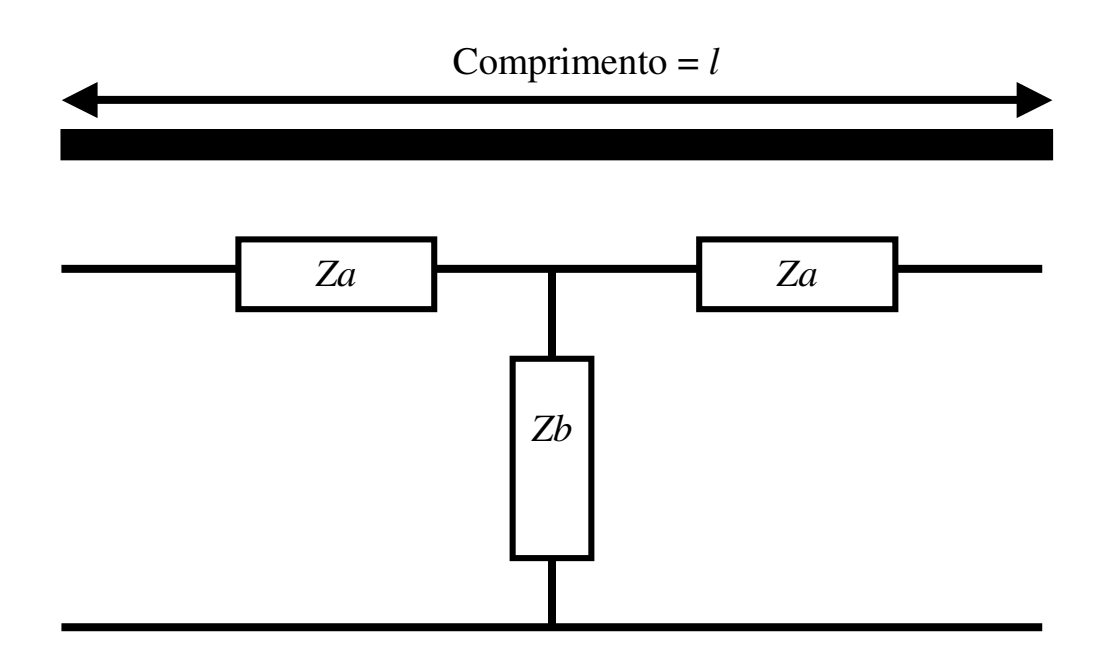

Figura 3.2 – Linha de transmissão de comprimento *l* modelada por um circuito em "T".

Os parâmetros *Za* e *Zb* são dados por (3.1) e (3.2), onde γ é a constante de propagação, *l* é o comprimento da linha e  $Z_0$  é a impedância característica da linha [8].

$$
Z_a = Z_o \tanh \frac{\gamma \cdot l}{2} \tag{3.1}
$$

$$
Z_b = \frac{Z_o}{\sinh \gamma \cdot l} \tag{3.2}
$$

A linha de transmissão pode ser caracterizada por quatro parâmetros distribuídos ao longo da linha: resistência *R* e indutância *L* em série, condutância *G* e capacitância *C* em paralelo. A partir desses parâmetros, a constante de propagação pode ser definida por

$$
\gamma = \sqrt{(R + j\omega L)(G + j\omega C)}
$$
\n(3.3)

$$
\gamma = \alpha + j\beta \tag{3.4}
$$

em que α é a constante de atenuação e β é a constante de fase. Nas linhas de transmissão com baixas perdas, o efeito devido a *L* e *C* tende a ser dominante. Sendo assim, assume-se que os valores de *R* e *G* são desprezíveis, resultando em:

$$
\gamma \approx j\omega\sqrt{LC} \tag{3.5}
$$

$$
\gamma \approx j\beta \tag{3.6}
$$

Assumindo o caso sem perdas, os parâmetros do circuito equivalente de T tornam-se:

$$
Z_a = jZ_o \tan \frac{\beta l}{2} \tag{3.7}
$$

$$
Z_b = -jZ_o \csc \beta l \tag{3.8}
$$

### **3.2.1 Modelo do** *gap* **de acoplamento**

Um *gap* do tipo *end-to-side*, Figura 3.3, é uma aproximação mais acurada para os *gap*'s de acoplamento em ressoadores, contudo, tal descontinuidade é um problema mais difícil de se resolver porque o mesmo não se reduz a um problema bidimensional. Para simplificar o modelamento, será adotado um *gap* de acoplamento do tipo *end-to-end*, Figura 3.4a.

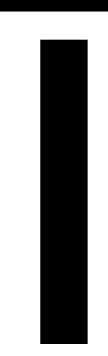

Figura 3.3 – Acoplamento do tipo *end-to-side.*

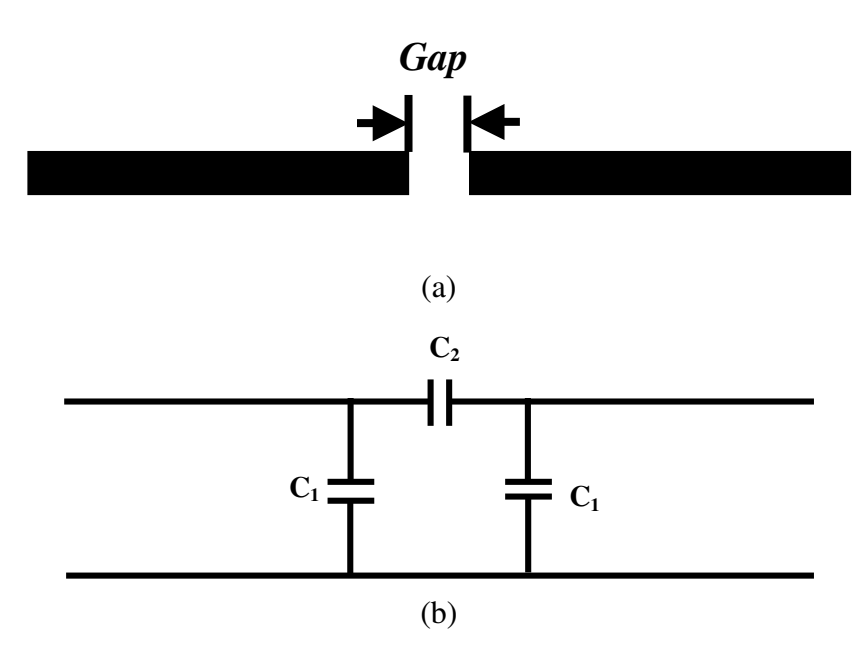

Figura 3.4 – (a) Acoplamento *end-to-end* e (b) circuito equivalente do acoplamento *end-to-end*.

O circuito equivalente para o *gap* em *microstrip* é uma rede em π ilustrada na Figura 3.4b, onde C<sub>2</sub> é devido ao acúmulo de cargas entre as duas linhas *microstrip* e C<sub>1</sub> é devido aos campos de "franja" na abertura do circuito. Essas capacitâncias são calculadas por [8]

$$
C_1 = \frac{1}{2} C_{even} \tag{3.9}
$$

$$
C_2 = \frac{1}{2} \left( C_{odd} - \frac{1}{2} C_{even} \right)
$$
 (3.10)

em que C<sub>even</sub> resulta de uma excitação do tipo simétrica e C<sub>odd</sub> de uma excitação assimétrica. Os valores dessas duas capacitâncias podem ser obtidos por

$$
\frac{C_{odd}}{W} = \left(\frac{gap}{W}\right)^{m_o} e^{k_o} \quad [pF/m]
$$
\n
$$
\frac{C_{even}}{W} = 12 \left(\frac{gap}{W}\right)^{m_e} e^{k_e} \quad [pF/m] \quad \bigg\} 0.5 \le w/h \le 2.0
$$
\n(3.11)

em que *m*o, *k*o, *m*e e *k*e são constantes dependentes das dimensões da estrutura.

Considerando-se os circuitos equivalentes do *gap* e da linha de transmissão, obtém-se o circuito equivalente para o ressoador, como ilustrado na Figura 3.5 [9].

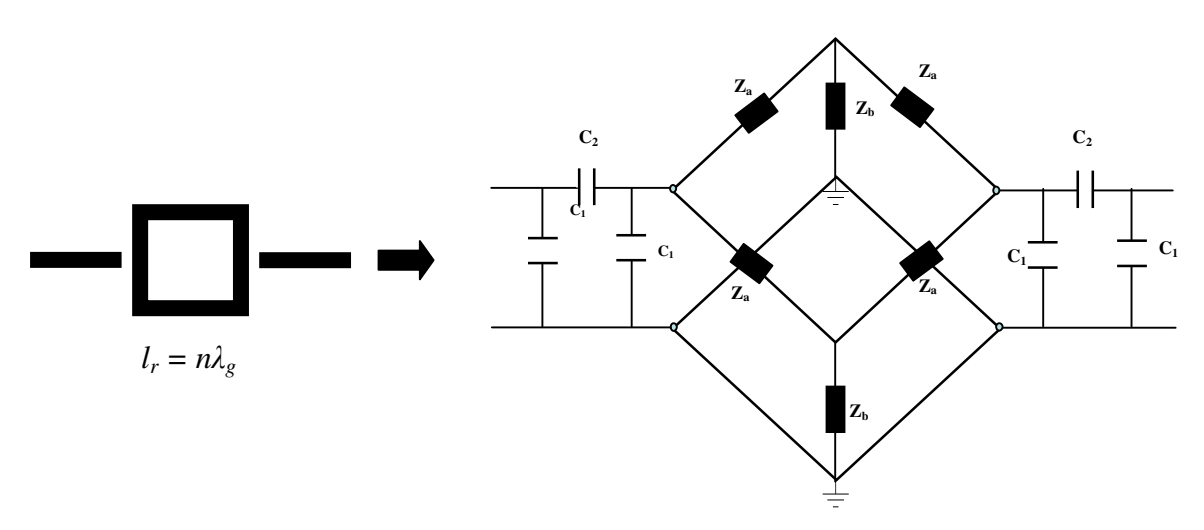

Figura 3.5 – Circuito equivalente para o anel ressoador alimentado por *gap***.**

#### **3.2.2 Cálculo da freqüência de ressonância**

O circuito da Figura 3.5 pode ser reduzido a um circuito de uma porta, inserindo-se uma impedância arbitrária (impedância de carga) em uma das portas. Tal impedância deve possuir o mesmo valor da impedância das linhas de alimentação. Um valor padrão em medidas de circuitos de microondas é 50 Ω. Devido à simetria do circuito equivalente, o mesmo pode ser simplificado usando-se combinações em série e paralelo , sendo a impedância de entrada dada por  $Z_{in} = R_{in} + jX_{in}$ , em que os valores de  $R_{in}$  e  $X_{in}$  são dados por [9].

$$
R_{in} = \frac{C(C_1 + C_2)[(C_1 + C_2) - \omega D(C_1^2 + 2C_1C_2)]}{[(C_1 + C_2) - \omega D(C_1^2 + 2C_1C_2)]^2 + [\omega C(C_1^2 + 2C_1C_2)]^2}
$$
  
+ 
$$
\frac{[D(C_1 + C_2) - \omega^{-1}][\omega C(C_1^2 + 2C_1C_2)]}{[(C_1 + C_2) - \omega D(C_1^2 + 2C_1C_2)]^2 + [\omega C(C_1^2 + 2C_1C_2)]^2}
$$
  

$$
X_{in} = \frac{[D(C_1 + C_2) - \omega^{-1}][(C_1 + C_2) - \omega D(C_1^2 + 2C_1C_2)]}{[(C_1 + C_2) - \omega D(C_1^2 + 2C_1C_2)]^2 + [\omega C(C_1^2 + 2C_1C_2)]^2}
$$
  
[
$$
D(C + C_1) - \omega C^2(C + C_1)(C^2 + 2C_1C_2)]
$$
(3.13)

$$
+\frac{\left[D(C_1+C_2)-\omega C^2(C_1+C_2)\right]\left(C_1^2+2C_1C_2\right)}{\left[(C_1+C_2)-\omega D\right]\left(C_1^2+2C_1C_2\right)\right]^2+\left[\omega C\left(C_1^2+2C_1C_2\right)\right]^2}
$$

Os parâmetros *A*, *B*, *C* e *D* nas equações (3.12) e (3.13) são dados por:

$$
A = \frac{RC_2^2}{(C_1 + C_2)^2 + [\omega R (C_1^2 + 2C_1C_2)]^2}
$$
  
\n
$$
B = \frac{(C_1 + C_2) + \omega^2 R^2 (C_1^2 + 2C_1C_2)(C_1 + C_2)}{\omega (C_1 + C_2)^2 + \omega [\omega R (C_1^2 + 2C_1C_2)]^2}
$$
  
\n
$$
C = \frac{AZ_b}{(2A)^2 + (Z_a - 2B - Z_b)^2}
$$
  
\n
$$
D = \frac{1}{2} \Big[ (Z_a - Z_b) - \frac{Z_b^2 (Z_a - 2B - Z_b)}{(2A)^2 + (Z_a - 2B - Z_b)^2} \Big]
$$

em que *R* é a resistência de carga.

A freqüência de ressonância do circuito é definida como a freqüência na qual a impedância de entrada torna-se puramente resistiva, ou seja, a ressonância ocorre na frequência na qual  $X_{\text{in}} = 0$ .
## **3.3 CIRCUITO EQUIVALENTE DO RESSOADOR EM ANEL**

Considere o anel ressoador como um circuito de duas portas em que a saída esteja em aberto (*i*<sub>2</sub> = 0 na porta 2), como ilustrado na Figura 3.6. Nesse modelo de uma porta, a impedância de entrada será determinada por meio de operações com a matriz Y (matriz de admitância) [10].

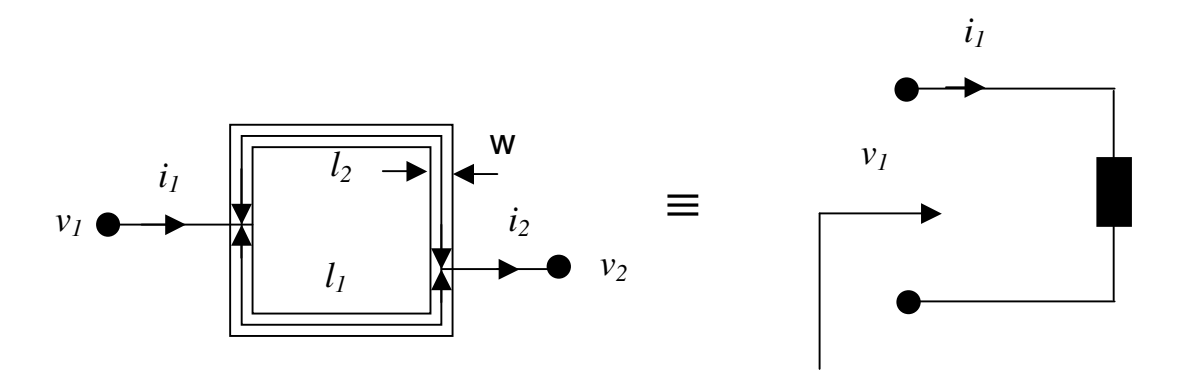

Figura 3.6 – Impedância de entrada da rede de duas portas de um ressoador em anel.

O ressoador é dividido pelas portas de entrada e saída, em posições arbitrárias, nas duas seções *l*1 e *l*2 formando um circuito em paralelo como mostrado na Figura 3.6. Para esse circuito em paralelo, a matriz Y é dada por [8]

$$
\begin{bmatrix} Y_{11} & Y_{12} \\ Y_{21} & Y_{22} \end{bmatrix} = \begin{bmatrix} Y_{o} \left[ \coth(\gamma l_{1}) + \coth(\gamma l_{2}) \right] & -Y_{o} \left[ \csch(\gamma l_{1}) + \csch(\gamma l_{2}) \right] \\ -Y_{o} \left[ \csch(\gamma l_{1}) + \csch(\gamma l_{2}) \right] & Y_{o} \left[ \coth(\gamma l_{1}) + \coth(\gamma l_{2}) \right] \end{bmatrix} (3.14)
$$

Fazendo  $i_2 = 0$ , a impedância de entrada pode ser determinada como:

$$
Z_{ic} = \frac{Y_{22}}{Y_{11}Y_{22} - Y_{12}Y_{21}} = \frac{Z_o}{2} \frac{1 + j \tanh\left(\alpha l_g\right) \tan\left(\beta l_g\right)}{\tanh\left(\alpha l_g\right) + j \tan\left(\beta l_g\right)}
$$
(3.15)

onde *lg* = *l*/2 = λ*g*/2. Usando algumas assunções e derivações para α*lg* e β*lg* tem-se [10]

$$
Z_{ic} \cong \frac{Z_o / 2\alpha l_g}{1 + j\pi \Delta \omega / \alpha l_g \omega_o} \tag{3.16}
$$

Para um circuito generalizado em paralelo com elementos *G*, *L* e *C*, a impedância de entrada é [10]:

$$
Z_{ic} = \frac{1}{G_c + 2j\Delta\omega C_c}
$$
\n(3.17)

Comparando as equações (3.16) e (3.17) e considerando que  $\omega_o = 1/\sqrt{L_c C_c}$ , tem-se:

$$
G_c = 2\alpha l_g / Z_o = \alpha \lambda_g / Z_o \quad C_c = \pi / Z_o \omega_o \quad L_c = 1 / \omega_o^2 C_c
$$

onde *Gc*, *Lc* e *Cc* são a condutância, a indutância e a capacitância equivalente do ressoador em anel, resultando no circuito em parâmetros concentrado ilustrado na Figura 3.7.

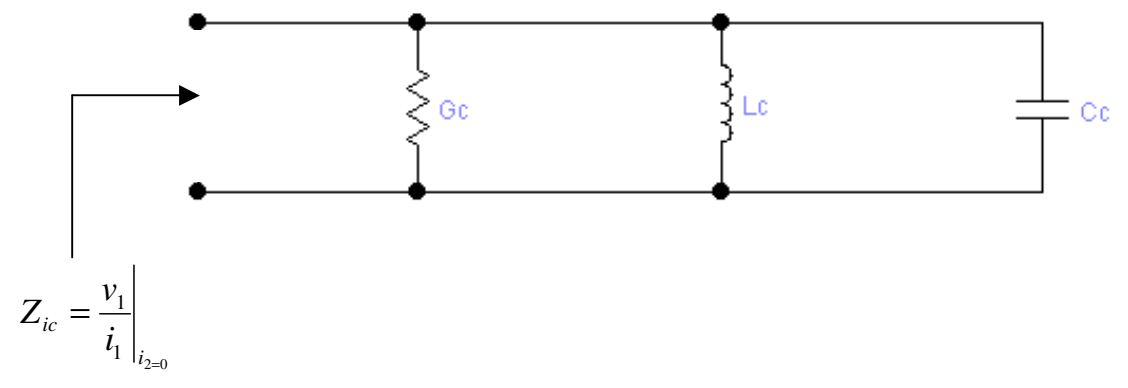

Figura 3.7 – Circuito equivalente do ressoador em anel.

## **3.4 ONDAS DE TENSÃO E CORRENTE NOS RESSOADORES EM ANEL**

Nesta seção o modelo de linha de transmissão será usado para estudar as ondas de tensão e corrente ao longo dos anéis ressoadores [11]. A Figura 3.8 mostra uma configuração de uma porta para um anel ressoador quadrado. O comprimento total do anel *l* é dividido em duas seções *l1* e *l2*.

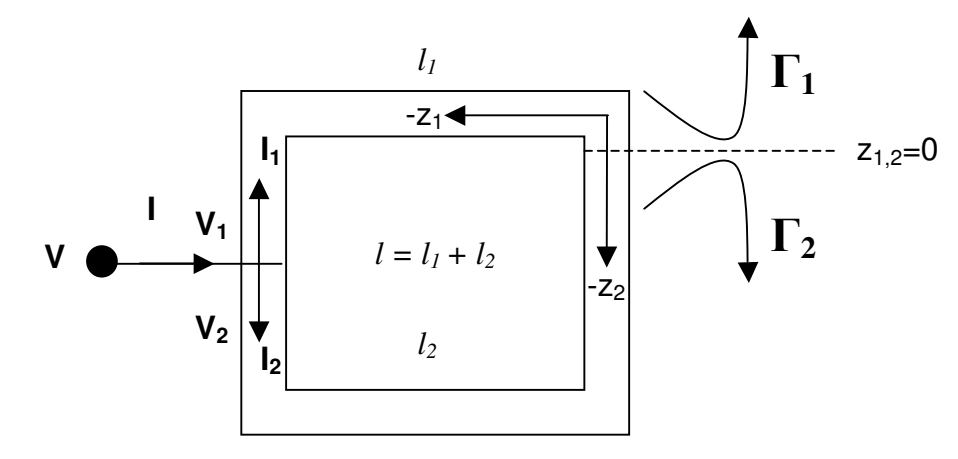

Figura 3.8 – Configuração de uma porta para o anel ressoador

A Figura 3.8 mostra dois eixos  $z_1$  e  $z_2$  (correspondentes às seções  $l_1$  e  $l_2$ ), com origem em comum, em um ponto  $Z_{1,2} = 0$  escolhido arbitrariamente ao longo do anel. Para um linha de transmissão sem perdas, as tensões e as correntes se propagando ao longo das duas seções são dadas por (3.18) e (3.19), nos quais foram usados os algarismos 1 e 2, subscritos, para designar os eixos z<sub>1</sub> e z<sub>2</sub> respectivamente. A Tabela 3.1 explicita os termos dessas equações.

$$
V_{1,2}(z_{1,2}) = V_o^+ \left( e^{-j\beta z_{1,2}} + \Gamma_{1,2}(0) e^{j\beta z_{1,2}} \right)
$$
\n(3.18)

$$
I_{1,2}(z_{1,2}) = \frac{V_o^+}{Z_o} \left( e^{-j\beta z_{1,2}} - \Gamma_{1,2}(0) e^{j\beta z_{1,2}} \right)
$$
\n(3.19)

| $V_{\alpha}^{+}e^{-j\beta z_{1,2}}$                    | Onda incidente se propagando na direção positiva de z <sub>1.2</sub> |
|--------------------------------------------------------|----------------------------------------------------------------------|
| $V^+_\sigma\Gamma_{\!\!1.2}(0)e^{j\beta\!z_{\!\!1,2}}$ | Onda refletida se propagando na direção negativa de $z_{1,2}$        |
| $\Gamma_{12}(0)$                                       | Coeficiente de reflexão na origem dos eixos ( $z_{1,2} = 0$ )        |
|                                                        | Impedância característica da linha                                   |

Tabela 3.1 – Termos das equações (3.18) e (3.19)

Quando a ressonância ocorre, ondas estacionárias são estabelecidas no ressoador. As posições dos máximos destas ondas estacionárias determinam o menor comprimento do ressoador capaz de suportá-las. Estas posições de máximo podem ser calculadas pelas derivadas das tensões e correntes. Assim:

$$
\frac{\partial V_{1,2}(z_{1,2})}{\partial z_{1,2}} = -j\beta V_o^+ \left( e^{-j\beta z_{1,2}} - \Gamma_{1,2}(0) e^{j\beta z_{1,2}} \right) = 0 \tag{3.20}
$$

De (3.20) tem-se que  $\Gamma_{1,2}(0)=1$ . Substituindo este resultado para o coeficiente de reflexão em (3.18) e (3.19), obtém-se

$$
V_{1,2}(z_{1,2}) = 2V_o^+ \cos(\beta z_{1,2})
$$
\n(3.21)

$$
I_{1,2}(z_{1,2}) = -\frac{j2V_o^+}{Z_o} \, \text{sen}\big(\beta z_{1,2}\big) \tag{3.22}
$$

Plotando o módulo das ondas de corrente e tensão definidas pelas equações (3.21) e (3.22), ao longo das duas as seções *l1* e *l2*, tem-se os gráficos ilustrados na Figura 3.9.

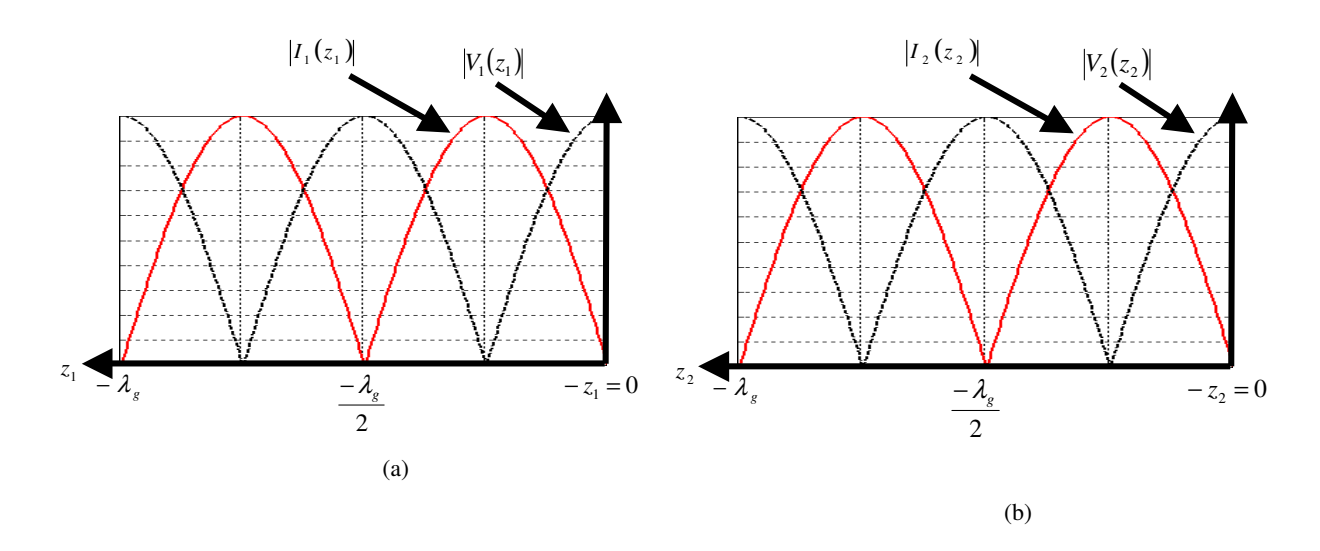

Figura 3.9 – Formas de onda ao longo das seções  $l_1(a)$  e  $l_2(b)$  do anel ressoador.

Da Figura 3.9, observa-se que as ondas estacionárias se repetem em múltiplos de  $\lambda_{\rm g}/2$ em cada seção. Assim, para suportar ondas estacionárias, cada seção do anel deve ter no mínimo  $\lambda_{g}/2$ . Esta situação é tratada como modo fundamental do anel. Os modos de ordem superior são dados por:

$$
l_{1,2} = n \frac{\lambda_g}{2} \quad n = 1, 2, 3, \dots \tag{3.23}
$$

Portanto, o comprimento total que o anel deve ter é de:

$$
l = l_1 + l_2 = n\lambda_g \tag{3.24}
$$

A equação (3.24) é uma expressão geral para os modos de ressonância e pode ser aplicada a diversas topologias de anéis ressoadores. Os modos definidos por (3.24) são conhecidos como modos de ressonância regulares. Além desses, outros modos também podem ser excitados em ressoadores em anel dependendo da introdução de perturbações e dos métodos de acoplamento [8].

# **4. ALIMENTAÇÃO DE RESSOADORES** *MICROSTRIP* **EM ANEL**

O objetivo deste capítulo é mostrar como a resposta do ressoador varia de acordo com a alimentação utilizada. As ondas estacionárias descritas no capítulo anterior sempre ocorrem na ressonância, contudo a resposta em freqüência variará dependendo da posição e do tipo de alimentação.

A partir deste capítulo, o *software* desenvolvido passará a ser utilizado para a realização de simulações, sendo calculado o parâmetro *S*21 das estruturas e a distribuição de campos no domínio da freqüência.

O substrato utilizado nas simulações desta seção possui  $\varepsilon_r = 10,8$  e uma espessura de 1,27mm. A excitação utilizada é um pulso gaussiano definido por (A.20) onde Fc = 5GHz e Fh = 10GHz. Como mencionado no Apêndice A, o tamanho da célula é determinado como sendo uma fração do comprimento de onda correspondente à maior freqüência do espectro de excitação. Para as simulações executadas nesta seção foi escolhido  $\Delta x = \Delta y = 0.1$ mm e  $\Delta z =$ 0.42333mm.

# **4.1 DISTRIBUIÇÕES DE CAMPOS NAS RESSONÂNCIAS**

 O ressoador em anel consiste de dois ressoadores de meio comprimento de onda conectados em paralelo. A ressonância ocorre quando ondas estacionárias de tensão e corrente são estabelecidas no anel, resultando em tensões e correntes dadas por (3.21) e (3.22). Tais ondas estacionárias se formam em freqüências em que o comprimento de onda correspondente seja um múltiplo do comprimento total do anel, ou seja,  $l_r = n\lambda_g$ .

A resposta em freqüência de um ressoador quadrado em anel está ilustrada na Figura 4.1, em que, pelo parâmetro *S*21, visualizam-se as três primeiras freqüências de ressonância.

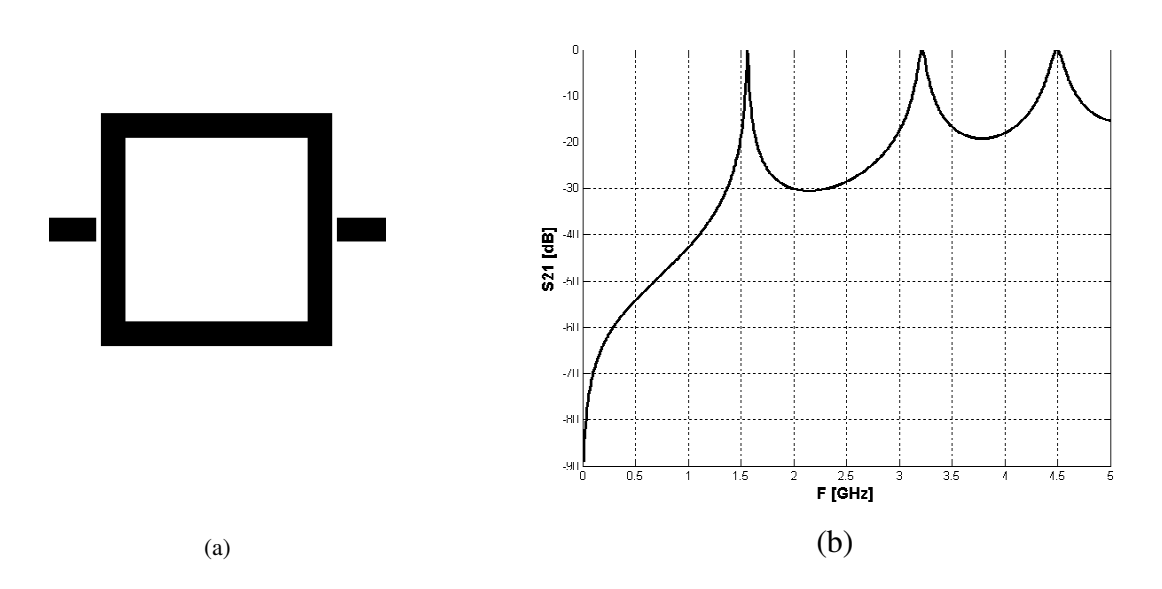

Figura 4.1 (a) ressoador quadrado em anel de comprimento igual a 72 mm simulado em um substrato de εr = 10,8 e espessura igual a 1,27 mm, (b) parâmetro  $S_{21}$  ilustrando as freqüências de ressonância.

Como visto anteriormente, na freqüência em que a ressonância ocorre, a parte reativa da impedância de entrada da estrutura se anula, assim, para um caso sem perdas e alimentação por linhas colineares, toda a energia da entrada é acoplada na saída, o que resulta no valor de 0 dB para o parâmetro  $S_{21}$  como ilustrado na Figura 4.1.

A Tabela 4.1 ilustra o módulo do campo elétrico e a posição em que o valor do mesmo é máximo para as ressonâncias mostradas na Figura 4.1. Os resultados mostrados na Tabela 4.1 foram obtidos por meio do *software* desenvolvido (Apêndice A e Seção 2.3) aplicando-se a FFT (*Fast Fourier Transform*) no campo elétrico na direção z ao longo da estrutura. Os valores obtidos nas freqüências desejadas foram normalizados e expressos em dB. Os pontos de máximo e mínimo de campo elétrico mostrados refletem os máximos e mínimos da onda estacionária de tensão, formada na ressonância, ao longo do ressoador conforme exposto anteriormente.

O campo elétrico tem valor máximo no ponto onde a linha de alimentação excita o ressoador. Os pontos de máximo são independentes da posição da linha por onde é extraída energia do ressoador. A Figura 4.2 ilustra a distribuição de campo elétrico no domínio da freqüência ao deslocar-se a linha de alimentação de entrada comprovando este fato.

Caso a linha de saída seja posicionada fora de um ponto de máximo, será extraída uma quantidade menor ou nenhuma energia. Por exemplo, na Tabela 4.1 essa situação ocorre nos

modos de ordem 1 e 3, caso a saída do ressoador seja colocada em uma posição ortogonal à entrada.

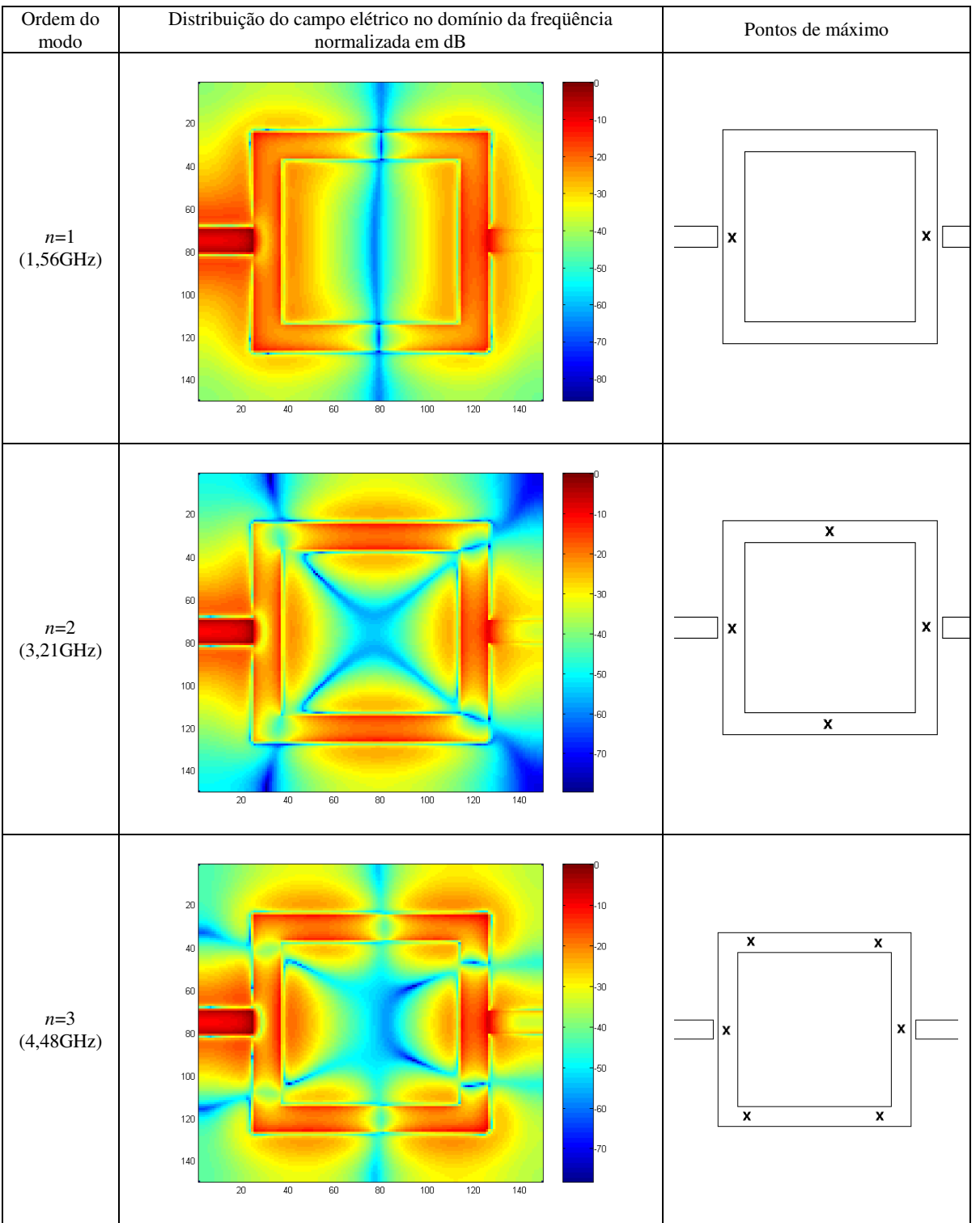

Tabela 4.1 – Distribuição de campo elétrico e posição de máximo para as ressonâncias do ressoador quadrado da Figura 4.1.

Na presença de descontinuidades, como perturbações e variações na largura da linha ao longo do ressoador, o campo elétrico é alterado, e, nesse caso, seu valor máximo não é necessariamente alinhado com a linha de excitação.

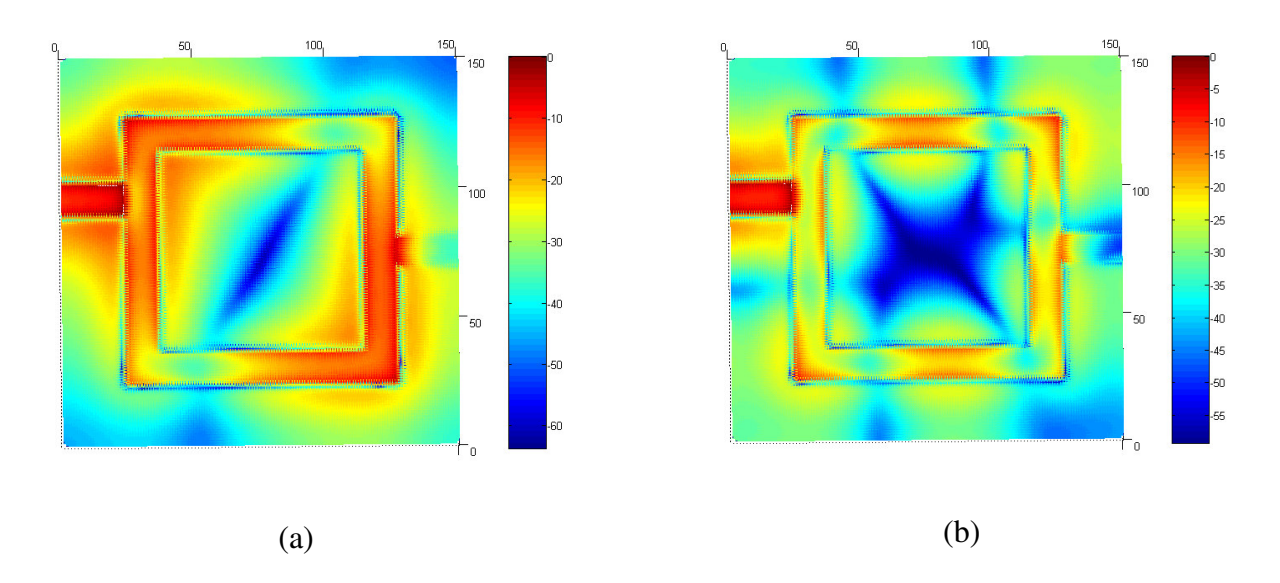

Figura 4.2 Distribuições de campo quando a linha de alimentação de entrada é deslocada. (a) 1,56 GHz (*n*=1) e (b) 4,48 GHz  $(n=3)$ .

# **4.2 ALIMENTAÇÃO DIRETA**

Na Figura 4.3, são mostradas as três primeiras freqüências de ressonâncias de um ressoador alimentado diretamente por linhas colineares. Na freqüência DC, como existe um caminho direto entre entrada e saída, o parâmetro S<sub>21</sub> tem valor igual a 0 dB. À medida que a freqüência aumenta, parte da energia passa a ser acumulada de forma reativa nos campos elétrico e magnético fazendo o parâmetro *S*21 diminuir. Quando ocorre a ressonância, a parte reativa da impedância de entrada do ressoador se anula, tornando esta puramente resistiva, fazendo com que o parâmetro *S*21 retorne a 0 dB (caso sem perdas); e assim sucessivamente nas outras ressonâncias.

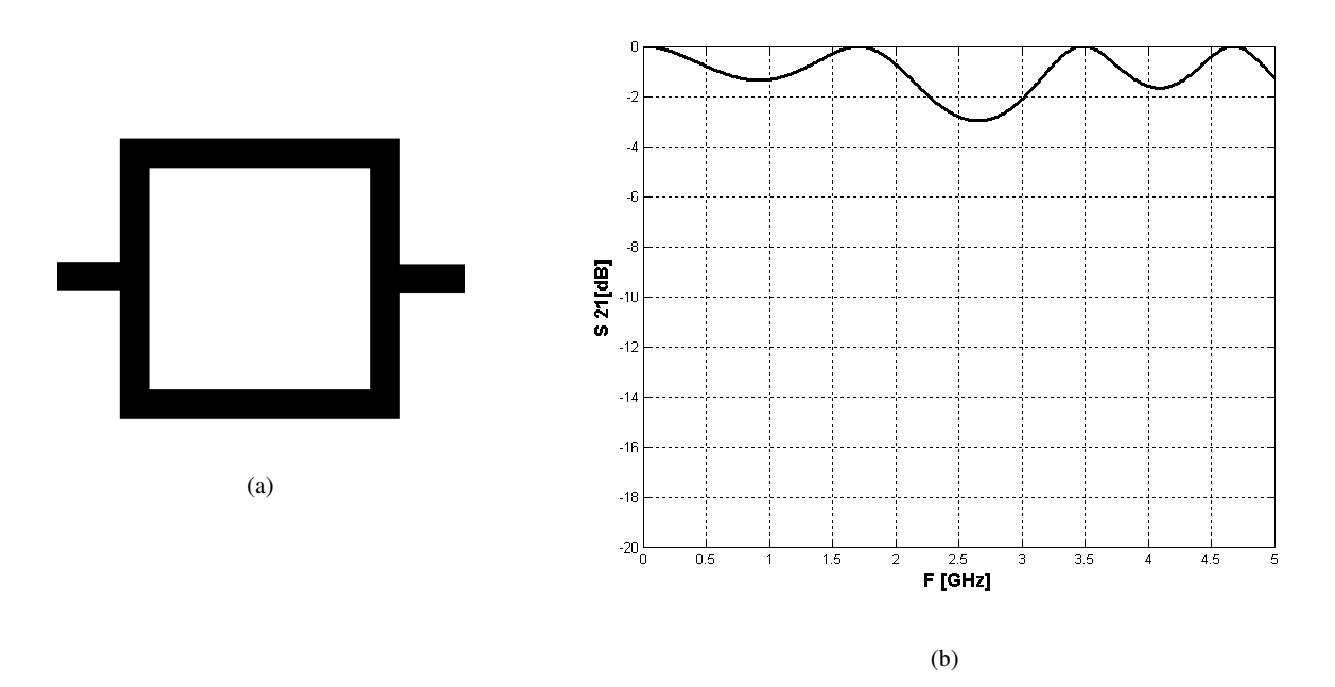

Figura 4.3 Parâmetros de espalhamento de um ressoador em anel alimentado diretamente.

Fato importante aqui observado é que devido à presença de um caminho direto entre a entrada e a saída, não existe alta rejeição de sinal nos pontos fora da ressonância como observado nas configurações alimentadas por *gap*. Devido a esse fato, tal tipo de alimentação não é aplicada freqüentemente na construção de filtros, sendo mais utilizada em acopladores de microondas [8].

A distribuição de campos no ressoador para este tipo de alimentação continua sendo aquela ilustrada na Tabela 4.1. Assim, arranjando-se estrategicamente a linha de alimentação em pontos onde o campo elétrico é nulo para determinado modo, pode-se suprimir este modo na saída do ressoador. Como exemplo, na Figura 4.4 é ilustrado o caso em que as linhas de alimentação, conectadas diretamente ao ressoador, são posicionadas de maneira ortogonal.

Observa-se dois picos de ressonância que correspondem aos modos *n*=1 e *n*=3 da Tabela 4.1. Para estes modos, a posição de linha de saída encontra-se num nulo de campo elétrico, ou seja, neste caso a maior parte da energia fica armazenada no ressoador não sendo acoplada na saída, fazendo que o parâmetro S<sub>21</sub> apresente quedas significativas nestas freqüências. A Figura 4.5 mostra a distribuição de campo elétrico para confirmar os nulos de campo elétrico na saída do ressoador para os dois picos de ressonância da Figura 4.4. Este arranjo pode ser útil na implementação de filtros rejeita faixa.

Para o modo da Figura 4.5(b), por ser um modo de ordem superior (*n*=3), existe um máximo de campo elétrico mais próximo da linha de saída do que no modo mostrado na Figura 4.5(a). Assim, a fuga de energia é maior no modo da Figura 4.5(b), o que explica o fato observado na Figura 4.4 em que a primeira ressonância possui maior atenuação que a segunda.

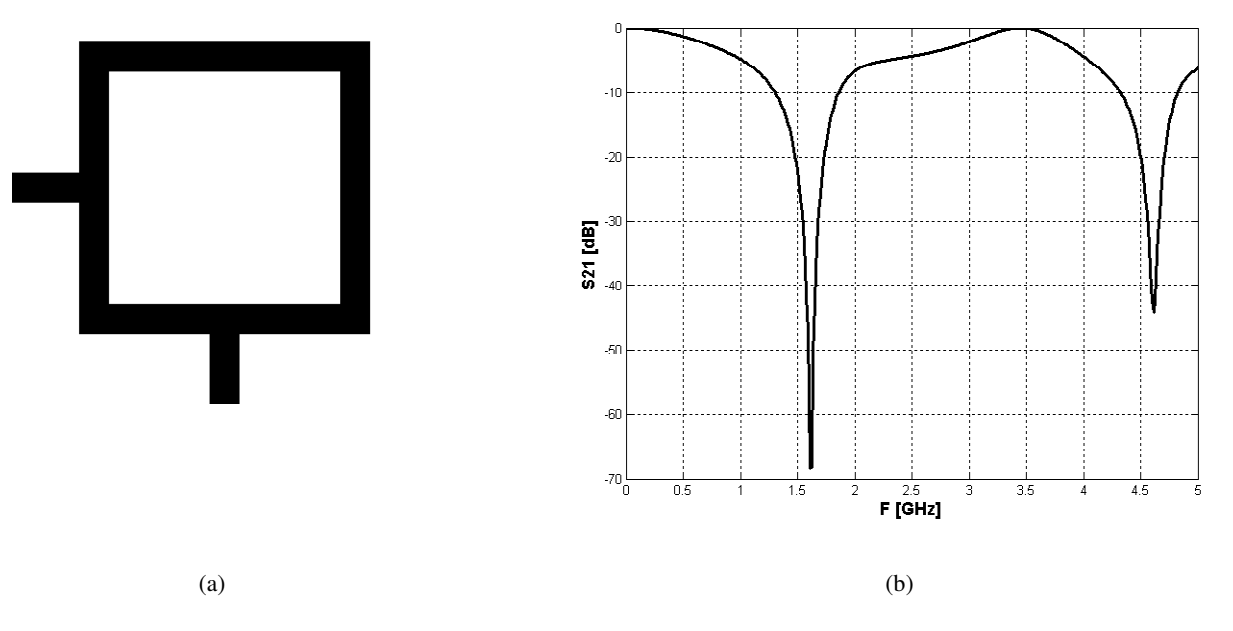

Figura 4.4 Parâmetro S21 de um ressoador alimentado por linhas ortogonais conectadas diretamente, (a) estrutura e (b) parâmetro S21.

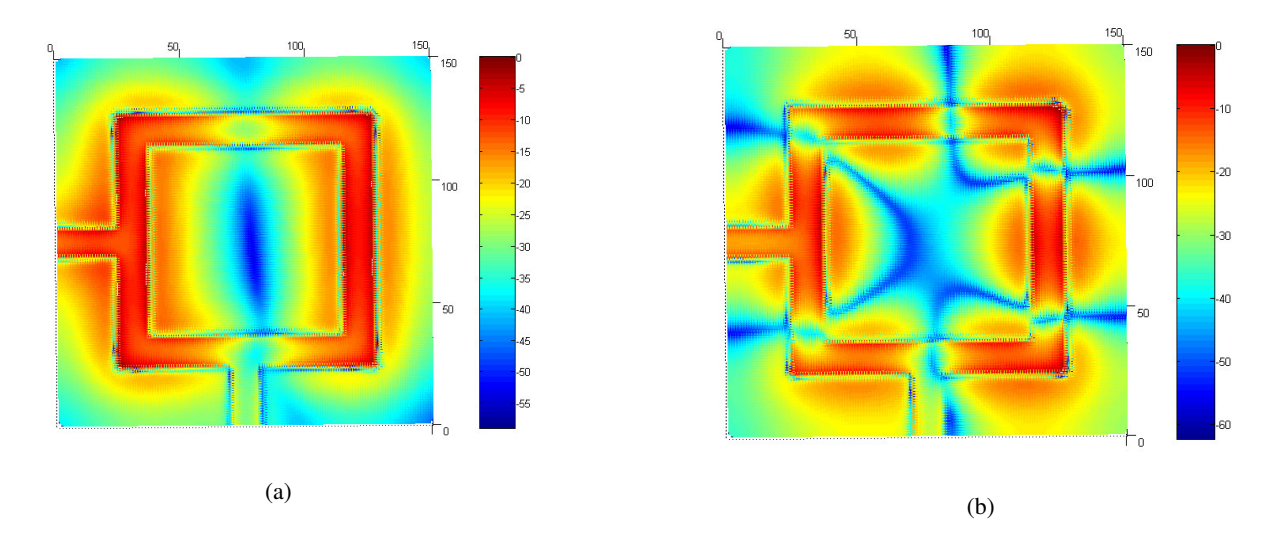

Figura 4.5 Distribuição de campo elétrico para o ressoador da Figura 4.4 para (a) 1,618 GHz e (b) 4,615 GHz.

## **4.3 ALIMENTAÇÃO UTILIZANDO** *GAP*

A eficiência do acoplamento entre a linha de alimentação e o ressoador afeta a freqüência de ressonância e o fator de qualidade Q do circuito. Escolher o acoplamento correto para cada aplicação é de suma importância. Nas simulações apresentadas nesta seção foram utilizados substrato de  $\varepsilon_r = 10,8$  e altura = 1,27 mm e ressoador quadrado de comprimento médio igual a 72 mm.

### **4.3.1 Ressoadores alimentados por** *gap*

Os ressoadores em anel, quando alimentados por *gap*, podem ser classificados de duas maneiras [8]:

- ♦ Acoplamento com *gap* simples: Usado em aplicações com ressoadores de alto Q. Contudo sofre altas perdas de inserção por causa da pequena área de acoplamento.
- ♦ Acoplamento lateral: Dois picos de ressonância muito próximos coexistem devido ao acoplamento dos modos par e ímpar.

A Figura 4.6 mostra um ressoador alimentado por *gap* e sua respectiva resposta, para freqüências próximas a primeira ressonância (em torno de 1,6 GHz).

Os acoplamentos por *gap* simples são considerados acoplamentos fracos, tal fato é confirmado pelas altas perdas de inserção observadas na Figura 4.6. Na freqüência de ressonância, para essa configuração de linha de alimentação, é esperado que a maior parte de energia seja acoplada na saída, ou seja, o valor do parâmetro S<sub>21</sub> deve ser próximo de 0 dB. Contudo, para esse tipo de acoplamento, o parâmetro  $S_{21}$  encontra-se próximo de -4 dB na freqüência de ressonância. Estas altas perdas de inserção são explicadas pela própria natureza do acoplamento. Quando se utiliza *gap*, ocorrem altas perdas por radiação de energia que são agravadas pela tecnologia *microstrip* empregada. Soma-se a esse fato a pequena área de acoplamento.

As altas perdas restringem as aplicações deste tipo de alimentação. Por exemplo, em filtros deseja-se que as perdas na banda de passagem sejam as menores possíveis, assim, a alimentação utilizando *gap* não seria vantajosa. Contudo, existem técnicas para aumentar o acoplamento, como será visto posteriormente, o que minimiza o problema.

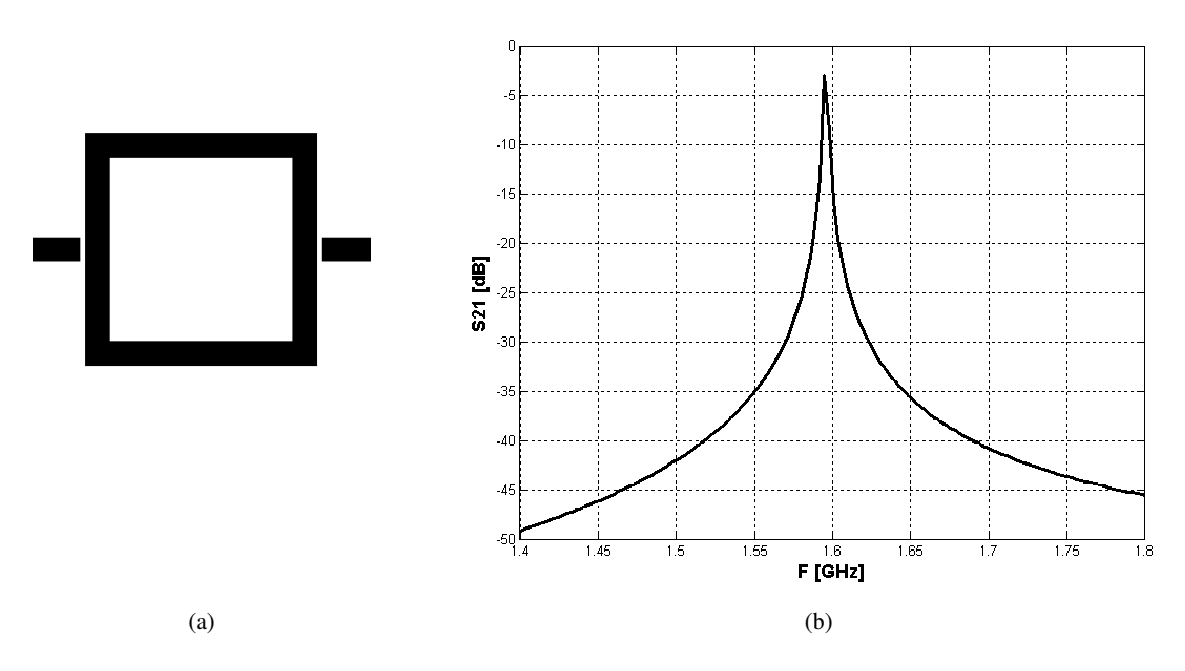

Figura 4.6 Ressoador em anel alimentado por *gap*. (a) Estrutura. (b) Parâmetro S21 em função da freqüência nas proximidades do modo fundamental do ressoador. Valor do *gap* = 0,8 mm.

### **4.3.2 Efeito do tamanho do** *gap* **de acoplamento**

O tamanho do *gap* de acoplamento afeta o desempenho do ressoador. Para um *gap* pequeno, as perdas por radiação serão pequenas e haverá um bom acoplamento entre entrada e saída, porém os campos da estrutura ressonante serão mais influenciados e fatores como a freqüência de ressonância são afetados.

Primeiro será considerado o efeito do *gap* sobre a freqüência de ressonância [8]. Considere a estrutura de uma porta e seu respectivo circuito equivalente mostrados na Figura 4.7.

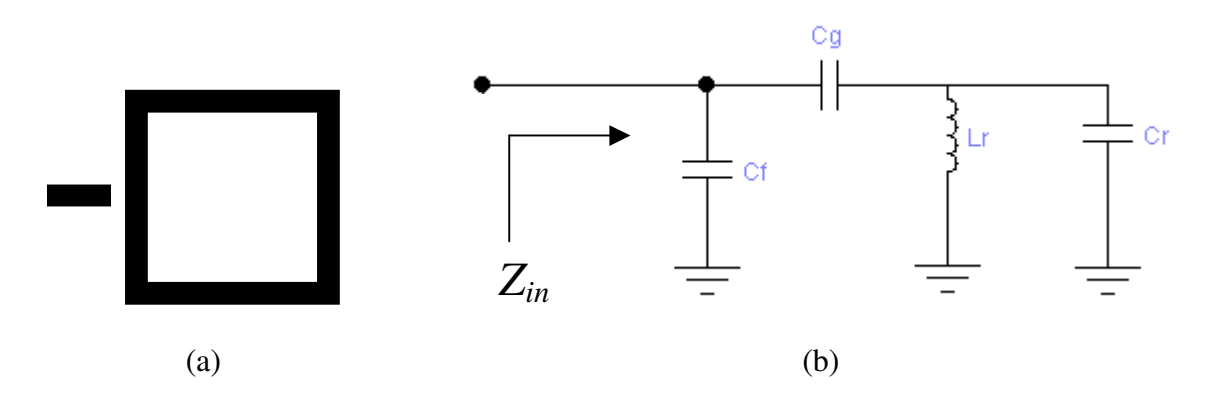

Figura 4.7 Anel ressoador alimentado por *gap* formando um circuito de uma porta (a) configuração e (b) circuito equivalente.

O *gap* de acoplamento é representado pelas capacitâncias  $C_g$  e  $C_f$ , enquanto o circuito equivalente para o ressoador sem perdas é representado pela capacitância  $C_r$  e pela indutância  $L_r$ . O acoplamento devido a  $C_g$  é mais significante que o acoplamento devido a  $C_f$ (capacitância devido aos campos de "franja"), assim, para simplificar os cálculos, Cf será desprezado. Logo, a partir do circuito da Figura 4.7(b) e das considerações anteriores, a impedância de entrada do ressoador é dada por:

$$
Z_{in} = \frac{j[\omega^2 L_r (C_r + C_g) - 1]}{\omega C_g (1 - \omega^2 L_r C_r)}
$$
(4.1)

Na ressonância, *Z*in = 0 e, de (4.1), a freqüência de ressonância do ressoador pode ser calculada por:

$$
\omega_o = \frac{1}{\sqrt{L_r(C_r + C_g)}}
$$
\n(4.2)

De (4.2) é observado que quando o *gap* diminui (Cg conseqüentemente aumenta) a freqüência de ressonância se move para valores menores.

Considere agora o ressoador em anel formando uma estrutura de duas portas e seu respectivo circuito equivalente, como mostrado na Figura 4.8.

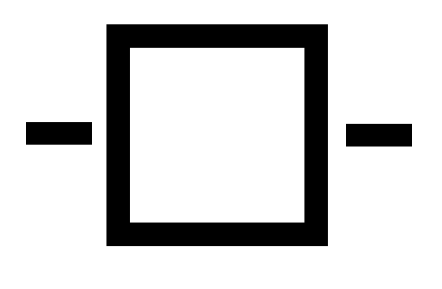

(a)

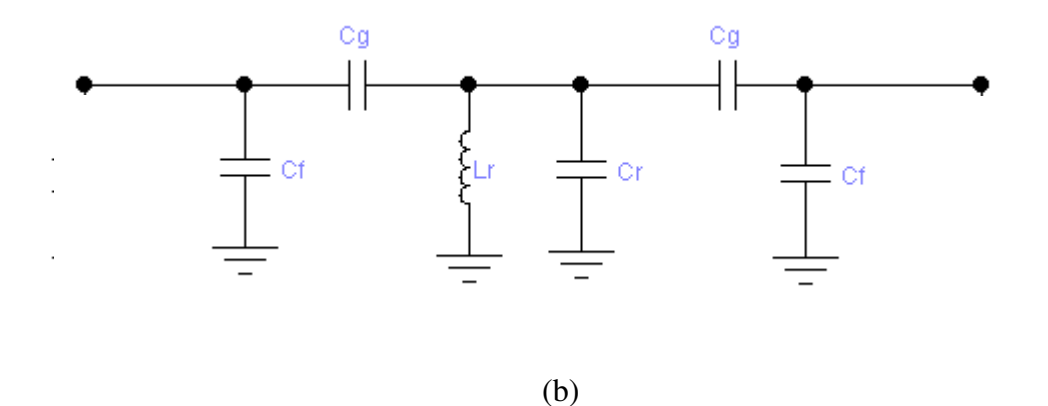

Figura 4.8 (a) Anel ressoador alimentado por *gap* formando um circuito de duas portas e (b) circuito equivalente.

Pela simplificação do circuito equivalente da Figura 4.8(b), o parâmetro  $S_{21}$  pode ser calculado. Desprezando novamente a capacitância C<sub>f</sub> e assumindo que o *gap* de entrada e de saída têm o mesmo tamanho, obtém-se

$$
S_{21}|_{\omega=\omega_o} = \frac{2}{2(1+Z_g Y)+Z_g(2+Z_g Y)/Z_o + Y \cdot Z_o}
$$
(4.3)

onde:

$$
Z_g = \frac{1}{j\omega_o C_g} \tag{4.4}
$$

$$
Y = \frac{j(\omega_o^2 L_r C_r - 1)}{\omega_o L_r} \tag{4.5}
$$

À medida que os *gap*'s diminuem, a capacitância *Cg* aumenta, o que resulta numa diminuição de Z<sub>g</sub>, que, por sua vez, resulta num aumento de S<sub>21</sub>. Na Figura 4.9 tem-se o resultado de uma simulação mostrando o comportamento do parâmetro *S*21 nas proximidades do modo de ressonância fundamental, frente a dois valores distintos de *gap*.

Da Figura 4.9, conclui-se que quanto menor o *gap* maior a transferência de energia entre a entrada e a saída. Como resultado disso, o valor de  $S_{21}$  fica próximo de zero dB na freqüência de ressonância. Contudo, a diminuição do valor do *gap* provoca alteração no valor da freqüência de ressonância, como foi deduzido em (4.2) e confirmado na simulação da Figura 4.9.

Logo, para esse tipo de alimentação, a ressonância pode ocorrer em uma freqüência diferente da projetada, sendo que aplicações altamente dependentes da freqüência de ressonância, tais como osciladores de microondas, podem ser prejudicadas pelo efeito do *gap* caso o mesmo não seja corretamente estimado no projeto.

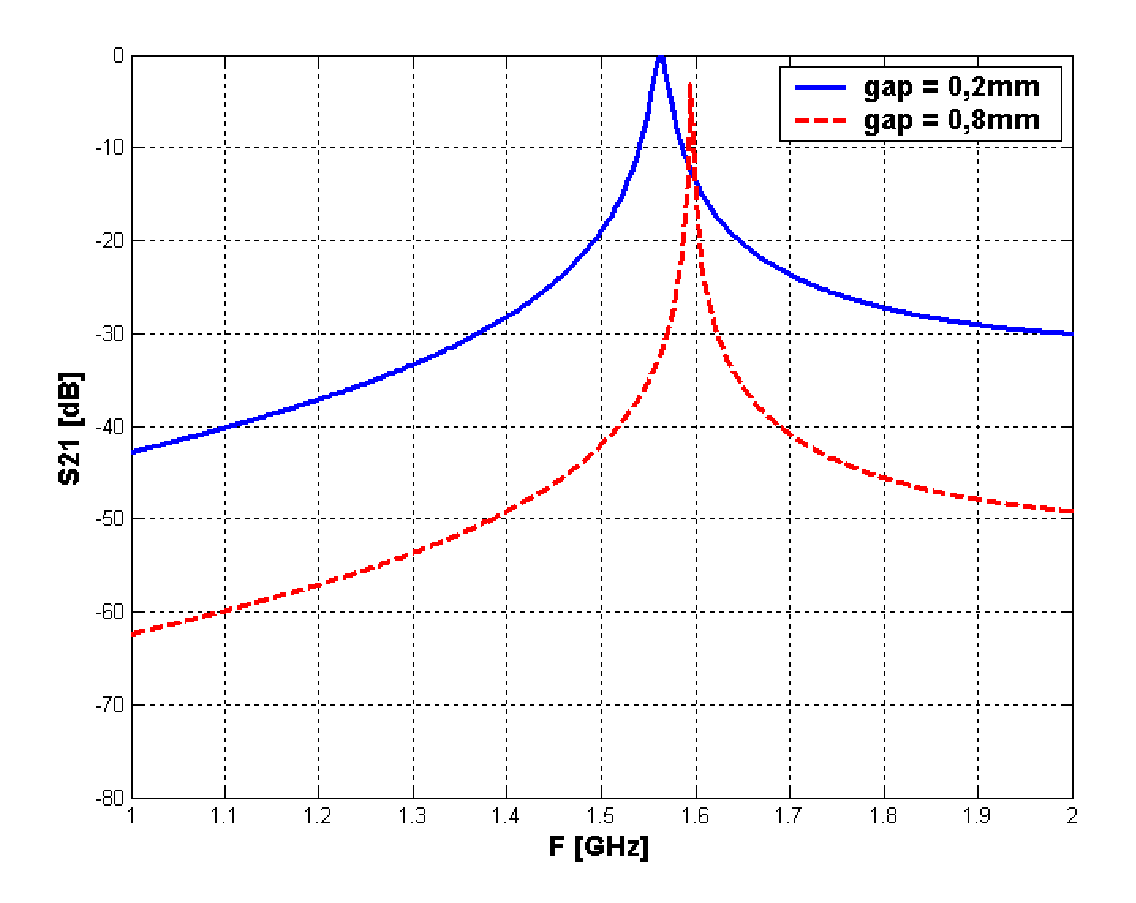

Figura 4.9 – Parâmetro S21 de um anel ressoador para dois valores do *gap* de alimentação.

#### **4.3.3 Estratégias para aumentar o acoplamento**

Como mencionado acima, o acoplamento com *gap* provoca altas perdas de inserção, o que resulta numa pequena transferência de energia entre a entrada e a saída. Para melhorar essa transferência de energia, intuitivamente a primeira coisa a se pensar seria diminuir o tamanho do *gap*, o que realmente melhora o acoplamento como descrito na seção anterior. Contudo, a diminuição demasiada do *gap* resulta em um aumento da complexidade da técnica de fabricação dos dispositivos, uma vez que quanto menores as dimensões mais precisão é exigida.

Sendo assim, alternativamente à diminuição do *gap*, na Tabela 4.2 está ilustrado um comparativo entre uma técnica para aumentar o acoplamento e a alimentação tradicional com *gap* simples.

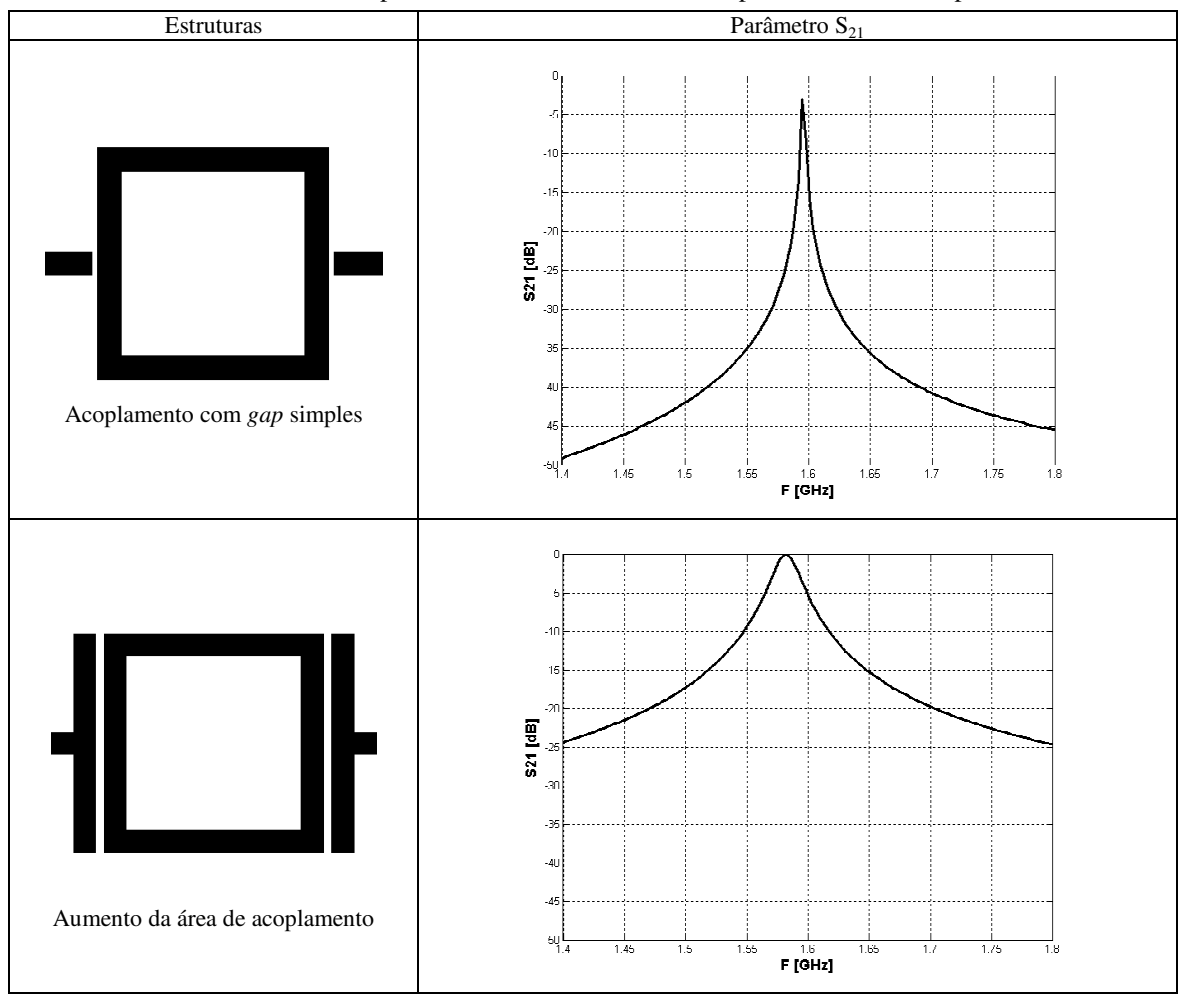

Tabela 4.2 Comparativo entre diferentes técnicas para aumentar o acoplamento*.*

O aumento da área de acoplamento resulta numa diminuição das perdas de inserção em praticamente toda a banda, resultando em uma curva mais "aberta" como conseqüência de uma diminuição do fator de qualidade Q do ressoador. O modelo da Figura 4.4, nesse caso, do

aumento da área de acoplamento, deixa de ser válido porque uma parcela do acoplamento é indutivo devido à presença de linhas paralelas na entrada e na saída. Assim, a mudança na freqüência de ressonância não é tão significativa quanto no caso da diminuição do *gap*.

Alterando-se a área de acoplamento, obviamente, a quantidade de energia acoplada na saída é alterada. Na Figura 4.10, está ilustrado o comportamento do parâmetro S<sub>21</sub> frente a mudanças na área de acoplamento. Aqui também se observa o fato acima comentado de que quando o acoplamento aumenta o fator Q piora.

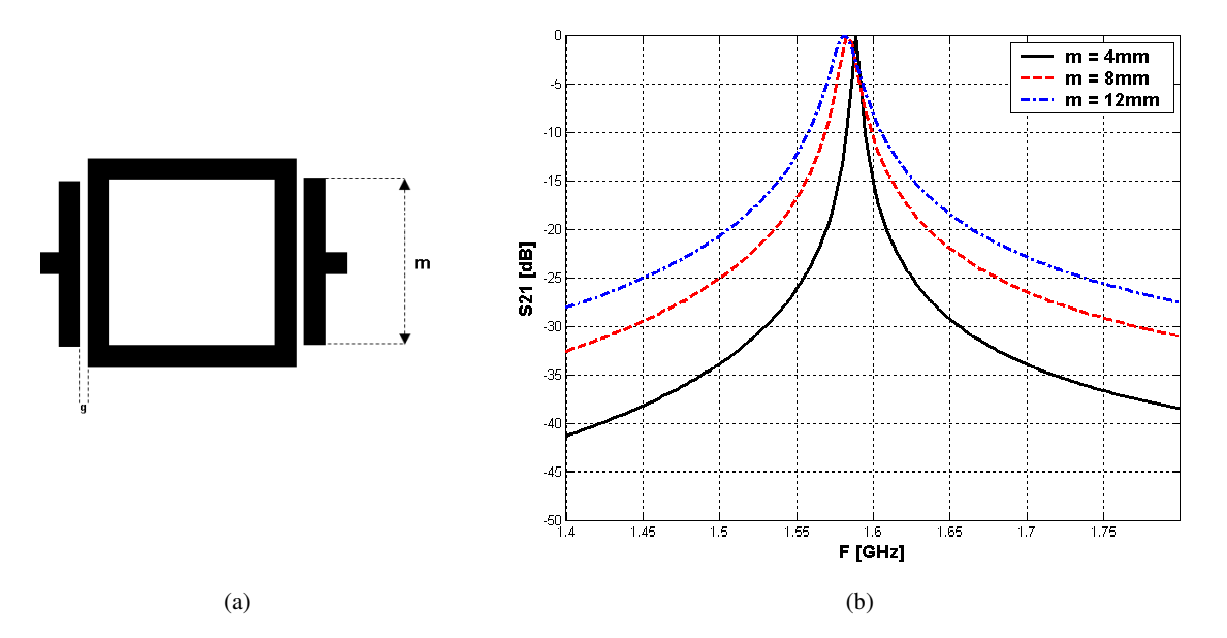

Figura 4.10 Simulações variando-se a área de acoplamento para g = 0,8 mm. (a) Estrutura. (b) Parâmetro S21 em função da freqüência nas proximidades do modo fundamental do ressoador.

### **4.3.4 O acoplamento lateral**

Na Figura 4.11, ilustra-se um exemplo de ressoador alimentado através de uma linha acoplada lateralmente ao mesmo. As portas de entrada e saída são as duas extremidades da linha de alimentação disposta lateralmente ao ressoador.

O ressoador acoplado lateralmente possui um comportamento oposto daquele acoplado com *gap* simples da Figura 4.6. Fora da ressonância, toda energia circula pela linha disposta lateralmente ao ressoador. Na ressonância, parte da energia é absorvida pelo ressoador ocorrendo os picos de ressonância que levam o parâmetro *S*21 para valores abaixo de -25 dB. A presença de dois picos de ressonância é explicada pelo acoplamento entre os modos par e ímpar entre linha de alimentação e o ressoador [12].

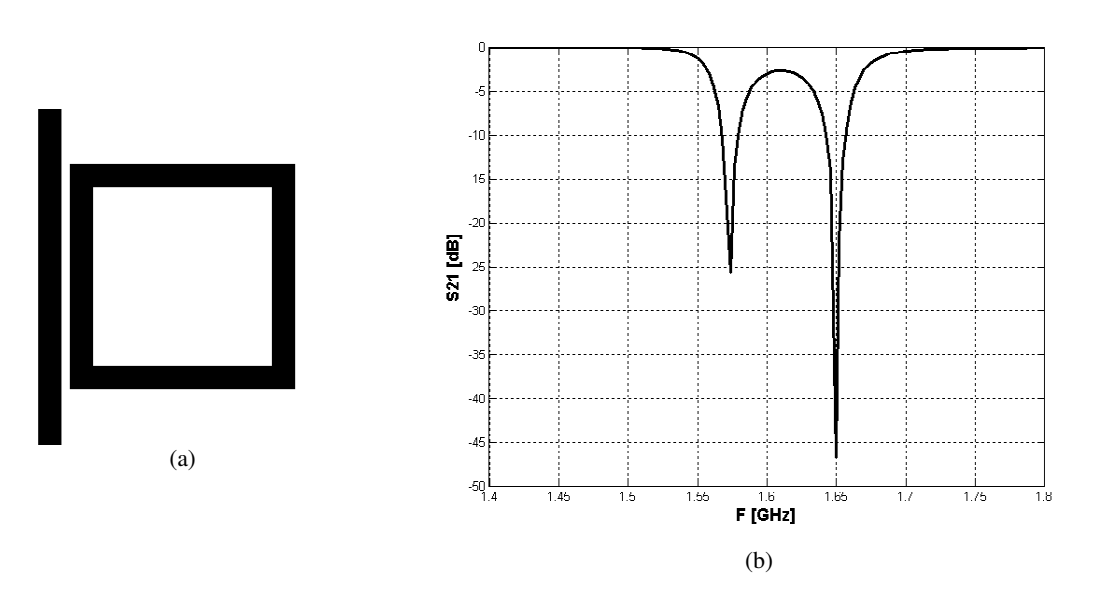

Figura 4.11 (a) Estrutura de um ressoador acoplado lateralmente com uma separação de 0,3 mm entre linha de alimentação e ressoador. (b) Parâmetro S21 em função da freqüência nas proximidades do modo fundamental do ressoador.

A Figura 4.12 mostra um esboço da distribuição de corrente e de campos elétrico e magnético para o acoplamento dos modos par e ímpar. Na Figura 4.12(a), a parte dominante do acoplamento é devido ao campo magnético, pois, na região, a corrente no ressoador e na linha de alimentação possuem a mesma polaridade, o que leva ao acoplamento do modo par; nesse caso a diferença de potencial entre a linha e o ressoador é próxima de zero. Na Figura 4.12(b), o acoplamento é feito em sua maior parte pelo campo elétrico, a diferença de potencial entre a linha e o ressoador produz linhas de campo elétrico que promovem o acoplamento do modo ímpar. Tal diferença de potencial ocorre porque, na região, a corrente se aproxima de zero, o que, por sua vez, corresponde a um máximo de tensão devido à formação de ondas estacionárias, defasadas de 90 graus, quando ocorre a ressonância (seção 3.3 deste trabalho). Como estes dois mecanismos de acoplamento de energia ocorrem em freqüências diferentes, há dois picos de ressonância.

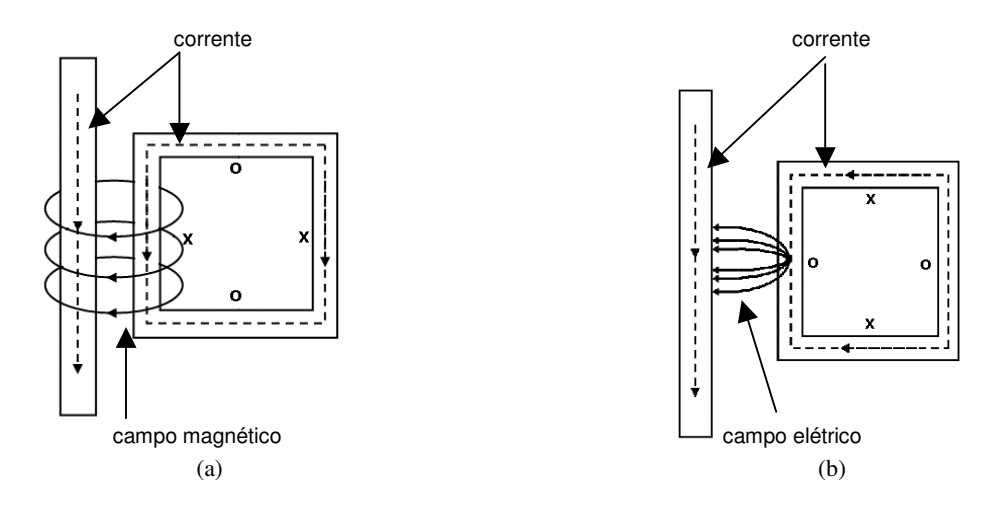

Figura 4.12 – Esboço da distribuição de corrente e de campos, o símbolo "x" ilustra um máximo de corrente e o símbolo "o" ilustra um mínimo. (a) Modo par. (b) Modo ímpar.

Da teoria eletromagnética é sabido que a corrente está diretamente relacionada a intensidade do campo magnético. Assim, pela distribuição de campo magnético nas freqüências correspondentes aos dois picos de ressonância da Figura 4.11, 1,57 GHz e 1,65 GHz, é possível identificar qual corresponde ao modo par e qual corresponde ao modo ímpar. Esta distribuição de campo magnético está ilustrada na Figura 4.13.

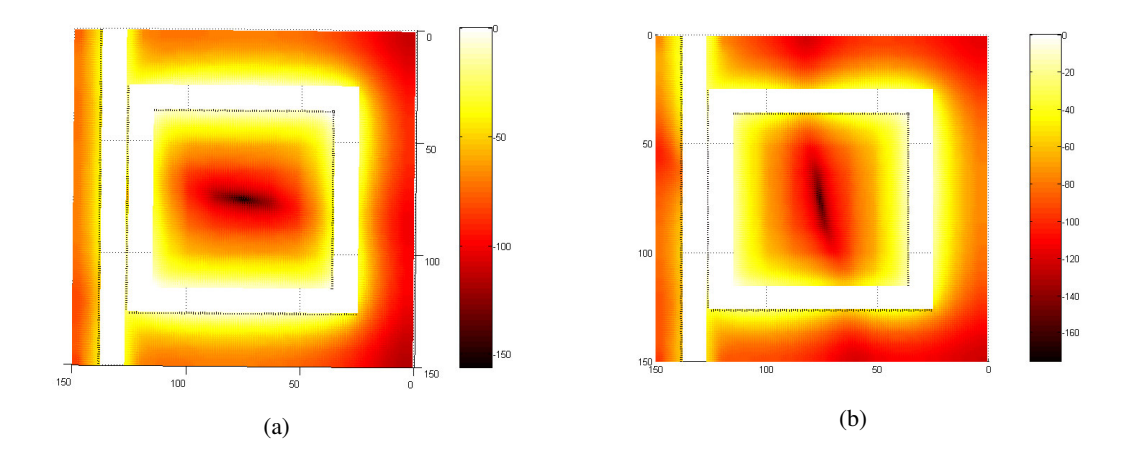

Figura 4.13 Distribuição de campo magnético para o ressoador da Figura 4.11: (a) 1,57 GHz. (b) 1,65 GHz. Os valores do campo H foram normalizados e expressos em dB.

Na Figura 4.13, observa-se que em 1,65 GHz o campo magnético é mais intenso nas proximidades da linha de alimentação, resultando no acoplamento do modo par anteriormente descrito. Conseqüentemente, em 1,57 GHz ocorre o acoplamento do modo ímpar, pois, nas proximidades da linha de alimentação, o campo magnético é mínimo resultando também em baixos valores de corrente, confirmando o que foi ilustrado na Figura 4.12(b). Observa-se também que o campo magnético, e consequentemente a corrente, ao longo da linha de alimentação possuem baixos valores. Isso ocorre porque a configuração de campo magnético mostrada corresponde aos dois picos de ressonância. Neste caso, quando ocorre a ressonância a maior parte da energia é absorvida pelo ressoador.

Para o ressoador isolado, as freqüências de ressonância dos dois modos se degeneram em um único modo. Quando o ressoador é alimentado lateralmente, os modos deixam de ser degenerados, e uma ressonância dupla é observada como resultado dos dois mecanismos de acoplamento acima descritos. Logo, essa dupla ressonância é uma conseqüência do acoplamento lateral.

Outro fenômeno observado é que a diferença entre as freqüências dos dois modos de ressonância depende da distância de separação entre a linha de alimentação e o ressoador, como ilustrado na Figura 4.14.

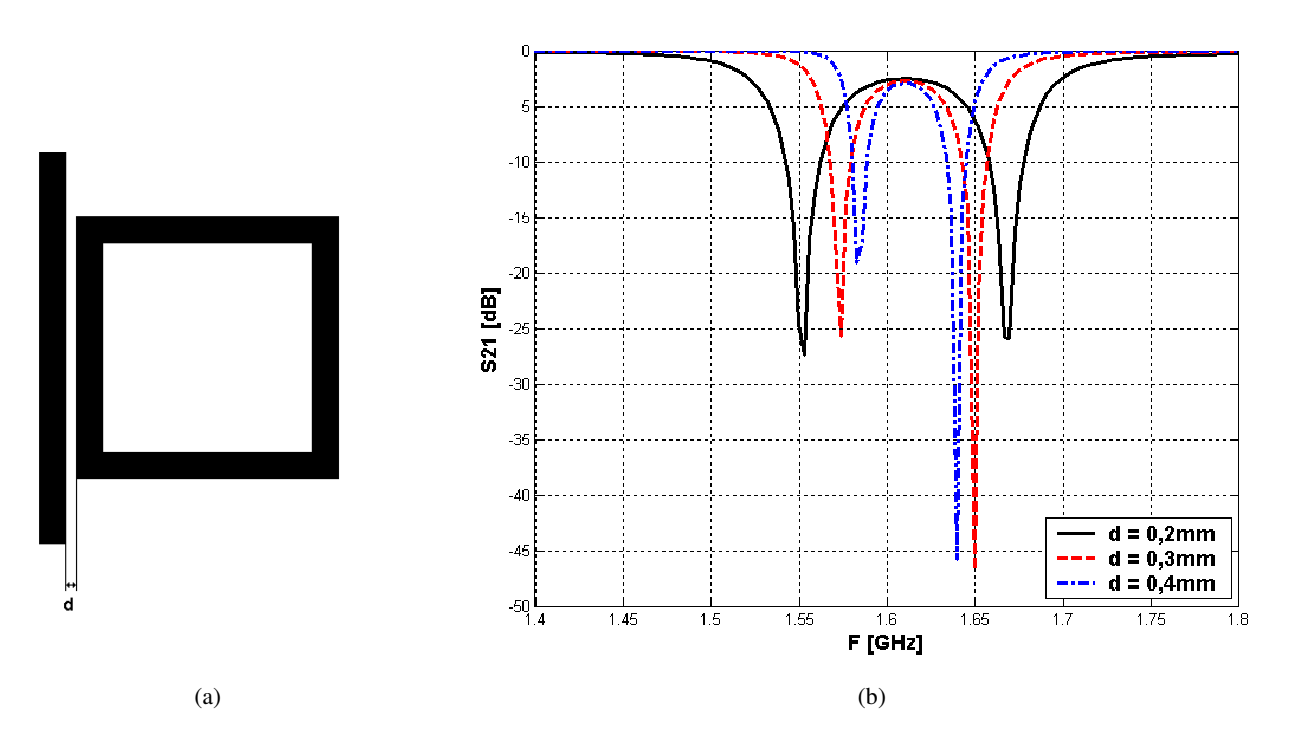

Figura 4.14 Efeito da variação da distância entre a linha de alimentação e o ressoador.

Em termos de distribuição de corrente, pode-se suprimir um dos mecanismos de acoplamento na ressonância dupla descrita nesta seção. Isso é obtido através da introdução de *gap*'s em pontos estratégicos do ressoador onde máximos de corrente são induzidos. A Tabela 4.3 ilustra resultados de simulações executadas para confirmar este fenômeno.

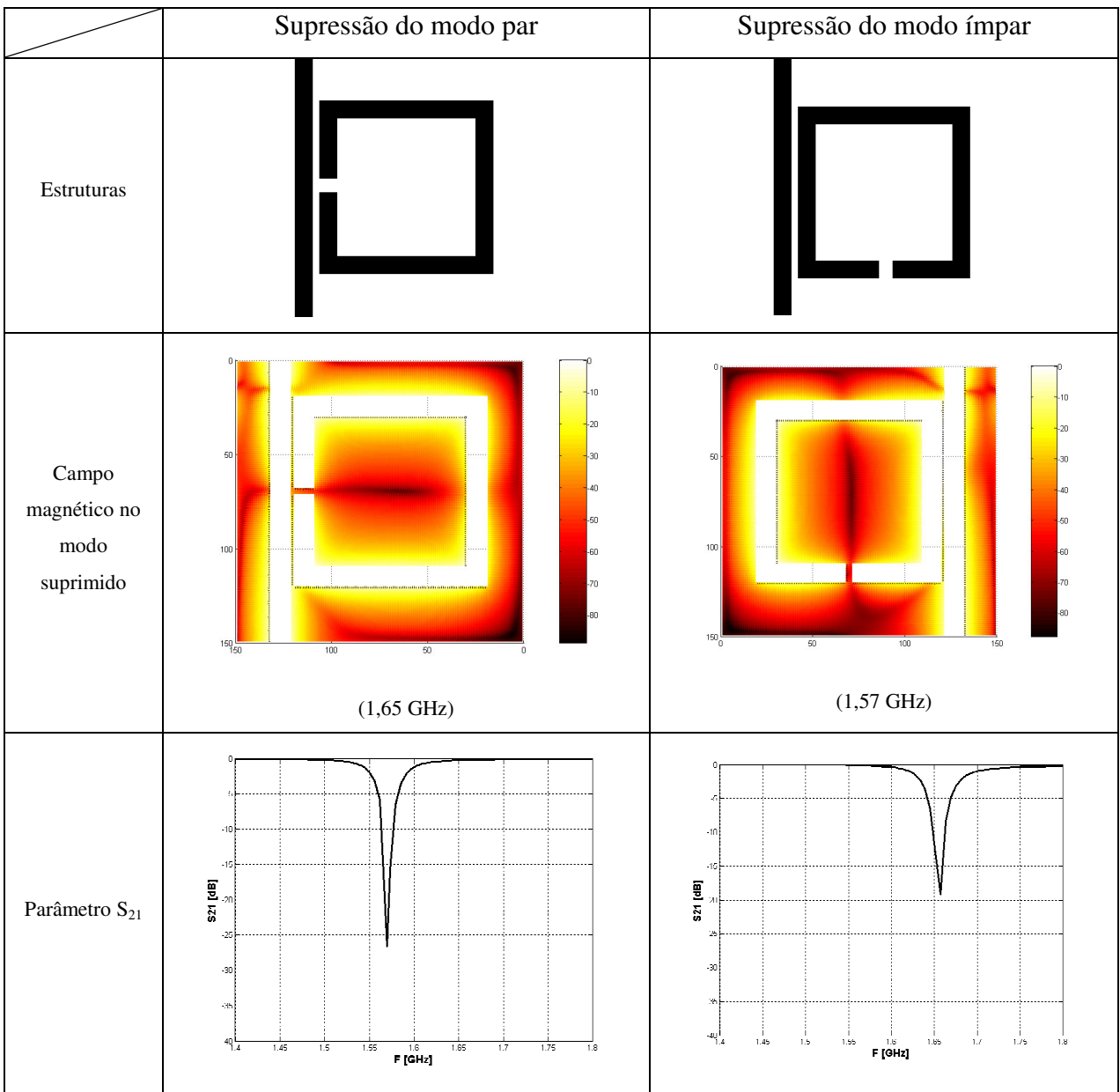

Tabela 4.3 Efeito da introdução de *gap*'s em pontos estratégicos do ressoador em anel. *gap* de 0,3 mm e separação entre linha de alimentação e ressoador de 0,3 mm.

Em 1,65 GHz (modo par), o campo magnético é mais intenso na proximidades da linha de alimentação, o que faz com que esse modo seja suprimido com a introdução de um *gap* nesta região pois o seu mecanismo de acoplamento, ilustrado na Figura 4.12(a), deixa de existir. Como conseqüência, o pico de ressonância em 1,65 GHz desaparece. De maneira análoga, o modo de ressonância em 1,57 GHz (modo ímpar) é suprimido introduzindo-se um *gap* onde o campo magnético é mais intenso. Nas distribuições de campo mostradas na Tabela 4.3, nota-se que o campo magnético, e conseqüentemente a corrente, possuem alta intensidade ao longo da linha de alimentação Isso confirma o fato de que os modos de ressonância foram suprimidos pelo posicionamento de *gap*'s, pois o ressoador deixou de absorver a maior parte da energia nestes modos e a mesma continuou circulando pela linha de alimentação lateral (ao contrário do que aconteceu na Figura 4.13).

## **5. RESSOADORES** *DUAL-MODE*

No presente capítulo serão estudados os ressoadores *dual-mode*, que têm sido cada vez mais utilizados em microondas por serem dispositivos com características altamente desejáveis na confecção de filtros. A principal vantagem desse tipo de estrutura é o fato de cada ressoador *dual-mode* ser uma estrutura duplamente sintonizada. Em filtros de microondas, isso significa que o grau de determinado filtro pode ser reduzido pela metade resultando em estruturas compactas.

Além de compactos, os filtros a ressoadores *dual-mode* permitem a realização de respostas Chebyshev, elípticas e quase-elípticas, se as linhas de alimentação, perturbações ou *stubs* forem corretamente arranjados [13].

# **5.1 MODOS DE RESSONÂNCIA DEGENERADOS**

Para entender-se o funcionamento do ressoador *dual-mode*, primeiro é necessário analisar os campos no interior do mesmo e comprovar a existência de dois modos de ressonância que, pelo fato de estarem na mesma freqüência, são conhecidos como modos degenerados.

Como exemplo, seja um ressoador *patch* quadrado, no qual os campos podem ser obtidos representando o ressoador pelo modelo da cavidade de Wheeler [14]. Nesta cavidade, as partes inferior e superior são paredes elétricas e o restante dos lados são paredes magnéticas, como ilustra a Figura 5.1.

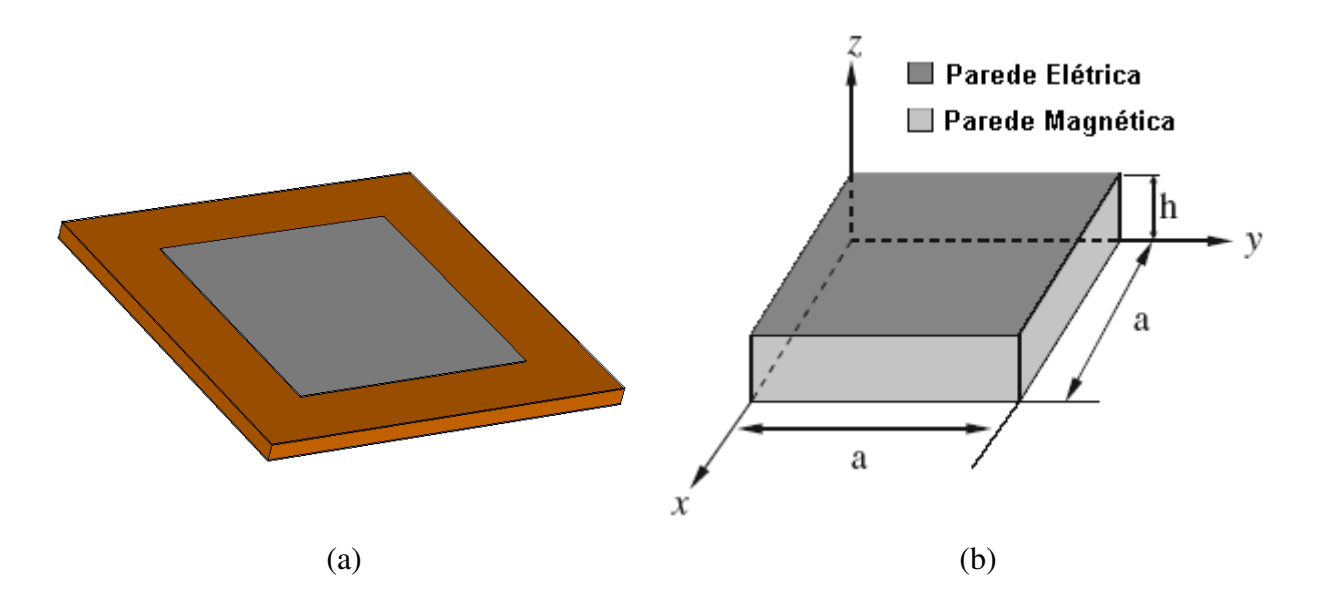

Figura 5.1 (a) Ressoador *patch* quadrado sobre um substrato dielétrico (b) Modelamento do ressoador *patch* quadrado pela cavidade de Wheeler.

Os campos eletromagnéticos no interior da cavidade podem ser expandidos em termos do modo  $TM_{mn0}^Z$  obtendo-se [1]:

$$
E_Z = \sum_{m=0}^{\infty} \sum_{n=0}^{\infty} A_{mn} \cos\left(\frac{m\pi}{a}x\right) \cos\left(\frac{n\pi}{a}y\right)
$$
(5.1)

$$
H_x = \left(\frac{j\omega\varepsilon_{\text{eff}}}{k_c^2}\right)\left(\frac{\partial E_z}{\partial y}\right), H_y = -\left(\frac{j\omega\varepsilon_{\text{eff}}}{k_c^2}\right)\left(\frac{\partial E_z}{\partial x}\right) \tag{5.2}
$$

$$
k_c^2 = \left(\frac{m\pi}{a}\right)^2 + \left(\frac{n\pi}{a}\right)^2 \tag{5.3}
$$

onde *Amn* é a amplitude do modo, ω é a freqüência angular, *a* representa a largura da cavidade e εeff é a permissividade efetiva. A freqüência de ressonância da cavidade é dada por [14]:

$$
f_{mn0} = \frac{1}{2\pi\sqrt{ue_{\text{eff}}}}\sqrt{\left(\frac{m\pi}{a}\right)^2 + \left(\frac{n\pi}{a}\right)^2} \tag{5.4}
$$

A partir da equação (5.4) observa-se que existe um número infinito de modos de ressonância. Os que possuem a mesma freqüência são chamados de modos degenerados. Na primeira ressonância, ou seja, no modo fundamental, existem os modos  $TM_{00}^Z$  e  $TM_{010}^Z$  na mesma freqüência formando um par de modos degenerados. De (5.1) e (5.2) também nota-se que o par de modos degenerados possui distribuições de campo ortogonais entre si.

Fica assim comprovada a existência de duas distribuições de campos distintas, ou dois modos distintos, na mesma freqüência. A existência de um par de modos degenerados pode ser justificada em todos os ressoadores que tenham simetria bi-dimensional. No presente trabalho, foi escolhido o *patch* quadrado pela sua relativa simplicidade de equacionamento, o que facilita o entendimento do fenômeno. Mas o mesmo raciocínio pode ser expandido para ressoadores *patch* circular e ressoadores em anel (quadrado e circular), sendo que estes últimos são o objeto principal de estudo neste trabalho.

#### **5.2 ESTRUTURAS** *DUAL-MODE*

Os ressoadores *dual-mode* são estruturas duplamente sintonizadas, através do acoplamento entre modos de ressonância, em ressoadores que possuem dois modos de ressonância degenerados e ortogonais. Como dito anteriormente, isso ocorre sempre que houver simetria bi-dimensional como em ressoadores *patch* (quadrado e circular) e ressoadores em anel (quadrado e circular).

Wolff [15] demonstrou que, se as linhas de alimentação forem arranjadas de maneira assimétrica ou se a simetria do ressoador for perturbada de alguma maneira, ambos os modos degenerados são excitados e acoplados. Quando isso ocorre, a freqüência de cada modo é distinta, ou seja, eles deixam de ser degenerados e passam a ressoar em freqüências diferentes. O afastamento entre estas freqüências depende da intensidade da perturbação na simetria do ressoador. A Figura 5.2 ilustra algumas topologias de ressoadores *dual-mode*, em que a dupla ressonância ocorre pela introdução de uma perturbação.

| Patch circular | Patch quadrado | Anel circular | Anel quadrado |
|----------------|----------------|---------------|---------------|
|                |                |               |               |

Figura 5.2 Exemplos de ressoadores *dual-mode*.

 As Figuras 5.3 e 5.4 mostram resultados de simulações em que observa-se a variação do parâmetro *S*21 à introdução de uma perturbação no ressoador quadrado em anel alimentado por linhas colineares.

Adicionando-se uma perturbação ao ressoador quebra-se a simetria do mesmo, o que acopla os modos degenerados criando-se uma resposta *dual-mode*. Como ilustrado na Figura 5.4, ocorre o surgimento de dois picos de ressonância onde antes existia apenas um. Estes dois picos demonstram que os dois modos que antes eram degerenados (coexistiam na mesma freqüência) passam a ressoar em freqüências diferentes.

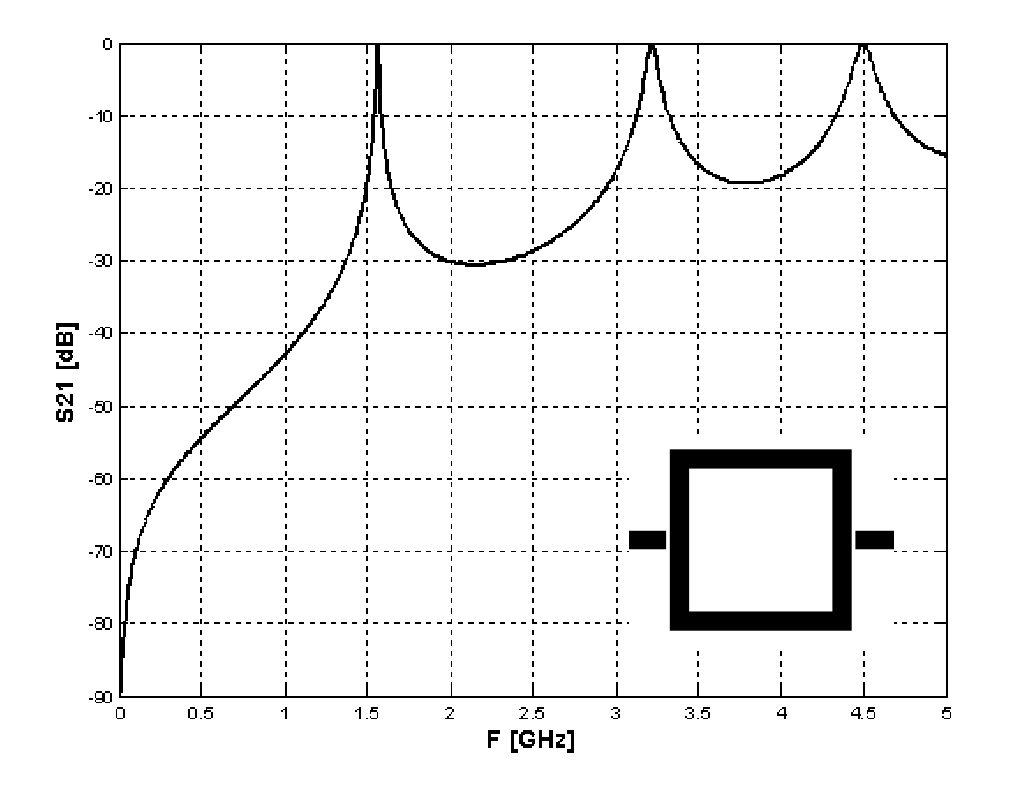

Figura 5.3 |S21| [dB] vs F [GHz] para um ressoador quadrado de comprimento 72 mm alimentado por linhas colineares, *gap* de 0,2 mm, εr = 10,8 e h = 1,27 mm

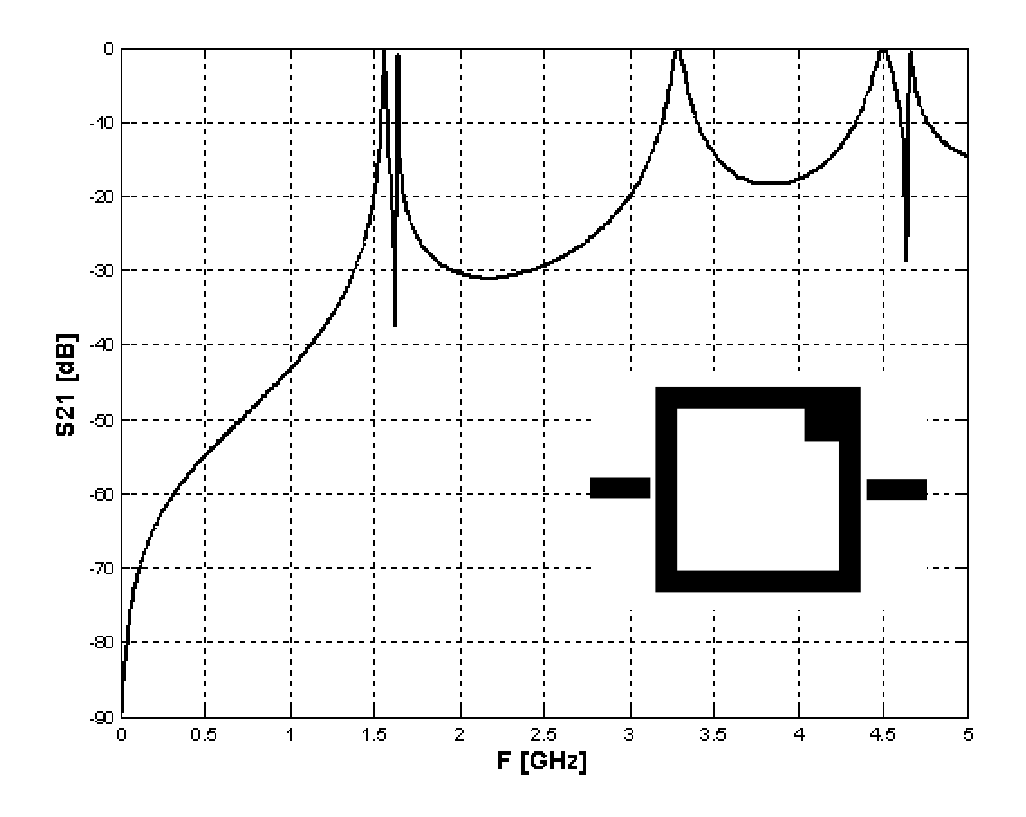

Figura 5.4 |S21| [dB] vs F [GHz] do circuito da Figura 5.3 ao introduzir-se uma perturbação quadrada de 2 mm de lado.

O fenômeno *dual-mode* pode ser explicado mais simplesmente e de maneira mais generalizada usando o modelo de linha de transmissão. O anel ressoador pode ser descrito como dois ressoadores de λg/2 conectados em paralelo, Figura 5.5.

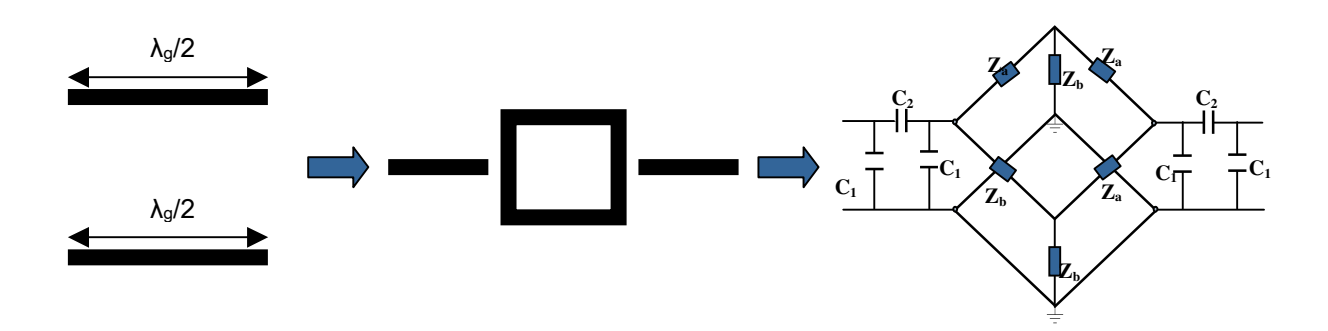

Figura 5.5 Modelo do ressoador em anel quadrado como dois ressoadores de λg/2 conectados em paralelo.

Como descrito na Seção 3.4, duas ondas estacionárias são estabelecidas em cada ressoador em paralelo. Se o anel não tem perturbação e é excitado por linhas de alimentação simétricas, os dois ressoadores idênticos são excitados e produzem a mesma resposta em freqüência. Contudo, a introdução da perturbação desequilibra a estrutura mudando inclusive os parâmetros do circuito equivalente, Figura 5.5. Assim, os dois ressoadores de λg/2 conectados em paralelo não serão mais idênticos, e surgem duas ondas estacionárias em freqüências próximas, porém distintas. Estas ondas correspondem aos modos do *dual-mode* que, após a introdução da perturbação, foram excitados e acoplados.

Fato interessante observado da Figura 5.4 é que nem todos os modos são afetados pela perturbação, apenas os modos de ordem ímpar ( *n* = 1, 3 etc) [8]. Para os modos de ordem par, o local da perturbação coincide com um máximo de corrente, que, por sua vez, corresponde a um zero de tensão, pois se formam ondas estacionárias ao longo do ressoador como descrito na seção 3.4. Por exemplo, para o modo *n* = 2 ( *f* =3,29 GHz), ilustrado na Figura 5.6, observando-se os máximos e mínimos de tensão e corrente da onda estacionária estabelecida nesta ressonância, nota-se que a perturbação encontra-se numa posição em que a tensão é zero (curto-circuito). Devido a isso, este modo não é afetado pela perturbação. Logo, a perturbação coincide com um ponto de curto-circuito, o que suprime seu efeito.

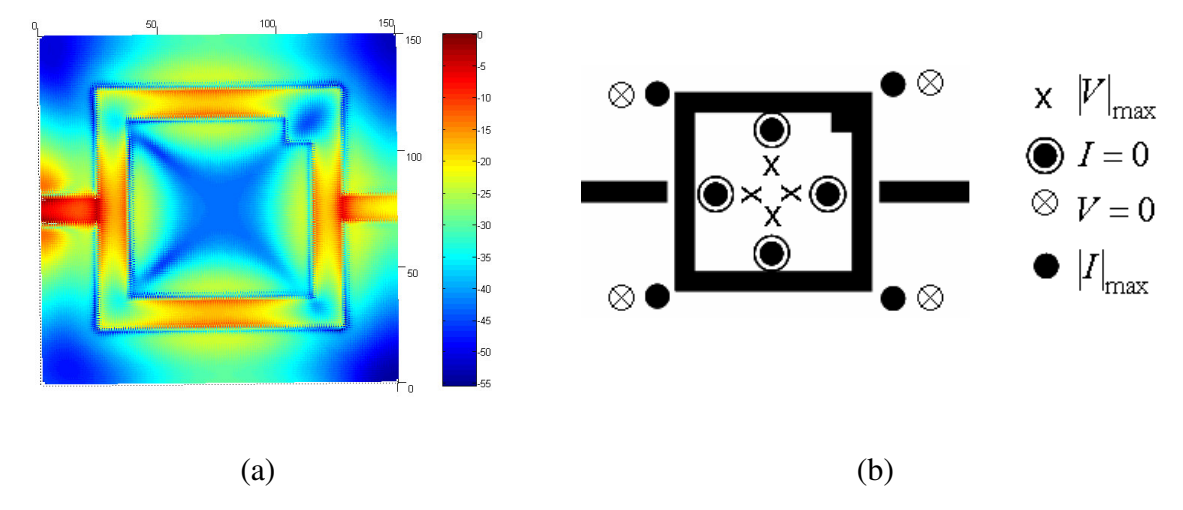

Figura 5.6 (a) Distribuição de campo elétrico. (b) Máximos e mínimos das ondas de tensão e correntes obtidos de (a). Ambas correspondentes ao modo  $n = 2$  ( $f = 3,29$  GHz).

Como mostrado anteriormente, cada ressonância corresponde a uma configuração de campo elétrico, nem todos os modos são afetados pela adição de uma perturbação. Contudo, aqueles modos afetados pela perturbação têm sua configuração de campo elétrico também alterada, uma vez que aparecem dois picos de ressonância e cada um destes resultará numa configuração de campo elétrico distinta. A Figura 5.7 ilustra o campo elétrico do ressoador quadrado, antes e depois da introdução da perturbação.

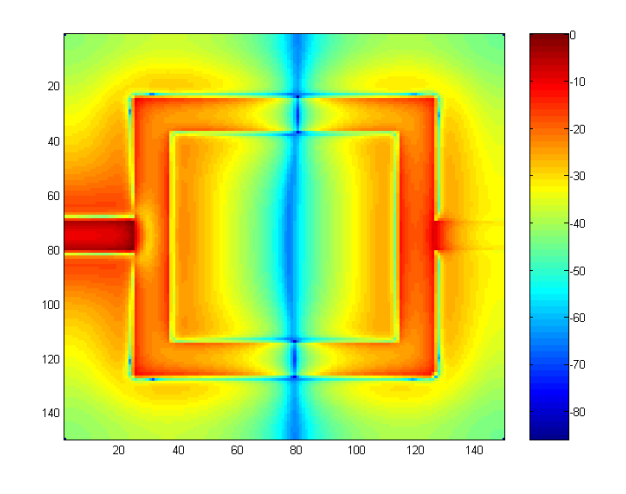

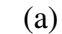

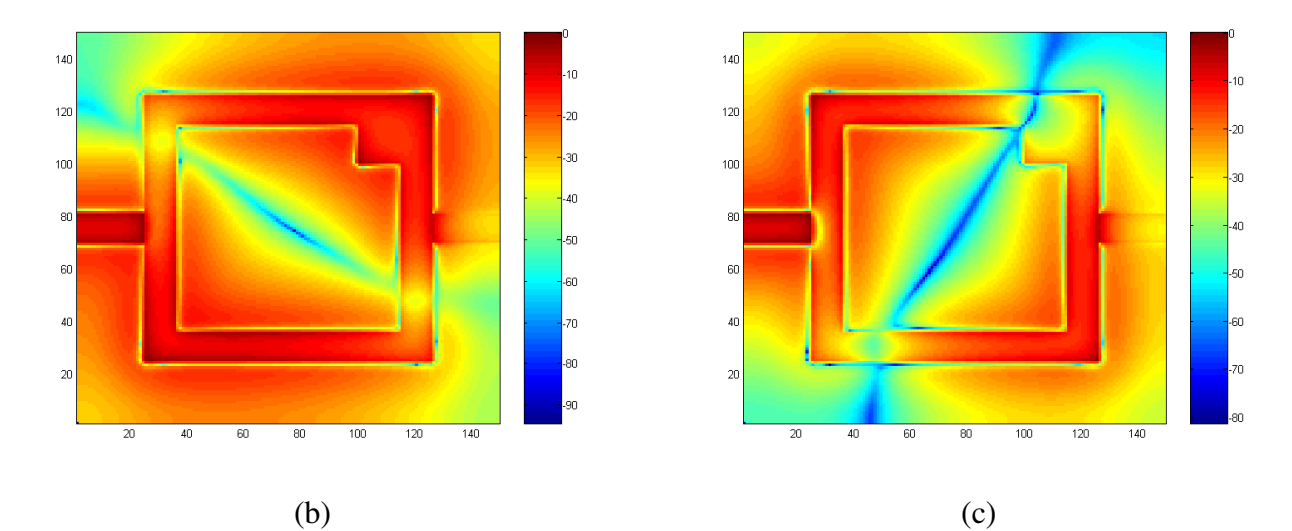

Figura 5.7 Distribuição de campo no domínio da freqüência, normalizado em dB, para um ressoador com as mesmas dimensões daquele da Figura 5.3, para o modo fundamental (*n* = 1). (a) sem perturbação *f* = 1,56 GHz, (b) após a introdução da perturbação para *f* = 1,55 GHz e (c) após a introdução da perturbação para *f* = 1,63 GHz.

Os pontos de máximo de campo elétrico, que antes coincidiam exatamente com o ponto em que o ressoador é alimentado, após a introdução da perturbação se deslocaram do seu alinhamento original, ou seja, os pontos de máximo da onda estacionária que se forma durante as ressonâncias se deslocaram para as novas configurações mostradas nas Figuras 5.7(b) e (c), em que se observa a distribuição de campo elétrico na ressonância dupla que surgiu após a introdução da perturbação. Nota-se também que a distribuição de campo elétrico nas freqüências das Figuras 5.7(b) e 5.7(c) estão deslocadas entre si de 90°, o que demonstra a ortogonalidade entre os modos degenerados.

## **5.3 MODELAMENTO DO EFEITO DA PERTURBAÇÃO**

Seja um ressoador em anel quadrado com entrada/saída ortogonais e simétricas com relação à diagonal, como ilustrado na Figura 5.8(a).

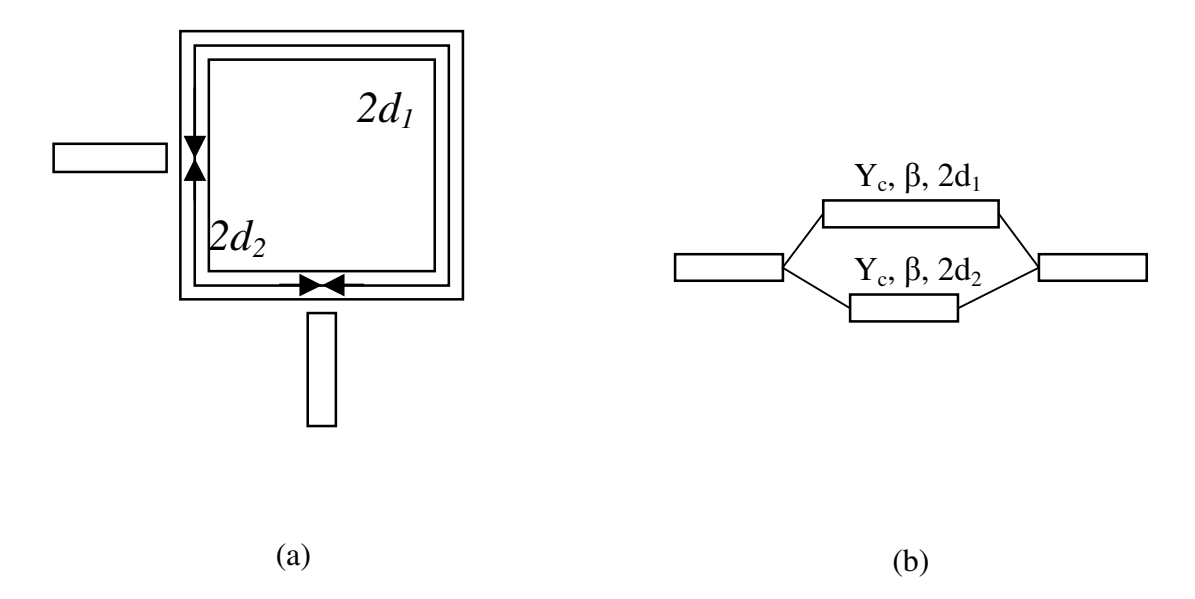

Figura 5.8 (a) Ressoador anel quadrado com entrada/saída ortogonais. (b) circuito equivalente em termos de linhas de transmissão.

Considerando o caso sem perdas, pode-se afirmar que  $Y_{in} = jB_{in}$ , ou seja, a admitância de entrada do ressoador é puramente imaginária. O ressoador pode ser modelado como sendo duas linhas de transmissão de comprimentos diferentes conectadas em paralelo e acopladas às linhas de alimentação, Figura 5.8(b) [16]. Denotando  $β<sub>o</sub>$  como a constante de propagação na ressonância e ω<sub>o</sub> como a freqüência de ressonância angular, na ressonância tem-se:

$$
2(d_1 + d_2)\beta_o = 2\pi\tag{5.5}
$$

Expressando a constante de propagação em função da freqüência e da velocidade de propagação ao longo da linha resulta em:

$$
\beta_o = \frac{\omega_o}{v} = \frac{2\pi f_o}{\lambda f_o} = \frac{\pi}{d_1 + d_2}
$$
\n(5.6)

Sendo β e ω valores genéricos na equação (5.6) fora de ressonância, após aplicação de uma regra de três simples, obtém-se (5.7) que define o parâmetro β do modelo da Figura 5.8(b), cujos valores *d*1 e *d*2 são mostrados na Figura 5.9

$$
\beta = \frac{\omega}{\nu} = \frac{\pi}{d_1 + d_2} \frac{\omega}{\omega_o} \tag{5.7}
$$

A Figura 5.9 ilustra o modelo do ressoador anel quadrado ao adicionar-se uma perturbação no seu canto superior direito. O papel da perturbação é acoplar os dois modos de ressonância degenerados e ortogonais do ressoador, sendo equivalente a um capacitor conectado em paralelo se B > 0 ou um indutor em paralelo se B < 0 [16]. Para facilitar o modelamento, o circuito foi dividido em seus equivalentes do modo par e modo ímpar como mostrado na Figura 5.10. *Y*c é a admitância característica da linha utilizada no ressoador, β a constante de propagação e *d* o comprimento da linha conectada até a carga cuja admitância é *Y*L.

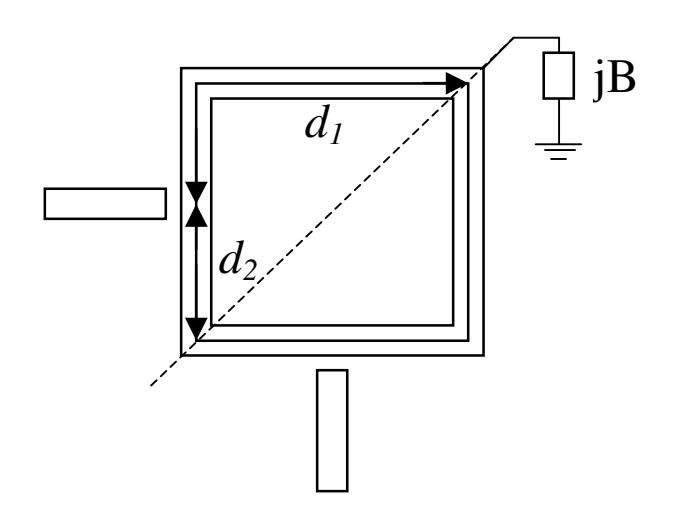

Figura 5.9 Modelo do ressoador anel quadrado com a adição de uma perturbação.

![](_page_68_Figure_0.jpeg)

Figura 5.10 Circuito equivalente para: (a) modo par e (b) modo ímpar

Da teoria de linhas de transmissão, tem-se que admitância vista na entrada de uma linha terminada em uma carga é dada por:

$$
Y_{in} = Y_C \frac{Y_L + jY_C \tan(\beta d)}{Y_C + jY_L \tan(\beta d)}
$$
(5.8)

Analisando primeiramente o modelo da Figura 5.10(a), e denotando a admitância correspondente à seção de comprimento  $d_I$  por  $Y_{in}^{(1)}$  e a da seção de comprimento  $d_2$  por  $Y_{in}^{(2)}$ , ao aplicar-se (5.8), obtém-se:

$$
Y_{in}^{(1)} = Y_C \frac{jB + jY_C \tan(\beta d_1)}{Y_C - B \tan(\beta d_1)}
$$
(5.9)

Definindo a susceptância normalizada como:

$$
b = \frac{B}{Y_C} \tag{5.10}
$$

a equação (5.9) torna-se:

$$
Y_{in}^{(1)} = Y_C \frac{jb + j \tan(\beta d_1)}{1 - b \tan(\beta d_1)}
$$
(5.11)

A normalização feita acima facilitará o modelamento do efeito da perturbação ao definir-se um ângulo φ cuja tangente resulta em *b*. Assim, substituindo *b* por tan(φ) em (5.11) e aplicando-se relações da trigonometria resulta em

$$
Y_{in}^{(1)} = jY_c \tan(\beta d_1 + \varphi)
$$
 (5.12)

 Analisando agora a seção de linha de comprimento *d2* da Figura 5.10(a), basta fazer *Y<sup>L</sup>*  $= 0$  em (5.8) para obter-se:

$$
Y_{in}^{(2)} = jY_c \tan(\beta d_2) \tag{5.13}
$$

Na ressonância, *Y*in = 0, logo, somando-se as equações (5.12) e (5.13) chega-se a:

$$
Y_{in}^{(1)} + Y_{in}^{(2)} = jY_c \left[ \tan(\beta d_1 + \varphi) + \tan(\beta d_2) \right] = 0 \tag{5.14}
$$

A relação que satisfaz a equação (5.14) é:

$$
\beta d_1 + \beta d_2 + \varphi = \pi \implies \beta(d_1 + d_2) = \pi - \varphi = \pi - \tan^{-1}(b)
$$
 (5.15)

 De (5.15), obtém-se a constante de propagação advinda do modelo da Figura 5.10(a), denominada de constante de propagação do modo par β<sup>e</sup>, que é dada por:

$$
\beta^e = \frac{2\pi f^e}{v} = \frac{\pi - \tan^{-1}(b)}{d_1 + d_2}
$$
\n(5.16)

 O modelo da Figura 5.10(b) não possui carga então *B* = 0, assim, aplicando (5.14) chega-se no resultado já expresso por (5.6). Logo, a constante de propagação para o modo ímpar, denominada de β *o* , é dada por:

$$
\beta^{\circ} = \frac{2\pi f^{\circ}}{v} = \frac{\pi}{d_1 + d_2} = \beta_{\circ}
$$
\n(5.17)

Da equação (5.17) também conclui-se que  $f^{\circ} = f_o$ , ou seja, o modo ímpar possui a mesma freqüência do ressoador sem perturbação.

Dividindo (5.16) por (5.17) resulta em:

$$
\beta^e = \beta_o \left( 1 - \frac{1}{\pi} \tan^{-1}(b) \right) \tag{5.18}
$$

$$
f^{e} = f_{o} \left( 1 - \frac{1}{\pi} \tan^{-1}(b) \right)
$$
 (5.19)

Do exposto se observa que com a introdução da perturbação existem dois modos de ressonância, sendo que um deles permanece na freqüência de ressonância original *fo* (apenas para tamanhos pequenos da perturbação) e surge um segundo modo ressoando em *f <sup>e</sup>* . O coeficiente de acoplamento entre estes dois modos é definido como a relação entre o módulo da diferença entre as duas freqüências de ressonância pela freqüência central, como definido em:

$$
f_c = \frac{f^e + f^o}{2} = f_o \left( 1 - \frac{1}{2\pi} \tan^{-1}(b) \right)
$$
 (5.20)

$$
k = \frac{|f^{e} - f^{o}|}{f_{c}} = \frac{\frac{1}{2\pi} |\tan^{-1}(b)|}{1 - \frac{1}{2\pi} |\tan^{-1}(b)|}
$$
(5.21)

As equações (5.20) e (5.21) são úteis no auxílio ao projeto de filtros a ressoadores *dual-mode* uma vez que, através delas, é possível estimar a freqüência de ressonância de cada modo conhecendo-se a constante de propagação e a susceptância normalizada.

Do exposto fica claro que ao se variar o valor de *B*, Figura 5.9, o acoplamento entre os modos é alterado, e as duas freqüências de ressonância se afastam ou se aproximam, pois o coeficiente de acoplamento entre os dois modos de ressonância é alterado. Para modificar o acoplamento entre os dois modos, basta alterar-se o tamanho e o tipo da perturbação. Na

Figura 5.11, mostra-se o resultado de simulações com o método FDTD que ilustram esse fenômeno. À medida que o tamanho da perturbação aumenta, as freqüências dos dois modos se afastam.

![](_page_71_Figure_1.jpeg)

Figura 5.11 Efeito da variação do tamanho da perturbação para um ressoador quadrado de lado 20 mm alimentado por linhas ortogonais com um *gap* de 0,2 mm, εr = 10,8 e h = 1,27 mm.

Anteriormente, mostrou-se que uma das ressonâncias ocorre em  $f^e$  e a outra em  $f^o$  e que esta última ocorria na mesma frequência do ressoador sem perturbação, ou seja,  $f^{\circ} = f_o$ . Contudo, esta última igualdade não é completamente verdadeira porque o modelo desenvolvido, baseado em linhas de transmissão, não leva em consideração certos fatores que só serão contemplados na simulação eletromagnética. Como afirmado no Capítulo 3, a ressonância ocorre quando  $l_r = n\lambda_g$ , em que  $l_r$  é o comprimento médio do anel. O fato é que a introdução da perturbação altera este comprimento médio fazendo com que *fo* possua valores diferentes antes e depois da introdução da perturbação. Por isso, a igualdade *f <sup>o</sup> = fo* é válida apenas para valores pequenos da perturbação.
#### **6. FILTROS A RESSOADORES** *DUAL-MODE*

Neste capítulo, o foco será voltado à obtenção de respostas passa-faixa com ressoadores *dual-mode*. Primeiramente, serão estudados filtros com dois pólos (com apenas um ressoador *dual-mode*). Posteriormente, o grau do filtro será aumentado, sendo explorado, ainda, os acoplamentos não-adjacentes. Será mostrado a introdução da perturbação como um fator de ajuste da resposta em freqüência de um filtro.

Para caracterizar-se o comportamento dos filtros, além do parâmetro S<sub>21</sub>, também será plotado nas simulações parâmetro *S*11. Nos capítulos anteriores, o parâmetro *S*21 era suficiente para a análise porque o que estava em questão eram os pontos de ressonância, contudo, na caracterização de filtros, o parâmetro *S*11 torna-se importante. A partir desse parâmetro, por exemplo, pode-se saber como está o casamento de impedância entre a entrada e a estrutura e o quanto de energia está sendo refletida do filtro dentro da banda passante.

As simulações apresentadas neste capítulo foram todas realizadas com um substrato de altura h = 1,57 mm e permissividade relativa  $\varepsilon_r = 10$ .

### **6.1 RESPOSTAS PASSA-FAIXA OBTIDAS COM RESSOADORES** *DUAL-MODE* **EM ANEL ALIMENTADOS POR** *GAP*

Ao introduzir uma perturbação no ressoador em anel alimentado por linhas colineares surgem dois picos de ressonância como mostrado anteriormente. Da distribuição de campo elétrico nesses dois picos de ressonância, Figura 5.7, nota-se que os pontos de máximo do campo elétrico se deslocaram em relação à configuração sem perturbação. Como esses pontos de máximo se desalinharam em relação às linhas de alimentação, intuitivamente, conclui-se que talvez seja interessante alimentar o ressoador com linhas ortogonais para um melhor acopalmento de energia na saída. A Figura 6.1 ilustra a resposta em freqüência para essa configuração.

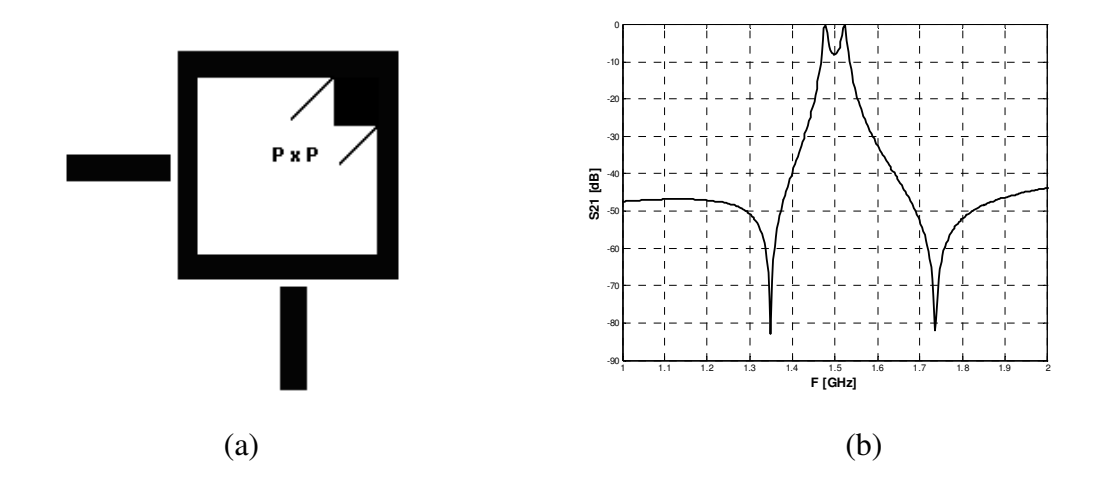

Figura 6.1 Ressoador quadrado de lado 20 mm e perturbação de 3 mm, alimentado por linhas ortogonais com um *gap* de 0,4 mm, er = 10 e h = 1,57mm. (a) Estrutura (b) Parâmetro *S*<sub>21</sub>.

A energia é acoplada na saída de maneira uniforme entre os dois modos do *dual-mode* devido à configuração das linhas de alimentação. O uso de linhas ortogonais de alimentação faz com que o acoplamento de energia na saída seja melhor do que com linhas colineares, devido ao deslocamento dos máximos de campo elétrico após a introdução da perturbação. Aparecem também dois zeros de transmissão no parâmetro  $S_{21}$ , pois, fora dos picos de ressonância, o campo elétrico assume uma configuração que faz com que a linha de saída coincida com um nulo de campo elétrico.

Diminuindo-se os *gap*s, aumentando a área de acoplamento e ajustando o tamanho da perturbação tem-se um filtro de 2 pólos com apenas 1 ressoador, como mostrado na Figura 6.2.

A introdução da perturbação faz com que dois modos coexistam dentro de um único ressoador. Em termos de elementos de circuito, o modelo do ressoador *dual-mode* é apresentado na Tabela 6.1. O desenvolvimento deste modelo é baseado no circuito equivalente do ressoador mostrado na seção 3.3 para o caso sem perdas, assim, o ressoador fica representado por um circuito *LC* paralelo e os inversores de imitância J<sub>0,1</sub> e J<sub>1,2</sub> representam os acoplamentos de entrada e saída.

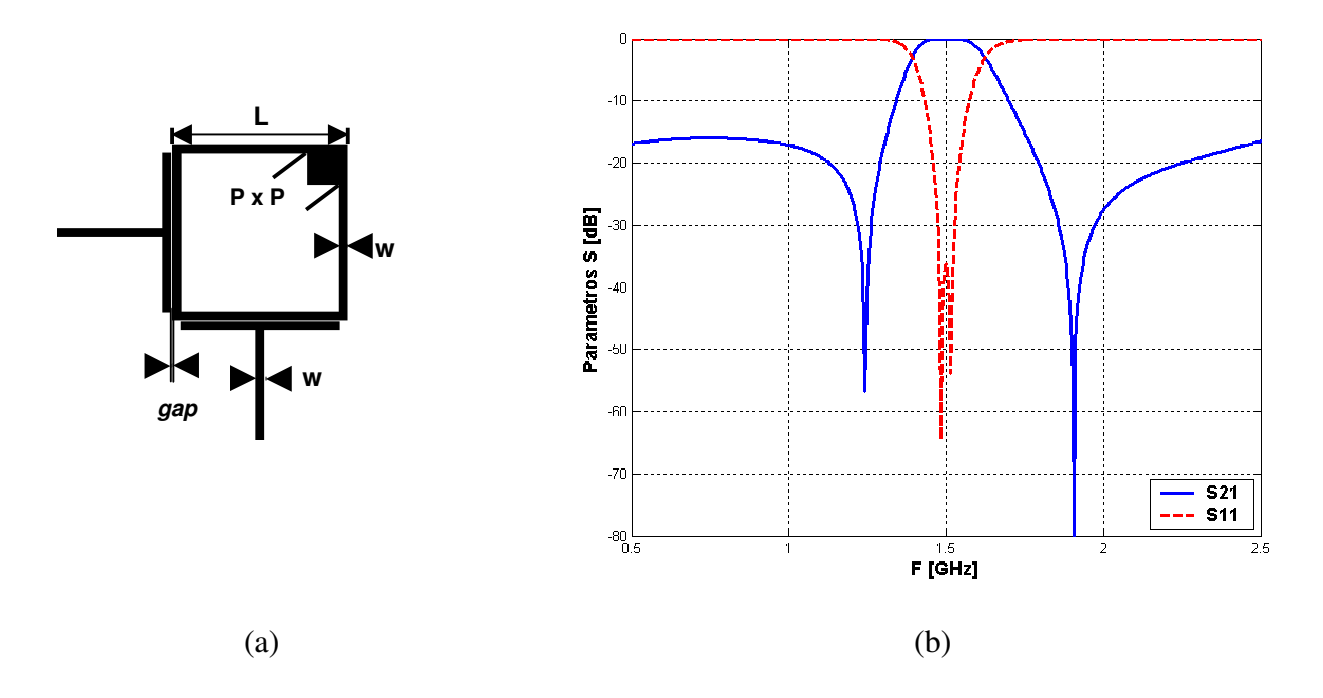

Figura 6.2 Filtro de 2 pólos utilizando um ressoador *dual-mode* em anel. (a) Estrutura onde w = 1 mm, L = 20 mm,  $P = 3.8$  mm e *gap* = 0,2 mm, (b) Parâmetros  $S_{21}$  e  $S_{11}$ .

Na Tabela 6.1, cada modo é representado por um circuito *LC* paralelo. Aqui fica clara a afirmativa de que o ressoador *dual-mode* é uma estrutura duplamente sintonizada. Na tabela,  $J_{0,1}$  e  $J_{2,3}$  representam os acoplamentos de entrada e saída, respectivamente, e  $J_{1,2}$  representa o acoplamento entre os dois modos do ressoador *dual-mode*.

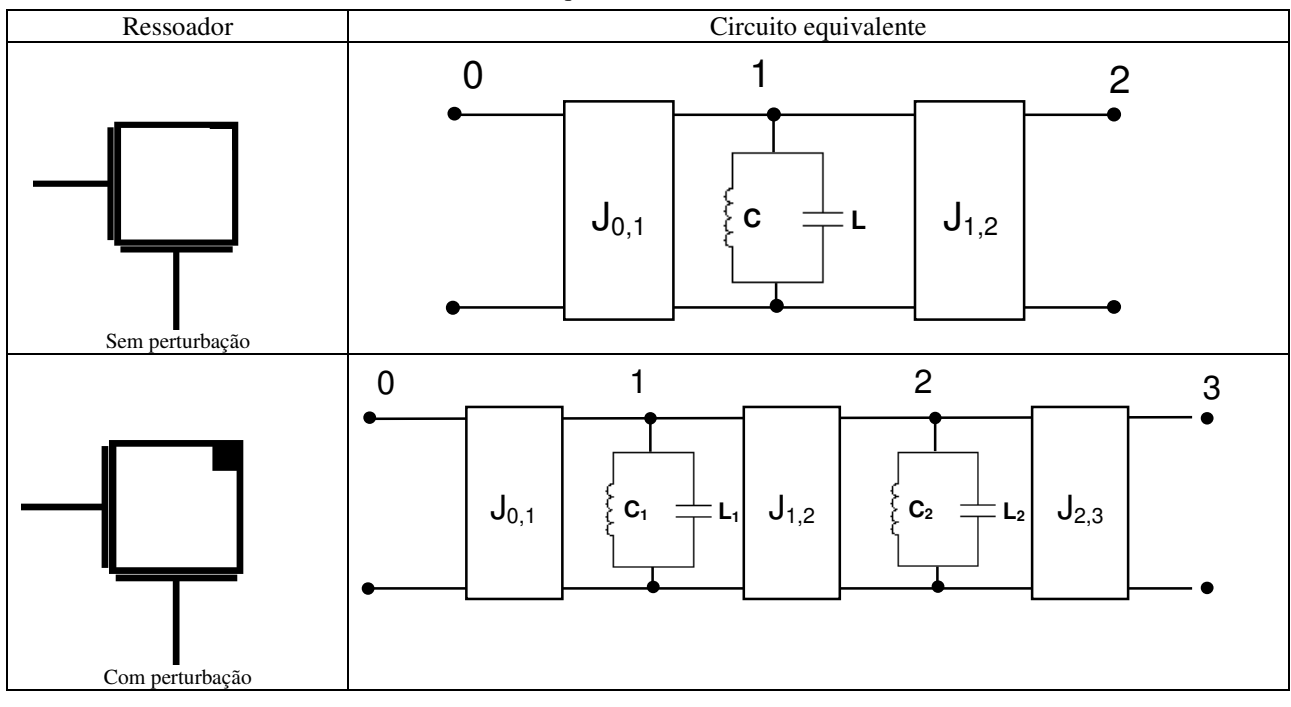

Tabela 6.1 Circuito equivalente do ressoador *dual-mode*

A perturbação, além de excitar, também acopla os dois modos degenerados. A intensidade do acoplamento depende do tamanho da perturbação. O tipo de acoplamento pode ser variado de acordo com o tipo de perturbação. A natureza do acoplamento entre os modos degenerados pode ser indutiva (magnética) ou capacitiva (elétrica) dependendo do tipo de perturbação utilizado [13]. A Figura 6.3 mostra a resposta em freqüência para dois tipos diferentes de perturbação. Em um caso é feito um recorte no canto do ressoador e no outro é inserido um quadrado metálico.

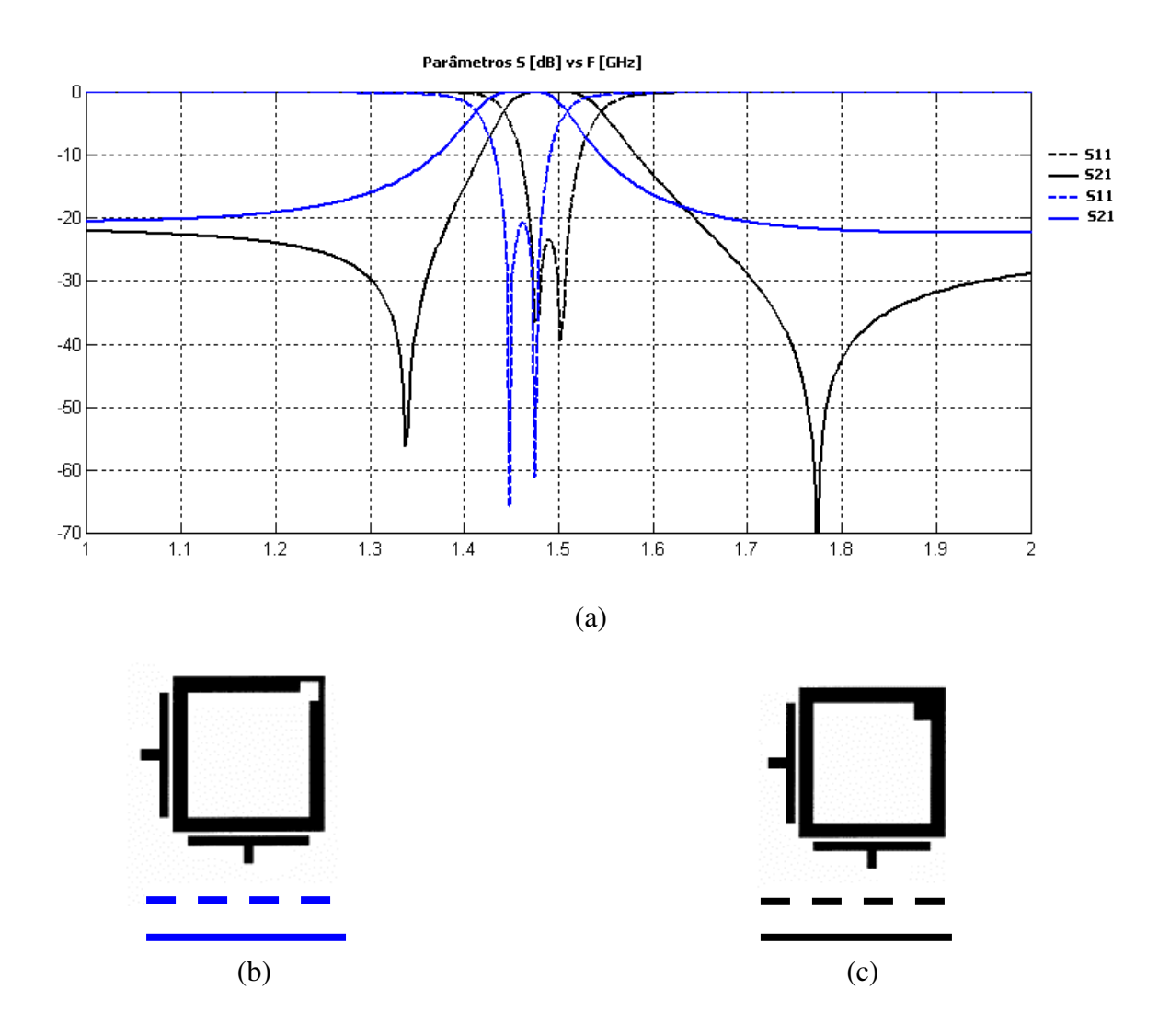

Figura 6.3 Resposta do filtro ao variar-se o tipo de perturbação. (a) Parâmetros S; (b) e (c) Estruturas com as respectivas legendas.

Observa-se da Figura 6.3 que a diferença mais visível é a existência de zeros de transmissão na resposta da estrutura da Figura 6.3(c), como conseqüência da natureza do acoplamento entre os modos degenerados. Não será abordado o mérito desta questão no presente trabalho, mas, na literatura, tem-se que, no caso da Figura 6.3(b), o acoplamento entre os modos degenerados é indutivo e, na estrutura da Figura 6.3(c), é capacitivo [13]. Isso equivale a dizer que, no modelo da Figura 5.9, B > 0 (capacitivo) se a perturbação for um quadrado metálico no canto do ressoador, Figura 6.3(c), e B < 0 (indutivo), se a perturbação for um recorte, Figura 6.3(b). Outra observação importante é que a alteração do tipo de perturbação equivale a alterar o parâmetro  $J_{1,2}$  no modelo da segunda linha da Tabela 6.1.

É possível obter filtros com maior número de polos concatenando dois ressoadores *dual-mode* em série. Esta estratégia nada mais é do que a síntese direta em cascata, muito utilizada no projeto de filtros [1]. A Figura 6.4 ilustra a resposta do filtro obtido com essa idéia.

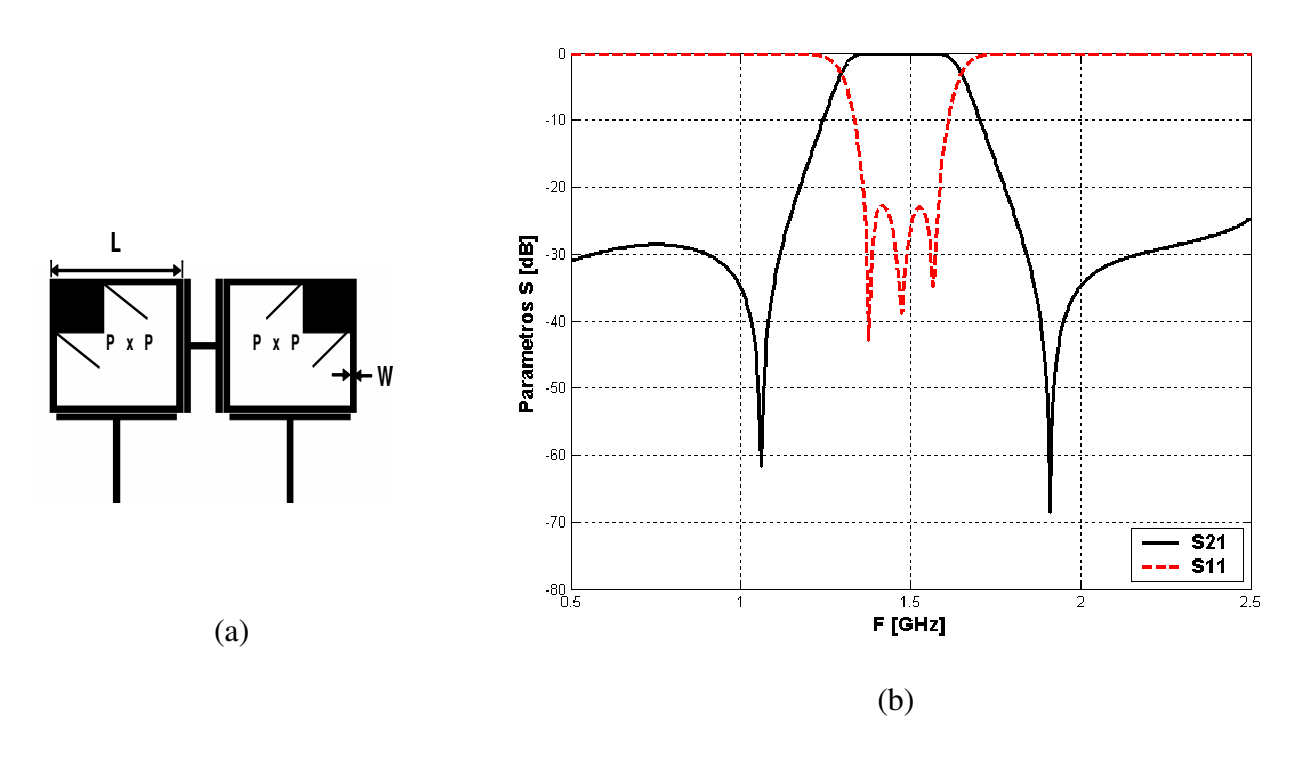

Figura 6.4 Filtro obtido concatenando dois ressoadores *dual-mode*. (a) Estrutura onde w = 1 mm, L = 20 mm, P = 7,5 mm e *gap* = 0,2 mm; (b) Parâmetros S.

O filtro da Figura 6.4 nada mais é do que dois filtros equivalentes ao da Figura 6.2 sobrepostos, o que resulta em uma estrutura de 4 pólos (cada ressoador *dual-mode* corresponde a 2 pólos). Como conseqüência de ser uma estrutura de grau superior, a largura da banda passante deste filtro é maior se comparada ao filtro da Figura 6.2. Neste filtro, como o número de *gap*'s pelos quais o sinal passa até alcançar a saída é maior que no filtro da Figura 6.2, as perdas de retorno são maiores, sendo que o parâmetro *S*<sup>11</sup> é inferior a -25 dB dentro da banda passante, enquanto no primeiro caso ficava abaixo de -35 dB.

O circuito equivalente da estrutura está ilustrado na Figura 6.5. Os inversores de imitância  $J_{1,2}$  e  $J_{3,4}$  promovem o acoplamento entre os modos degenerados de cada ressoador e J2,3 promove o acoplamento entre os dois ressoadores.

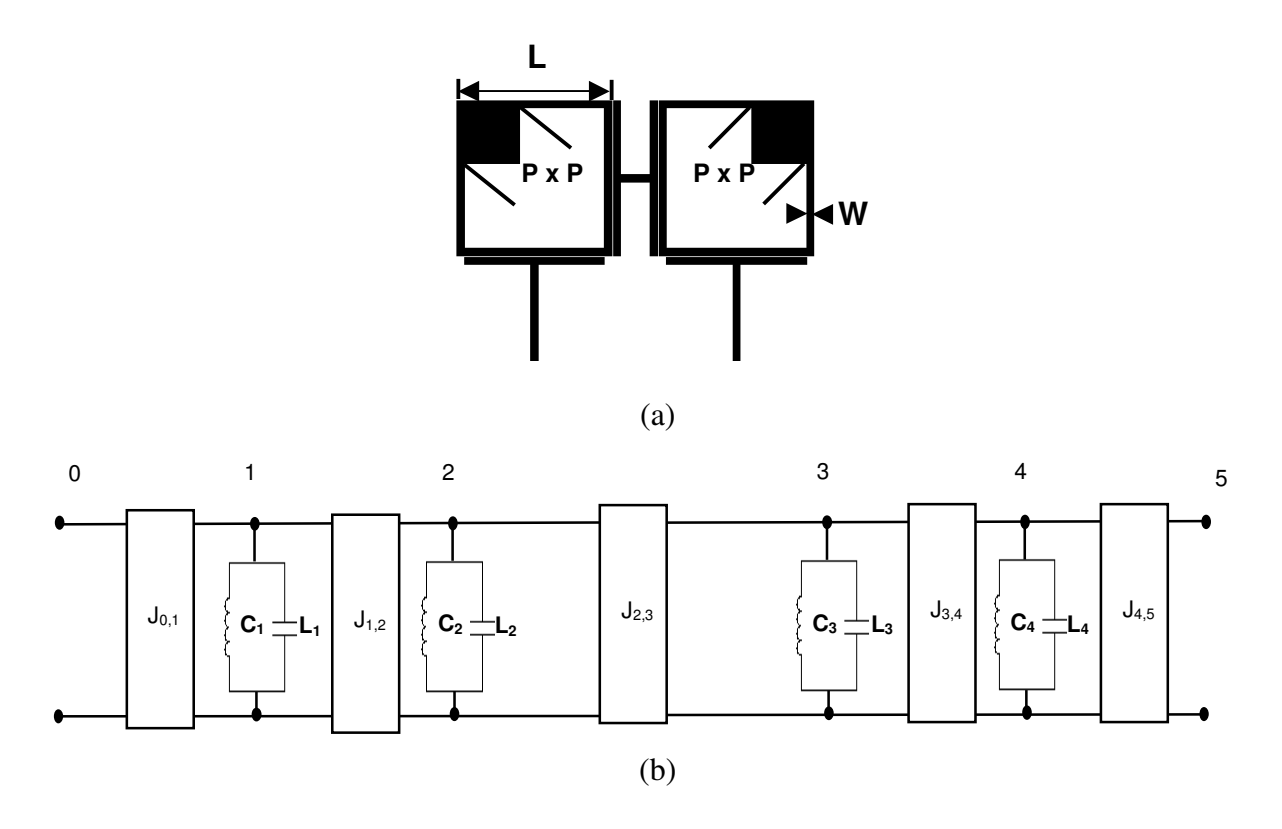

Figura 6.5 Circuito equivalente do filtro da Figura 6.4.

Uma prática comum no projeto de filtros é promover acoplamento entre ressoadores não adjacentes com o intuito de obter-se respostas melhores. Estes melhoramentos são obtidos o posicionando-se zeros de transmissão extras nas proximidades da freqüência de corte. Considerando o modelo da Figura 6.5(b), os acoplamentos não adjacentes ficam como na Figura 6.6.

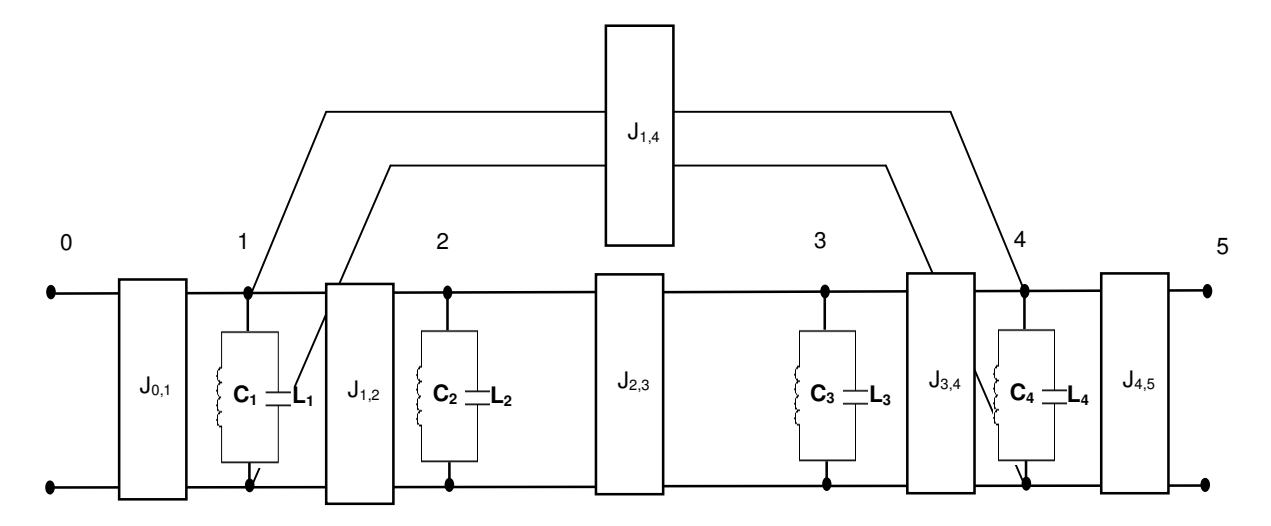

Figura 6.6 Acoplamentos não adjacentes que podem ser promovidos no modelo da Figura 6.5(b).

O objetivo agora é proporcionar os acoplamentos descritos na estrutura da Figura 6.4(a). No circuito equivalente, cada modo do *dual-mode* é representado por um circuito *LC* em paralelo. Em termos de campos eletromagnéticos, cada modo corresponde a uma distribuição de campo elétrico, que são ortogonais entre si como mostrado na seção 5.2. Notase da Figura 6.6 que um dos modos de cada ressoador *dual-mode* é acoplado diretamente com o outro através de  $J_{2,3}$  e os outros são acoplados de maneira não adjacente através de  $J_{1,4}$ . A maneira de acoplar os modos não adjacentes neste caso foi dobrar a estrutura de modo que os dois ressoadores aproximassem seus lados, como ilustrado na Figura 6.7. Na Figura 6.8, está mostrada a resposta desta estrutura e suas dimensões.

Observa-se da Figura 6.8(b) que o objetivo pretendido com os acoplamentos não adjacentes foi alcançado, ou seja, surgiram zeros de transmissão extras na resposta do filtro o que melhora a banda de rejeição. Houve também um aumento da largura da banda passante. Contudo, as perdas de retorno pioraram como visto pelo parâmetro  $S<sub>11</sub>$  que fica abaixo de -13 dB.

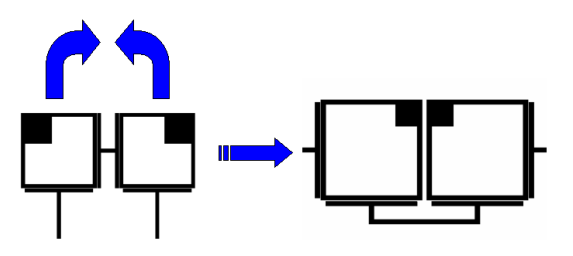

Figura 6.7 Dobramento da estrutura para obter-se acoplamentos não adjacentes

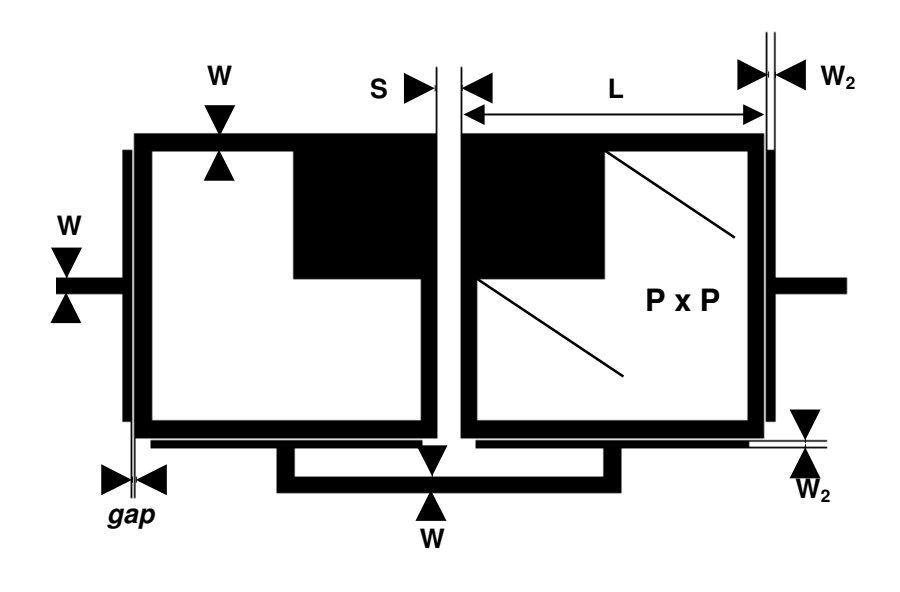

(a)

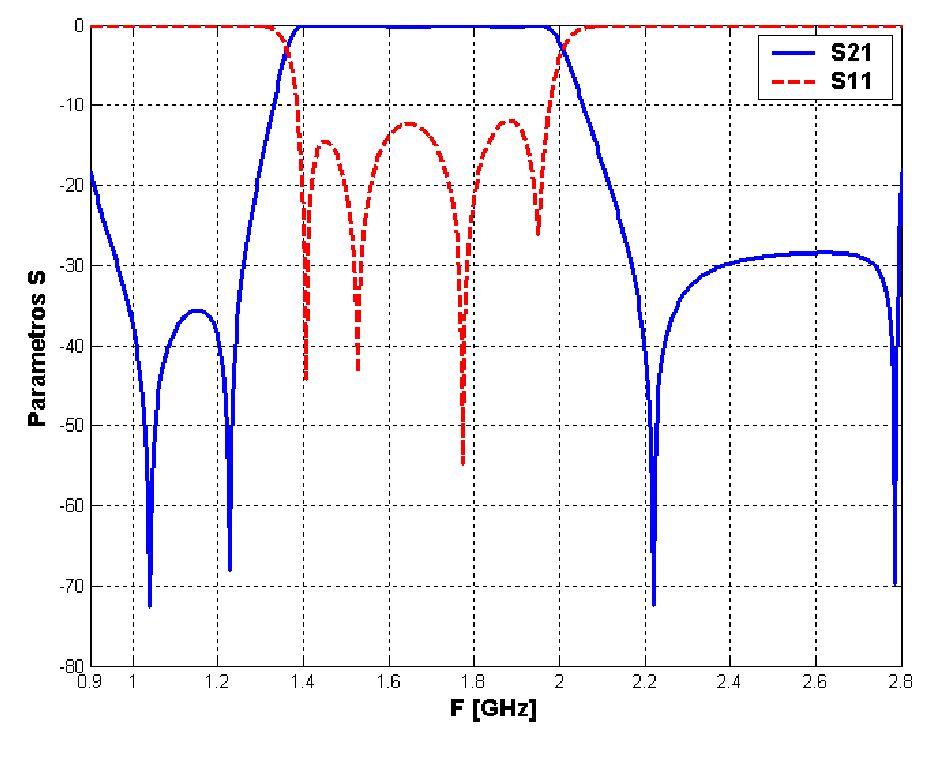

(b)

Figura 6.8 (a) Dimensões da estrutura para acoplamentos não-adjacentes: W = 1 mm, W2 = 0,5 mm, L = 19 mm, S = 1,5mm, P = 8 mm e *gap* = 0,2 mm. (b) Parâmetros S.

## **6.2 A PERTURBAÇÃO COMO FATOR DE AJUSTE DA RESPOSTA EM FREQÜÊNCIA DE RESSOADORES EM ANEL**

O ponto de partida para o estudo a ser feito nesta seção é o ressoador quadrado alimentado diretamente, por linhas ortogonais, cuja resposta foi analisada na seção 4.2, e, por comodidade, esta ilustrada novamente na Figura 6.9.

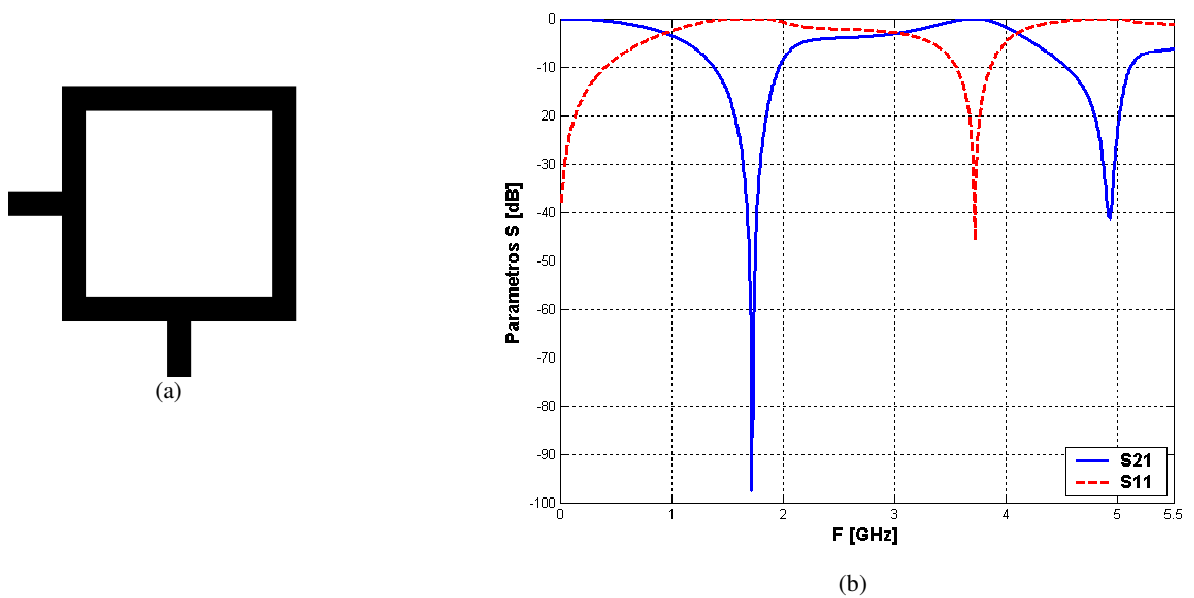

Figura 6.9 Ressoador de comprimento médio 72 mm, composto por linhas de 1mm de espessura, alimentado diretamente por linhas ortogonais. (a) Estrutura. (b) Parâmetros S.

Conforme explicado na seção 4.2, nas ressonâncias de ordem ímpar (*n* = 1, 3 etc) a linha de alimentação fica posicionada num ponto em que o campo elétrico é nulo, sendo assim, é acoplada uma quantidade pequena de energia na saída, o que explica os picos negativos de *S*21 nas ressonâncias.

A estrutura da Figura 6.9 também apresenta comportamento *dual-mode* quando é introduzido algum tipo de perturbação que quebre sua simetria.

A Tabela 6.2 ilustra as respostas do ressoador quadrado em anel, alimentado por linhas ortogonais conectadas diretamente, quando introduzidos dois tipos de perturbação.

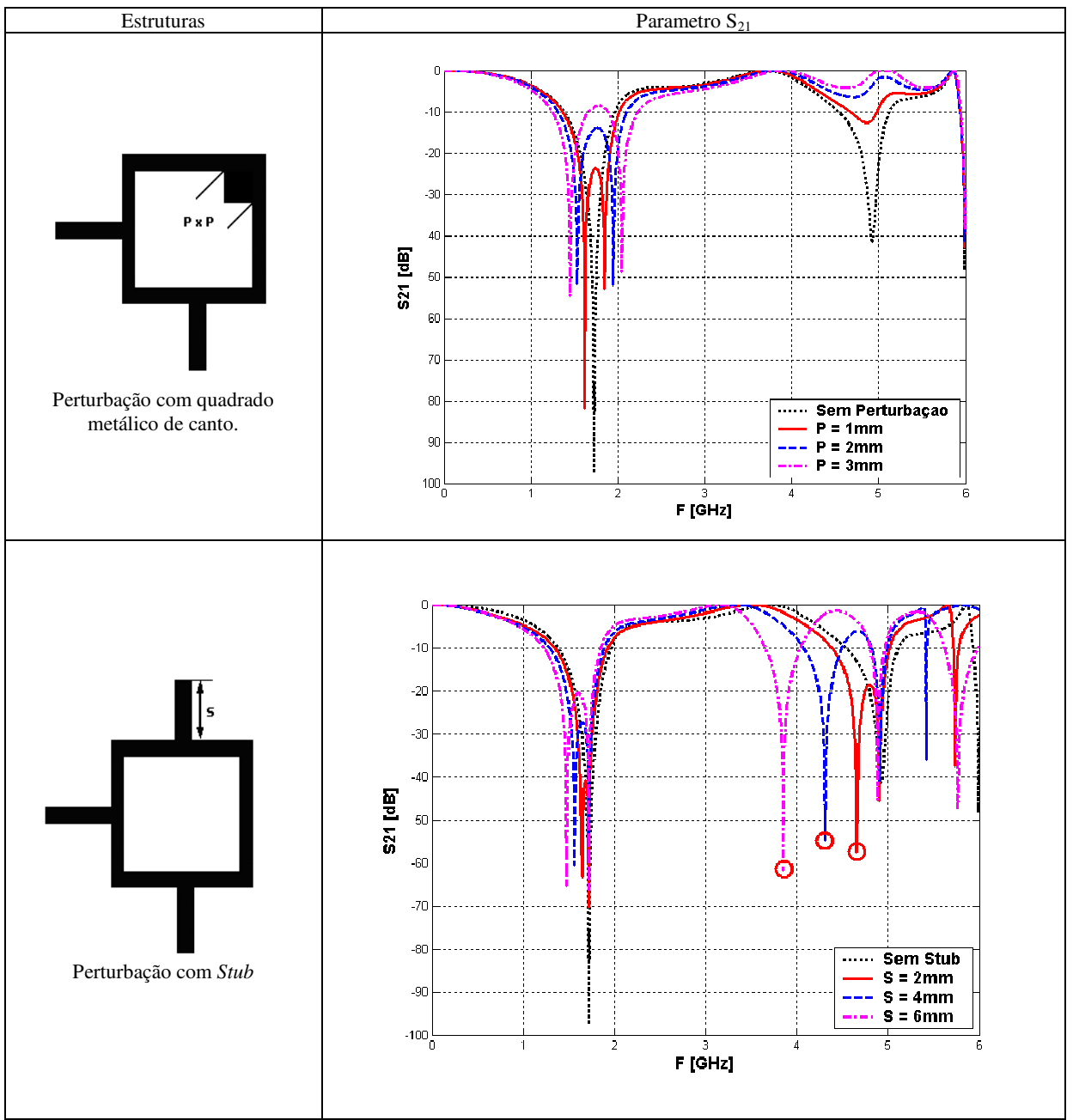

Tabela 6.2 Resultado da introdução de perturbação no ressoador quadrado da Figura 6.9

Existem, basicamente, três observações importantes a serem feitas com relação às respostas ilustradas na Tabela 6.2:

1. Para o caso da perturbação com *stub*, as duas ressonâncias que ocorrem entre 0 e 6 GHz são afetadas pela perturbação, ou seja, surgem ressonâncias duplas onde antes existia apenas uma. Já para a perturbação com o quadrado de canto, apenas a primeira ressonância é afetada, a segunda vai desaparecendo progressivamente com o aumento do tamanho da perturbação. A explicação para este fenômeno está na forma de atuação de cada tipo de perturbação. O quadrado metálico atua deslocando os máximos de campo elétrico de suas posições originais (como descrito na seção 5.2). Na segunda ressonância, este fato acaba por aproximar um máximo de campo da linha de saída, o que faz a ressonância desaparecer, pois a energia passa a ser acoplada na saída. Já o *stub* interage com o anel de modo que uma ressonância adicional é criada, e os pontos de ressonância originais do anel permanecem inalterados.

- 2. Quando se estudou o modelamento do efeito da perturbação, seção 5.3, foi afirmado que *f <sup>o</sup> = fo*, ou seja, um dos modos que surgem com a introdução da perturbação (denominado modo ímpar) possui a mesma freqüência do ressoador sem perturbação. Contudo, como o quadrado metálico alterava o comprimento médio do anel tal fato não ocorria. A utilização de *stubs* como perturbação não altera este comprimento médio do anel, então tal fenômeno passa a ocorrer como observado na Tabela 6.2, em que, apenas um dos modos se desloca quando o tamanho do *stub* é variado, sendo que o outro permanece na freqüência de ressonância original.
- 3. Para o caso da utilização de *stub*, um dos modos degenerados que são excitados na segunda ressonância se desloca progressivamente para freqüências mais baixas à medida que o tamanho do *stub* aumenta. Os círculos vermelhos na figura da Tabela 6.2 destacam esse fenômeno.

A terceira observação acima é a mais importante, pois, a partir desse fenômeno, será obtida uma resposta passa-faixa utilizando anéis ressoadores quadrados alimentados por linhas ortogonais conectadas diretamente.

Considere agora a introdução de dois *stubs*, como ilustrado na Figura 6.10. Pelo fato de terem sido adicionados dois *stubs*, a simetria da estrutura é mantida, como conseqüência disso, no parâmetro *S*21, não surgiram ressonâncias duplas, ou seja, não se trata de uma estrutura *dual-mode*. Porém, o fenômeno destacado no item 3 acima, referente às simulações mostradas na Tabela 6.2, ocorre aqui para a segunda ressonância que se desloca progressivamente para freqüências mais baixas à medida que o tamanho dos *stubs* aumenta, conforme destacado pelos pontos circulados na Figura 6.10. Este fato pode ser utilizado para a obtenção de respostas passa-faixa, pois à medida que a segunda ressonância se desloca para as freqüências mais baixas, tem-se a formação deste tipo de resposta.

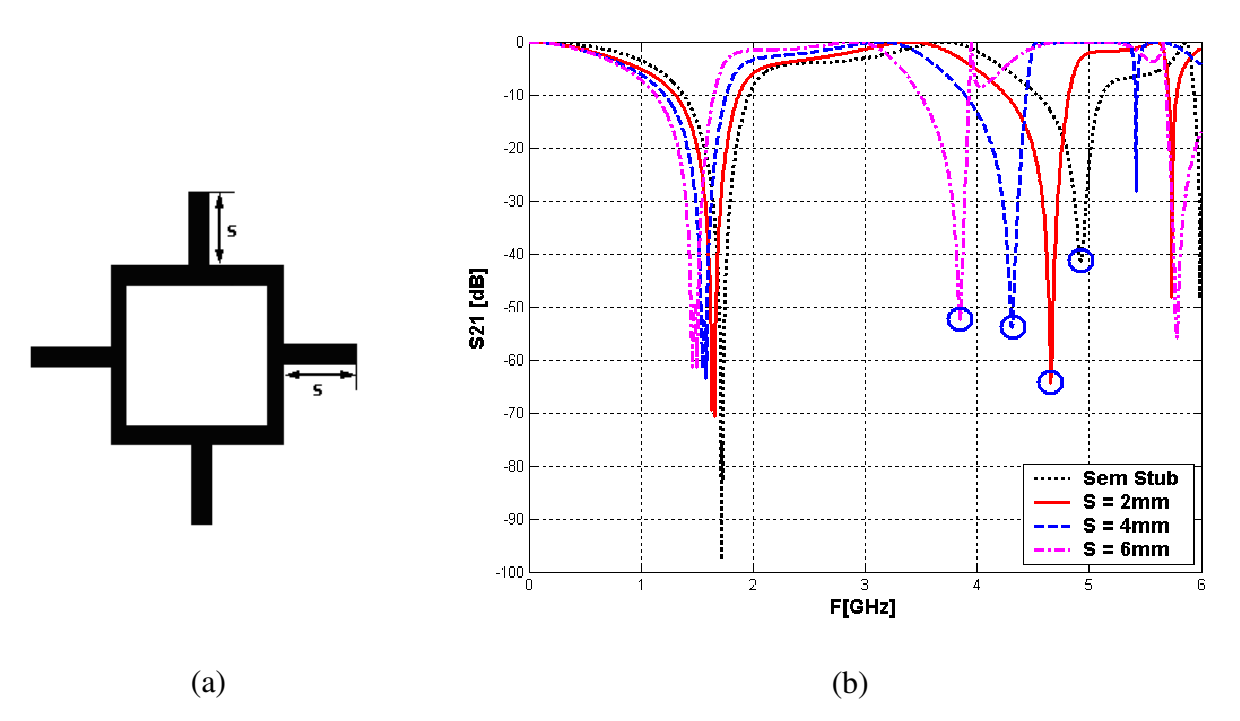

Figura 6.10 Ressoador da Figura 6.9 após a introdução de dois *stubs*. (a) Estrutura. (b) Parâmetro *S*21.

Após ajustes nas dimensões do ressoador e dos *stubs* de sintonia, obteve-se a resposta mostrada na Figura 6.11. Obtém-se assim uma resposta passa-faixa com dois zeros de transmissão finitos. Estes zeros nada mais são do que os pontos de ressonância do ressoador que foram reposicionados após a introdução dos *stubs* de sintonia.

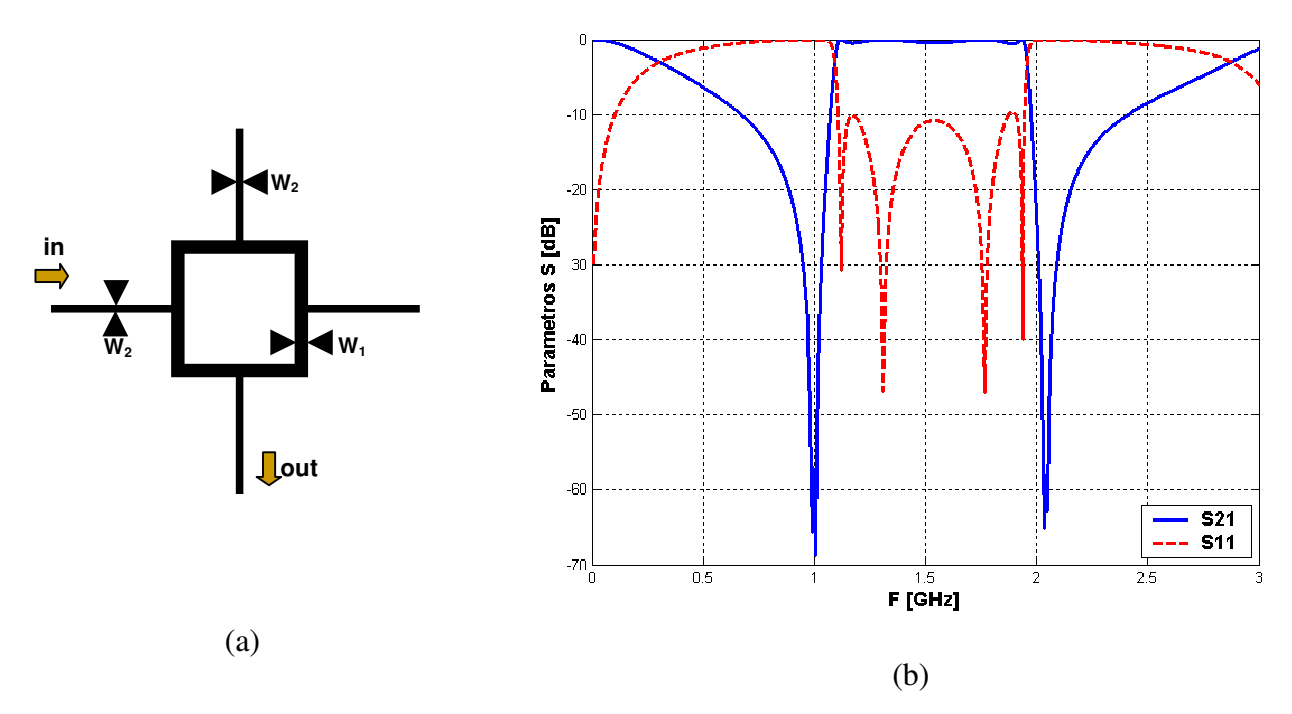

Figura 6.11 Resposta passa faixa obtida com a utilização de *stubs*. (a) Dimensões da estrutura: anel de comprimento médio = 80 mm, W1 = 2 mm, W2 = 1 mm, *Stubs* = 18 mm. (b) Parâmetros *S*.

Observando a resposta passa-faixa da Figura 6.11 nota-se uma necessidade de melhorias na banda de rejeição, uma vez que o parâmetro S<sub>21</sub> retorna a 0 dB rapidamente quando se afasta dos zeros de transmissão. Fazendo da estrutura um *dual-mode*, os zeros de transmissão se tornam duplos, o que pode minimizar esta desvantagem. Como a introdução dos *stubs* de sintonia não quebra a simetria da estrutura, lançando mão da perturbação com quadrado de canto este efeito pode ser obtido. A Figura 6.12 ilustra a resposta da simulação efetuada.

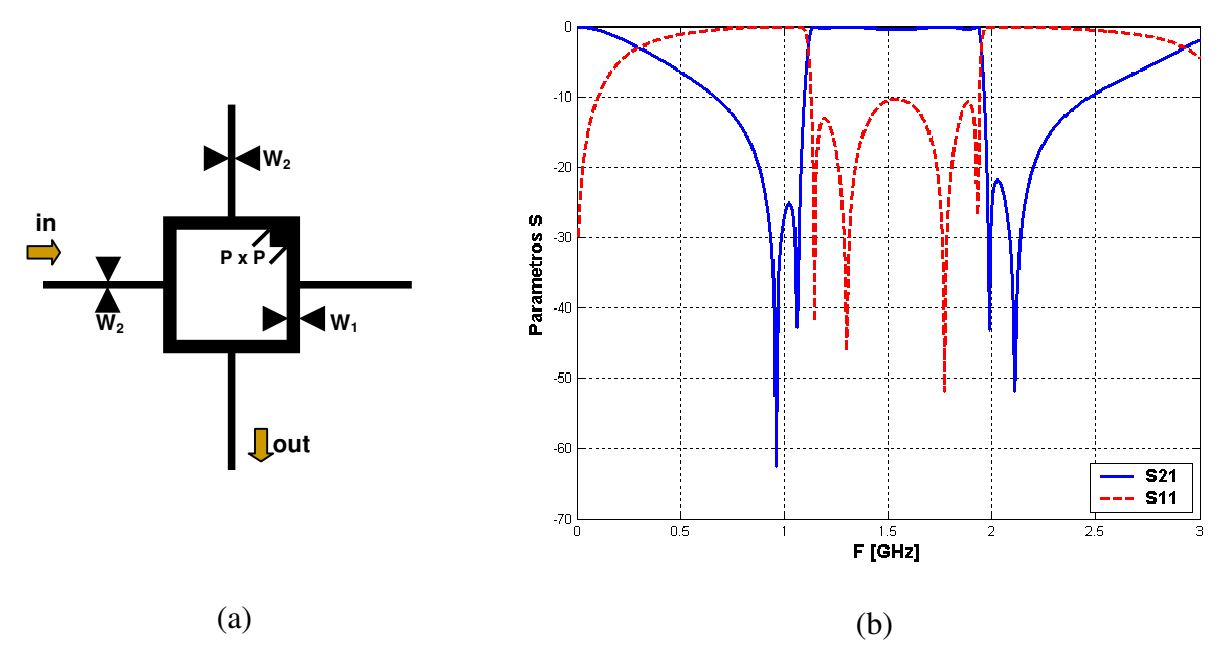

Figura 6.12 Melhorias na banda de rejeição obtidas com o uso da perturbação com o quadrado de canto em conjunto com os *stubs*. (a) Dimensões da estrutura: anel de comprimento médio = 80 mm, W1 = 2 mm, W2 = 1 mm, stubs = 18 mm, P = 1,5 mm. (b) Parâmetros *S*.

Alterando a perturbação para um recorte quadrado no canto do anel ressoador tem-se o mesmo efeito observado na seção anterior, Figura 6.3, de ausência de zeros de transmissão; a Figura 6.13 ilustra o resultado da simulação.

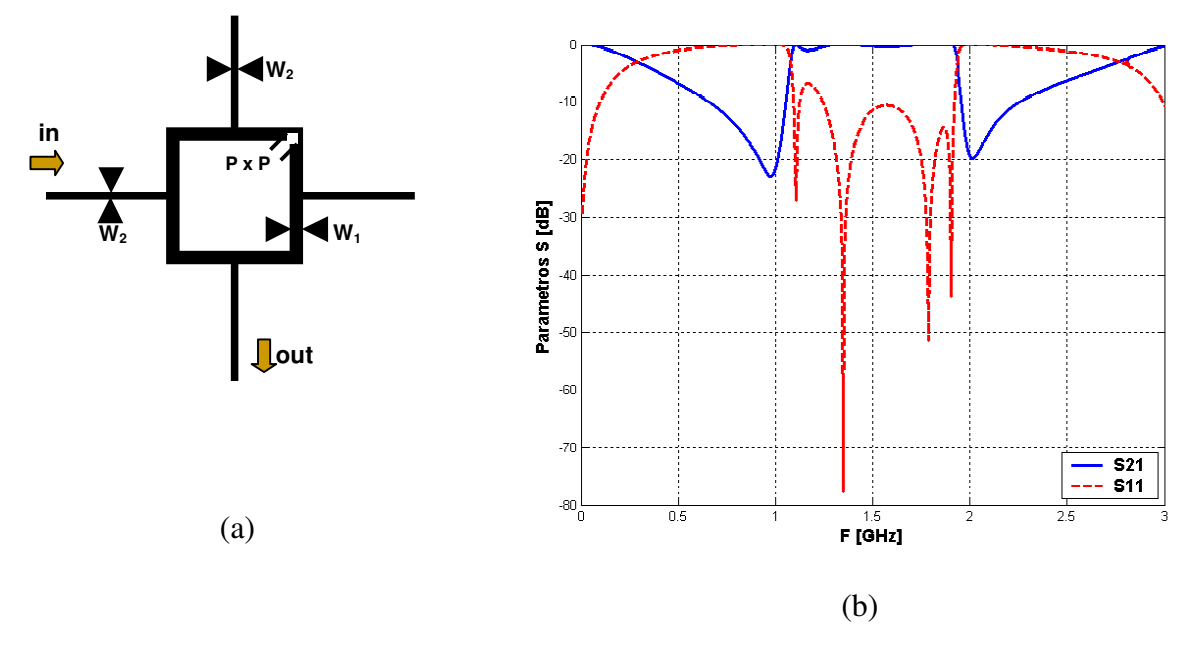

Figura 6.13 Ressoador com perturbação do tipo recorte de canto em conjunto com os *stubs*. (a) Dimensões da estrutura: anel de comprimento médio = 80 mm, W1 = 2 mm, W2 = 1 mm, s*tubs* = 18 mm, P = 1,5 mm. (b) Parâmetros *S*.

A simulação da Figura 6.13 foi meramente ilustrativa, sendo extremamente desvantajoso optar pela ausência de zeros de transmissão de  $S_{21}$  quando trata-se de filtros.

É possível obter-se filtros de maior grau da mesma forma que foi obtido na seção anterior, para isso conecta-se dois ressoadores *dual-mode*, equivalentes ao mostrado na Figura 6.12, em serie; após ajustes no tamanho dos *stubs* e da perturbação, obteve-se o filtro cujas dimensões e resposta estão ilustrados na Figura 6.14.

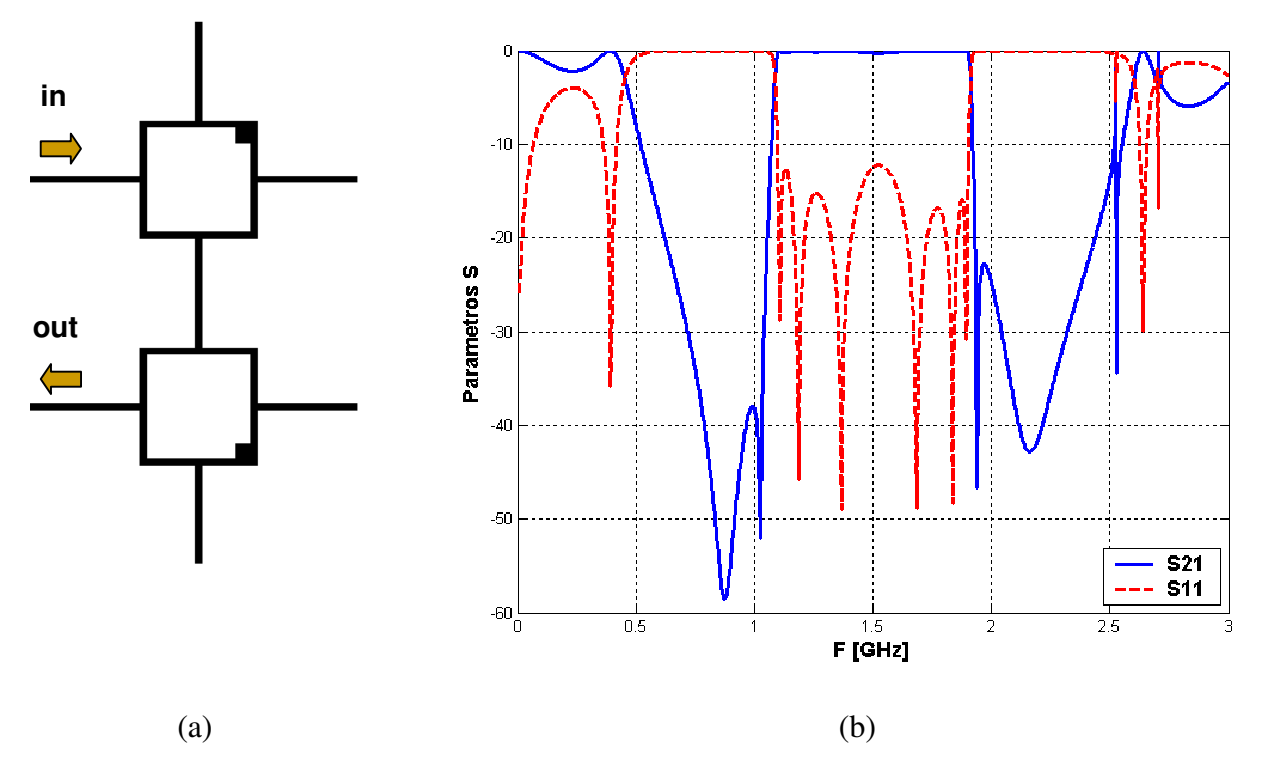

Figura 6.14 Filtro obtido concatenando dois ressoadores equivalentes aos mostrados na Figura 6.12. (a) Dimensões da estrutura: anel de comprimento médio = 80 mm, largura das linhas = 1 mm, s*tubs* = 17,8 mm, P = 2,8 mm. (b) Parâmetros *S*.

A grande vantagem do filtro da Figura 6.14 é a sua alta seletividade, ou seja, o parâmetro *S*21 decai rapidamente quando se afasta da banda passante; a largura de faixa também é relativamente alta, se aproximando de 1GHz. A desvantagem está na banda de rejeição, que é relativamente estreita.

Nos filtros mostrados nesta seção, o fator que propicia a resposta passa-faixa é a utilização de *stubs*, que, como mostrado, faz com que a segunda ressonância se desloque em direção à primeira. A perturbação, nesse caso, atuou como uma forma de ajustar a resposta do filtro, ou seja, no sentido de melhorar a banda de rejeição.

#### **6.3 IMPLEMENTAÇÃO DE UM FILTRO A RESSOADORES** *DUAL-MODE***.**

Para a implementação do filtro, foi utilizada uma placa *microstrip* da marca Taconic e modelo CER-10 cujas características são: constante dielétrico relativa  $\epsilon r = 10,0$ , espessura h = 1,57 mm e fator de dissipação (perda do dielétrico) igual a 0,0035.

A tecnologia utilizada na fabricação é artesanal e pode ser sumarizada nos seguintes passos:

- 1. Desenhar a estrutura em AutoCad seguindo as dimensões predeterminadas no projeto e validadas através de simulação. Cria-se assim a máscara do filtro.
- 2. Imprimir a máscara em papel especial *glossy paper* que,, posteriormente, através de processo térmico, será transferida para a placa. Esta impressão interfere diretamente na precisão do filtro, então a mesma deve ser feita em impressora *laser* em alta resolução.
- 3. Transferir a máscara do filtro para a placa através de processo térmico. Esta etapa da implementação é executada utilizando-se um ferro de passar roupa, que, depois de pré-aquecido, é precionado por cerca de 5 a 6 minutos sobre o papel posicionado na superfície da placa. Assim, a máscara do filtro é transferida sobre a placa.
- 4. Cobrir o plano terra com esmalte ou verniz e submeter a placa a um processo de corrosão. Com a máscara do filtro impressa sobre a placa a tinta protege o cobre da corrosão, sendo que, ao fim do processo, o cobre é retirado da região desprotegida restando o desenho do circuito desejado sobre a placa. O plano terra é protegido no processo corrosivo ao ser coberto por esmalte ou verniz.

O filtro escolhido para ser implementado foi o ilustrado na Figura 6.14, o motivo principal desta escolha foi o fato deste filtro não possuir *gaps*; pois este é um fator crucial no projeto e exige alta precisão do processo de fabricação.

A Tabela 6.3 ilustra o circuito implementado em todas as fases de sua construção, de acordo com o procedimento acima descrito.

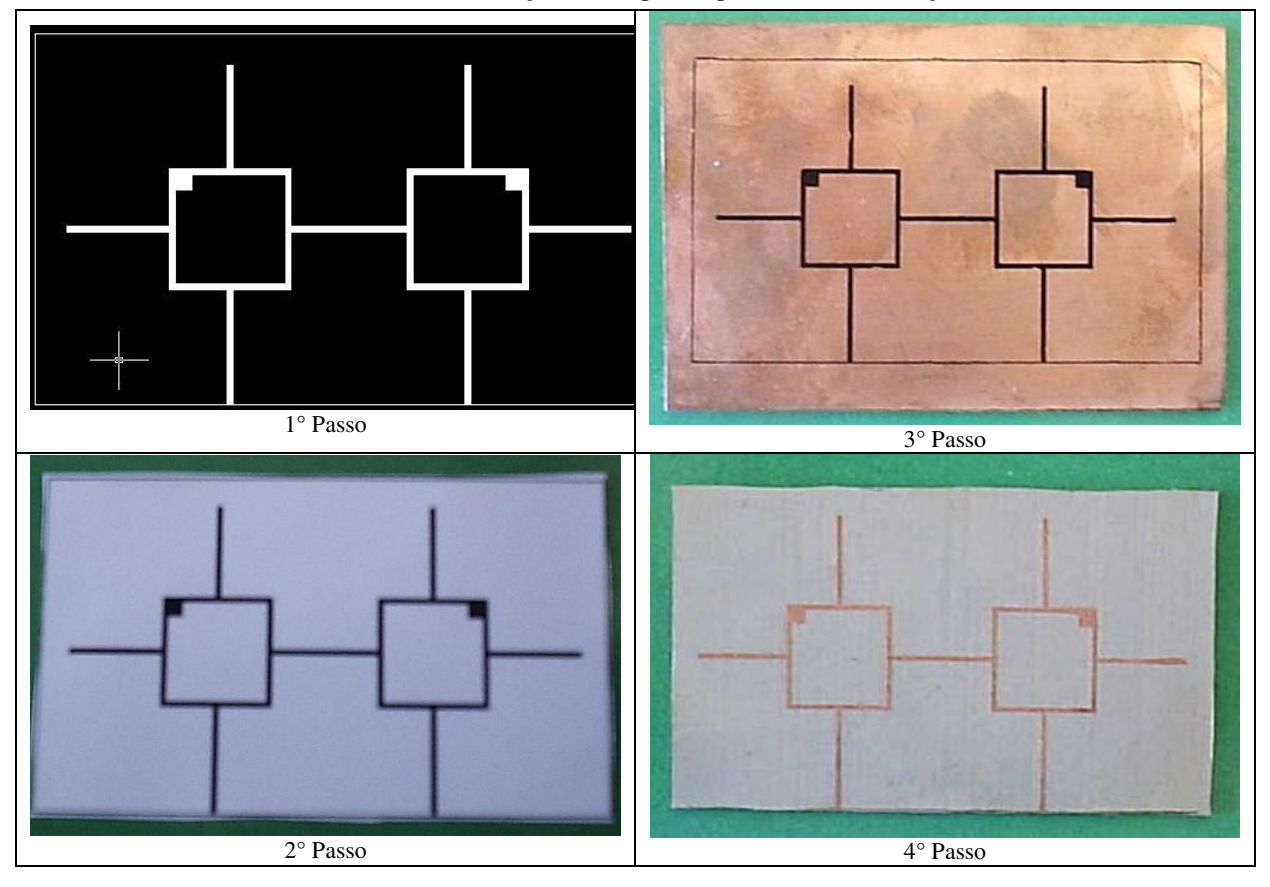

Tabela 6.3 Ilustração das etapas do processo de construção

Depois de construído, o circuito foi soldado aos conectores para caracterização. Nas medições do filtro, foi utilizado um analisador de redes modelo Agilent 8714ES (do laboratório LTSD do Departamento de Engenharia Elétrica), cuja faixa de operação em freqüência vai de 0,1 MHz até 3 GHz. Este analisador de redes tem uma tela monocromática onde são mostradas as curvas características dos parâmetros de espalhamento *S*11 e *S*21, que podem ser exportadas para disquete em figuras no formato \*.GIF. A Figura 6.15 ilustra o arranjo que permitiu a realização das medições.

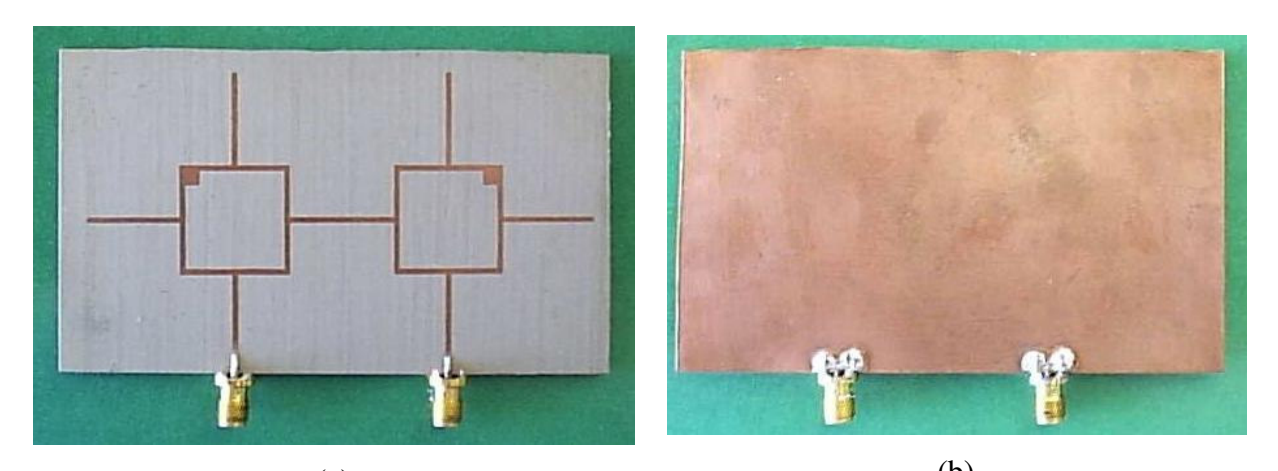

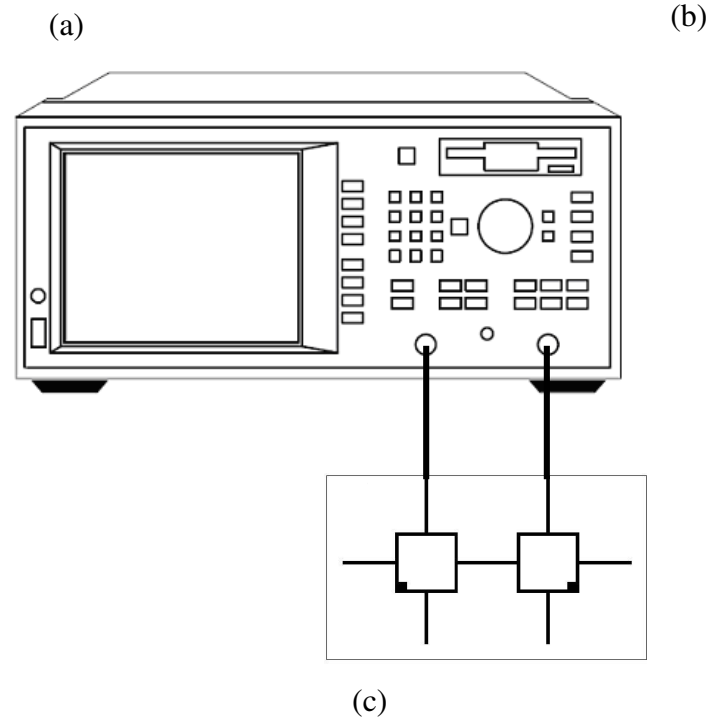

Figura 6.15 Arranjo para caracterização dos dispositivo. (a) e (b) Filtro soldado aos conectores; (c) Ligação do filtro ao analisador de rede.

Na Tabela 6.4 estão ilustradas as respostas medidas em comparação com as respostas simuladas. Não foi possível plotar a resposta medida e simulada no mesmo gráfico porque o analisador de rede não possui esta funcionalidade.

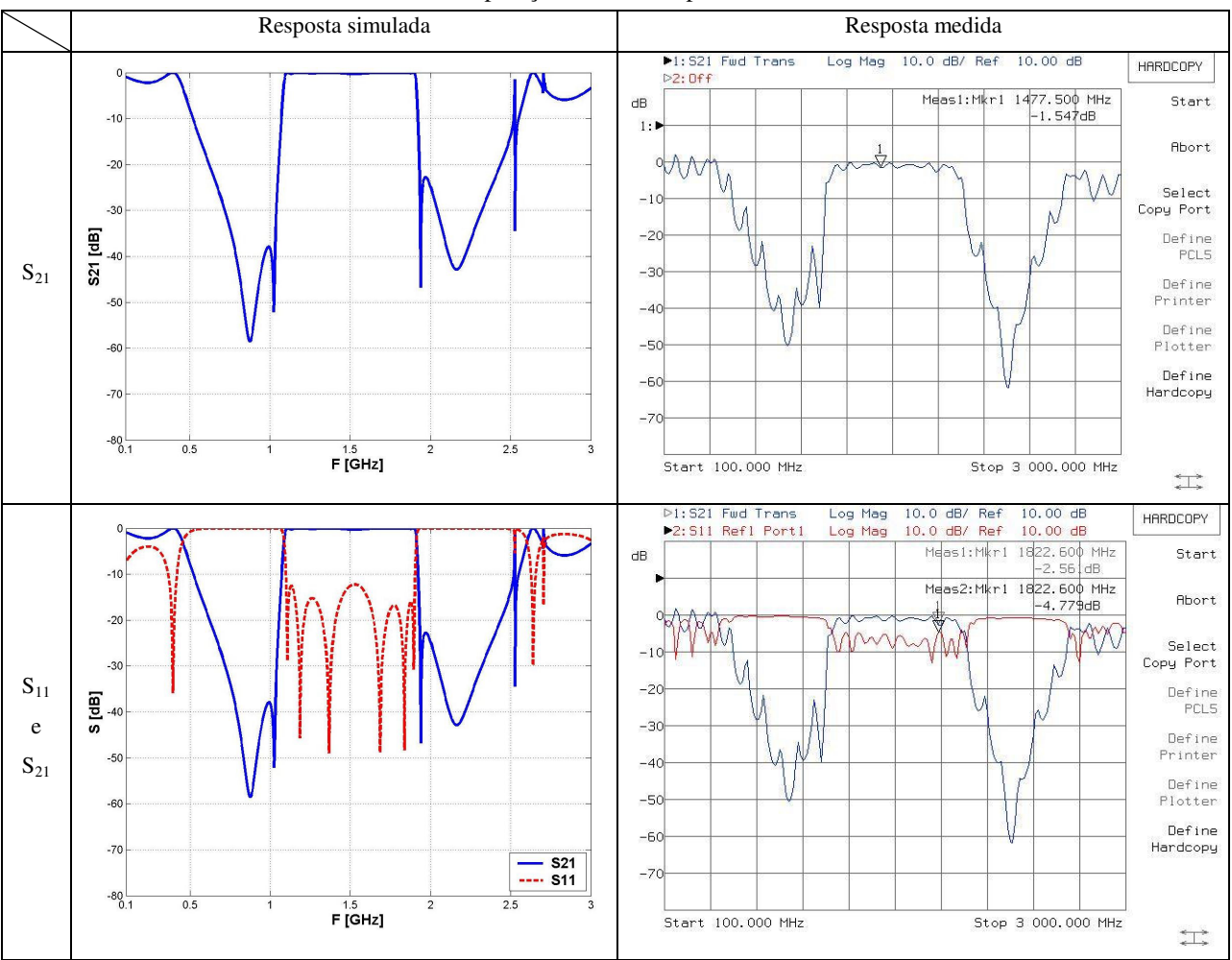

#### Tabela 6.4 Comparação entre as respostas medida e simulada

Ao comparar, na Tabela 6.4, as respostas simulada e medida, as seguintes observações são pertinentes:

> 1. Existe uma melhor concordância entre o valor medido e o simulado com relação às perdas de inserção (*S*21). Na curva medida, o parâmetro *S*21 tem uma seletividade menor que o simulado, os zeros de transmissão aparecem bem pronunciados na curva medida chegando até a -60 dB no caso do zero de frequência mais alta. Dentro da banda passante o parâmetro  $S_{21}$  apresenta uma oscilação em torno de 1,5 dB, o que é aceitável. Pois existem as perdas normais do cobre e por radiação de energia que os dispositivos estão sujeitos, sobretudo aqueles fabricados em tecnologia *microstrip* como neste caso.

2. As perdas de retorno (*S*11) se apresentam degradadas cerca de 7 dB em relação ao que foi simulado. Estas altas perdas de retorno são reflexo de um possível descasamento de impedância provocado pelos conectores, que foram soldados ao dispositivo com solda tradicional de estanho. Assim, na faixa de microondas, a qualidade da solda e do próprio conector não propiciam um bom casamento de impedância.

## **7. CONCLUSÕES**

Neste trabalho, foi estudado o modelamento dos ressoadores em anel iniciando pelo modelo baseado em linhas de transmissão e, a seguir abordando-se o modelo em parâmetros concentrados. Esses modelos são úteis na determinação, de forma analítica, da freqüência de ressonância do ressoador.

A formação de ondas estacionárias de tensão e corrente ao longo do anel ressoador foi equacionada e o fenômeno da ressonância foi visualizado, sendo estabelecidas as condições em que a ressonância ocorre.

As topologias de alimentação foram analisadas e os resultados comparados usando-se a distribuição de campo elétrico para explicar como os pontos de ressonância variam de acordo com o posicionamento das linhas de alimentação. Por meio do modelo em parâmetros concentrados, foi analisado como a ressonância pode ser influenciada pelo tamanho do *gap* de acoplamento. Um estudo com o objetivo de aumentar o acoplamento foi realizado. Depois, uma análise baseada no campo magnético permitiu determinar a ressonância dupla que ocorre nos casos de uma linha acoplada lateralmente a um ressoador.

Tendo modelado o ressoador e analisado as topologias de alimentação, foram estudados os ressoadores *dual-mode*, que foram empregados no projeto de filtros. Através de uma implementação prática foi consolidado o trabalho.

De maneira geral, as contribuições deste trabalho podem ser sumarizadas da seguinte forma:

- 1. Desenvolveu-se uma ferramenta computacional na linguagem FORTRAN utilizando-se o método das Diferenças Finitas no Domínio do Tempo (FDTD). Esta ferramenta é capaz de analisar estruturas em *microstrip* calculando os parâmetros de espalhamento e as distribuições de campos elétrico e magnético tanto no domínio do tempo como na freqüência.
- 2. Foi modelada a influência da topologia de alimentação na resposta dos ressoadores em anel. Dessa forma, é possível escolher o melhor tipo de alimentação de acordo com a aplicação. Por exemplo, quando trata-se de filtros, as técnicas de aumento do acoplamento podem ser úteis para minimizar-se as perdas de inserção da banda passante. Quando se trata de aplicações como

osciladores, em que é exigida alta pureza espectral, os efeitos dos *gap*'s de acoplamento sobre a freqüência de ressonância devem ser levados em consideração.

3. Foram propostas topologias de filtros utilizando ressoadores *dual-mode*. Estas estruturas são vantajosas no sentido de serem compactas, pois consegue-se fazer filtros de determinado grau com metade dos ressoadores. Tal fato, além de tornar as estruturas compactas, também diminui as perdas pelo fato de o número de componentes ser menor. Por fim, construindo e medindo uma estrutura foi validado o projeto da estrutura e o *software* desenvolvido.

## **REFERÊNCIAS BIBLIOGRÁFICAS**

- [1] J. S. Hong, M. J. Lancaster, "*Microstrip* Filters for RF/Microwave applications", John Wiley & Sons, Inc. 2001-USA.
- [2] R. M. Barret, "Etched Sheets Serveas Microwave Componentes", Eletronics, vol. 25, pp 114-118, June 1952.
- [3] D. D. Grieg and H. F. Englemann, "*Microstrip*-A Transmission for the Kilomegacycle Range", proc. IRE, vol. 40 pp 1644 – 1650 – Dec 1959.
- [4] M. Y. Schneider, "*Microstrip* Lines for Microwave Integrated Circuits" Bell Syst. Tech. J., vol 48, pp 1421-1444, May-June 1969.
- [5] E. S. Denliger, "A Frequency Dependent Solution for *Microstrip* Transmission Lines" IEEE Tran. Mircrowave Theory tech., vol MTT-109 pp 30-39, jan. 1971.
- [6] D. M. Sheen, M. D. Abouzahra, J. A. Kong "Application of the Three-Dimensional Finite-Difference Time-Domain Method to the Analysis of Planar Circuits", IEEE *Trans. Microwave Theory and Techniques*., Vol. 38, July 1990, pp. 849-857.
- [7] Wolff and Knoppik, "*Microstrip* ring resonator and dispersion measurements on *microstrip* lines." Electron. Lett., Vol. 7, N° 26, pp. 779-781, 30 de Dezembro, 1971.
- [8] K. Chang and H.C. Hsieh, "Microwave Ring Circuits and Related Structures", Second Edition, Wiley, New York, NY, 2004.
- [9] K. Chang, T. S. Martin, F. Wang, and J. L. Klein, "On the study of *microstrip* ring and varactor-tuned ring circuits", IEEE Trans. Microwave Theory Tech., Vol. MTT-35, pp. 1288-1295, December 1987.
- [10] L. H. Hsieh and K. Chang, "Equivalent lumped elements G, L, C, and unloaded Q's of closed- and open-loop ring resonators", IEEE Trans Microwave Theory Tech., Vol. 50, pp. 453-460, February 2002.
- [11] L. H. Hsieh and K. Chang, "Simple analysis of the frequency modes for *microstrip* ring resonators of any general shape and the correction of an error in literature," Microwave Opt. Technol. Lett., Vol. 38, pp. 209-213, August 2003.
- [12] S.-L. Lu and A.M. Ferendeci, "Coupling modes of a ring resonator side coupled to a *microstrip* line" Electron. Lett., vol. 30, No. 16, pp. 1314–1315, August 4, 1994.
- [13] Adnan Görür "Description of Coupling Between Degenerate Modes of a *Dual-mode Microstrip* Loop Resonator Using a Novel Perturbation Arrangement and Its *Dualmode* Bandpass Filter Applications", IEEE Microwave Theory and Techniques, Vol 52, Nº 2 ,2004, pp. 671-677.
- [14] H. A. Wheeler, "Transmission line properties of a strip on a dielectric sheet on a plane," IEEE Trans., MTT-25, Aug. 1977, 631–647.
- [15] Wolff, "*Microstrip* bandpass filter using degenerate modes of a *microstrip* ring resonator," Electron. Lett., vol. 8, no. 12, pp. 302–303, June 1972.
- [16] M. G. Banciu, "Radio Frequency and Microwave Design Methods for Mobile Communications", PhD Thesis, University of New South Wales, Sydney, Australia, 2003.
- [17] W. L. Stutzman, G. A. Thiele, "Antenna Theory and Design", 2nd ed., John Wiley & Sons, INC. , 1998.
- [18] K. S. Yee, "Numerical Solution of Initial Boundary Value Problems Involving Maxwell's Equations in Isotropic Media." IEEE *Trans. Ant. & Prop*., Vol. 14, April 1966, pp. 302-307.
- [19] K. S. Kunz e R. L. Luebbers. "The Finite Difference Time Domain Method for Electromagnetics." CRC Press, 1993.
- [20] Oppenheim, A.V. and Schafer, R.W., "Discrete Time Signal Processing", Prentice-Hall, Englewood Cliffs, NJ, 1989.

## **A - O MÉTODO FDTD**

## **A.1 INTRODUÇÃO**

O método FDTD (Diferenças Finitas no Domínio do Tempo) aproxima diretamente as equações de Maxwell na forma rotacional em pontos do espaço [17]. As principais características deste método são robustez e o fato de não necessitar de operação com matrizes. Além disso, respostas com grande largura de banda são possíveis através de excitações simples. O método permite também a análise de estruturas arbitrárias tridimensionais.

O método FDTD se distingue dos outros métodos numéricos *full wave* pela sua acurácia e versatilidade na análise de componentes e circuitos em alta freqüência (microondas, ondas milimétricas etc).

O FDTD é baseado num conceito simples e pode ser aplicado a uma larga variedade de problemas com interações eletromagnéticas. Devido a sua robustez e a capacidade de simular diretamente a dinâmica de uma onda se propagando, o FDTD se tornou uma alternativa viável a outros métodos no domínio da freqüência como o Método dos Momentos (MoM) e o Método dos Elementos Finitos (FEM).

As principais aplicações do FDTD são as análises de respostas de campos espalhados, diagramas de antenas, seção transversal de radares (RCS – *Radar Cross Section*), resposta de campos em superfícies, entre outras. No presente trabalho, o FDTD foi utilizado no cálculo dos campos eletromagnéticos e dos parâmetros dependentes da freqüência (parâmetros de espalhamento), em estruturas planares em *microstrip*.

### **A.2 A ESTRUTURA DO MÉTODO FDTD**

A base do algoritmo FDTD são as duas equações de Maxwell envolvendo rotacional na forma derivada no domínio do tempo [17]. Estas duas equações são expressas na forma linearizada aproximando a derivada por diferenciação finita.

A idéia do método consiste em dividir o espaço em células, e cada interação considera apenas a célula vizinha com os campos avançando no tempo em intervalos discretos.

Primeiramente, considere as duas equações de Maxwell envolvendo rotacional reescritas em sua forma generalizada

$$
\frac{\partial H}{\partial t} = -\frac{1}{\mu} \nabla \times E - \frac{\rho}{\mu} H
$$
\n(A.1)

$$
\frac{\partial E}{\partial t} = \frac{1}{\varepsilon} \nabla \times H - \frac{\sigma}{\varepsilon} E
$$
\n(A.2)

em que ε é a permissividade elétrica,  $\mu$  é a permeabilidade magnética, σ é a condutividade e ρ é uma resistividade magnética equivalente.

Para o caso unidimensional, considerando a direção *x* como a direção de propagação, e que **E** está na direção *z* e **H**, na direção *y*, as equações (A.1) e (A.2) se tornam:

$$
\frac{\partial E_z}{\partial t} = \frac{1}{\varepsilon} \left( \frac{\partial H_y}{\partial x} - \sigma E_z \right)
$$
(A.3)

$$
\frac{\partial H_Y}{\partial t} = \frac{1}{\mu} \left( \frac{\partial E_Z}{\partial x} - \rho' H_Y \right)
$$
(A.4)

A partir deste ponto será desenvolvido o algoritmo de Yee, que é baseado na aproximação por diferenças finitas das derivadas espaciais e das derivadas temporais nas equações (A.3) e (A.4). Para o caso sem perdas, essas equações podem ser reescritas como:

$$
\frac{\partial E_z}{\partial t} = \frac{1}{\varepsilon} \frac{\partial H_y}{\partial x}
$$
 (A.5)

$$
\frac{\partial H_Y}{\partial t} = \frac{1}{\mu} \frac{\partial E_Z}{\partial x}
$$
 (A.6)

A estratégia do FDTD é dividir o espaço em um conjunto finito de células em forma de cubo, como na Figura A.1. Tal célula, chamada de célula de Yee [18], está ilustrada na Figura A.2

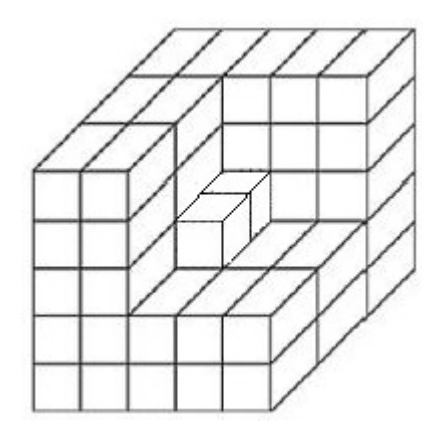

Figura A.1 Divisão do espaço em células

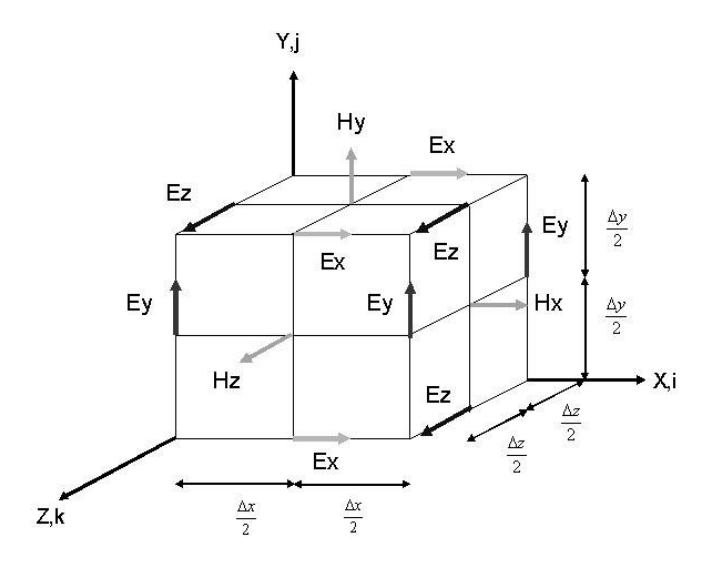

Figura A.2 Célula de Yee

Considerando um ponto genérico (*i*, *j*, *k*), em uma dimensão, pode-se aproximar as derivadas no espaço e no tempo em (A.5) e (A.6) por

$$
\frac{E_z(t_n + \Delta t) - E_z(t_n)}{\Delta t} \bigg|_{x_i + \Delta x/2} = \frac{1}{\varepsilon} \frac{H_Y(x_i + \Delta x) \big|_{t_n + \Delta x/2} - H_Y(x_i) \big|_{t_n - \Delta x/2}}{\Delta x} \tag{A.7}
$$

$$
\frac{H_{\gamma}\left(t_{n}+\frac{\Delta t}{2}\right)-H_{\gamma}\left(t_{n}-\frac{\Delta t}{2}\right)}{\Delta t}=\frac{1}{\mu}\frac{E_{z}\left(x_{i}+\frac{\Delta x}{2}\right)-E_{z}\left(x_{i}-\frac{\Delta x}{2}\right)}{\Delta x}
$$
\n(A.8)

As equações (A.7) e (A.8) foram obtidas da aplicação das diferenças centrais relacionando as derivadas dos campos dos vizinhos mais próximos na célula de Yee, Figura A.2.

Denotando o tempo por um índice *n* e o espaço ao longo do eixo *x* (direção de propagação) por um índice *i*, pode-se reescrever as equações (A.7) e (A.8) em uma forma mais compacta como:

$$
E_{Z_i}^{n+1} = E_{Z_i}^{n} + \frac{\Delta t}{\epsilon \Delta x} \Big[ H_{Y_{i+1/2}}^{n+1/2} - H_{Y_{i-1/2}}^{n+1/2} \Big] \tag{A.9}
$$

$$
H_{Y_{i+1/2}}^{n+1/2} = H_{Y_{i+1/2}}^{n-1/2} + \frac{\Delta t}{\mu \Delta x} \Big[ E_{Z_{i+1}}^{n} - E_{Z_i}^{n} \Big]
$$
(A.10)

A resolução de (A.9) e (A.10) ao longo de todas as células constitui o algoritmo de Yee [18]. Um dos motivos da robustez deste algoritmo é que ele resolve as equações de Maxwell na forma rotacional no espaço e no tempo, para ambos os campos (E e H) ao invés de resolver um dos campos primeiro através da equação da onda.

Ao se implementar computacionalmente o algoritmo de Yee, o primeiro passo é determinar o tamanho da célula (∆x) e, a partir disso, determinar o incremento de tempo (∆t).

O tamanho da célula é determinado como sendo uma fração do comprimento de onda correspondente à maior freqüência do espectro de excitação. Este tamanho também depende obviamente da acurácia necessária, tipicamente frações menores que um décimo apresentam uma boa precisão. Determinado o tamanho da célula, o incremento temporal é dado por:

$$
\Delta t \le \frac{\Delta x}{c} \tag{A.11}
$$

Via de regra, a igualdade é usada em (A.11) obtendo-se assim o *magic time step* c∆t =  $\Delta$ x [17].

Em três dimensões, seguindo o mesmo procedimento usado para se obter (A.9) e (A.10), as equações para os campos elétrico e magnético tornam-se:

*z*

∆

 $\mu$ 

$$
H_{x_{i,j,k}}^{n+1/2} = H_{x_{i,j,k}}^{n-1/2} + \frac{\Delta t}{\mu \Delta z} (E_{y_{i,j,k}}^{n} - E_{y_{i,j,k-1}}^{n})
$$
  

$$
-\frac{\Delta t}{\mu \Delta y} (E_{z_{i,j,k}}^{n} - E_{z_{i,j-1,k}}^{n})
$$
 (A.12)

$$
H_{y_{i,j,k}}^{n+1/2} = H_{y_{i,j,k}}^{n-1/2} + \frac{\Delta t}{\mu \Delta x} (E_{z_{i,j,k}}^n - E_{z_{i-1,j,k}}^n)
$$
  

$$
-\frac{\Delta t}{\mu \Delta x} (E_{x_{i,j,k}}^n - E_{x_{i,j,k-1}}^n)
$$
 (A.13)

$$
H_{z-i,j,k}^{n+1/2} = H_{z-i,j,k}^{n-1/2} + \frac{\Delta t}{\mu \Delta y} (E_{x-i,j,k}^n - E_{x-i,j-1,k}^n)
$$
  
 
$$
-\frac{\Delta t}{\mu \Delta x} (E_{y-i,j,k}^n - E_{y-i-1,j,k}^n)
$$
 (A.14)

$$
E_{x_{i,j,k}}^{n+1} = E_{x_{i,j,k}}^{n} + \frac{\Delta t}{\epsilon \Delta y} (H_{z_{i,j,k+1,k}}^{n+1/2} - H_{z_{i,j,k}}^{n+1/2})
$$
\n
$$
\Delta t
$$
\n(A.15)

$$
-\frac{\Delta t}{\mathcal{E}\Delta z}(H_{y-i,j,k+1}^{n+1/2}-H_{y-i,j,k}^{n+1/2})
$$

$$
E_{y_{i,j,k}}^{n+1} = E_{y_{i,j,k}}^{n} + \frac{\Delta t}{\epsilon \Delta z} (H_{x_{i,j,k+1}}^{n+1/2} - H_{x_{i,j,k}}^{n+1/2})
$$
  
 
$$
- \frac{\Delta t}{\epsilon \Delta x} (H_{z_{i,j,k}}^{n+1/2} - H_{z_{i,j,k}}^{n+1/2})
$$
 (A.16)

$$
E_{z_{i,j,k}}^{n+1} = E_{z_{i,j,k}}^{n} + \frac{\Delta t}{\epsilon \Delta x} (H_{y_{i,j,k}}^{n+1/2} - H_{y_{i,j,k}}^{n+1/2})
$$
  
 
$$
-\frac{\Delta t}{\epsilon \Delta y} (H_{x_{i,j,k,k}}^{n+1/2} - H_{x_{i,j,k}}^{n+1/2})
$$
 (A.17)

As fontes de excitação da estrutura que estiver sendo simulada podem ser classificadas como Hard Source e Soft Source. As fontes Hard forçam o campo a um determinado valor em cada interação, independentemente do campo nas células vizinhas. As fontes Soft permitem que os campos na região da fonte sejam atualizados a partir dos campos nas células vizinhas. Denotando a fonte por  $f(t)$  e a coordenada em que a mesma se localiza por  $i_s$ , tem-se que as fontes Hard e Soft são equacionadas, respectivamente, como:

$$
E_{Z}|_{i_s}^n = f(t) \tag{A.18}
$$

$$
E_z\Big|_{i_s}^{n} = E_z\Big|_{i_s}^{n-1} + \frac{\Delta t}{\epsilon \Delta x} \Big(H_Y\Big|_{i_s+1/2}^{n-1/2} - H_Y\Big|_{i_s-1/2}^{n-1/2}\Big) + f(t) \tag{A.19}
$$

A escolha da fonte utilizada em simulações de FDTD varia conforme a aplicação e a faixa de freqüências de operação que se deseja analisar. Dentre as fontes mais comuns, podese citar: senoidal, impulso, gaussiana e gaussiana modulada.

A fonte utilizada neste trabalho é a do tipo gaussiana descrita por

$$
E_z = f(t) = e^{-(t-3\alpha_0)^2 / t_0^2}
$$
\n(A.20)

onde:  $t_0 = 1/(\pi(F_h - F_c))$ . Em que,  $F_h$  é a frequência superior do espectro da gaussiana e  $F_c$  a freqüência central. A forma de onda de uma gaussiana e seu respectivo espectro estão ilustrados na Figura A.3, para *F*c = 1,5 GHz e *F*h = 3 GHz. O pulso gaussiano é vantajoso como forma de onda de excitação, pois seu espectro de freqüências também é um pulso gaussiano. Este poderá possuir componentes em freqüência desde o dc (freqüência zero) até determinada freqüência de corte, que pode ser ajustada alterando-se a largura do pulso.

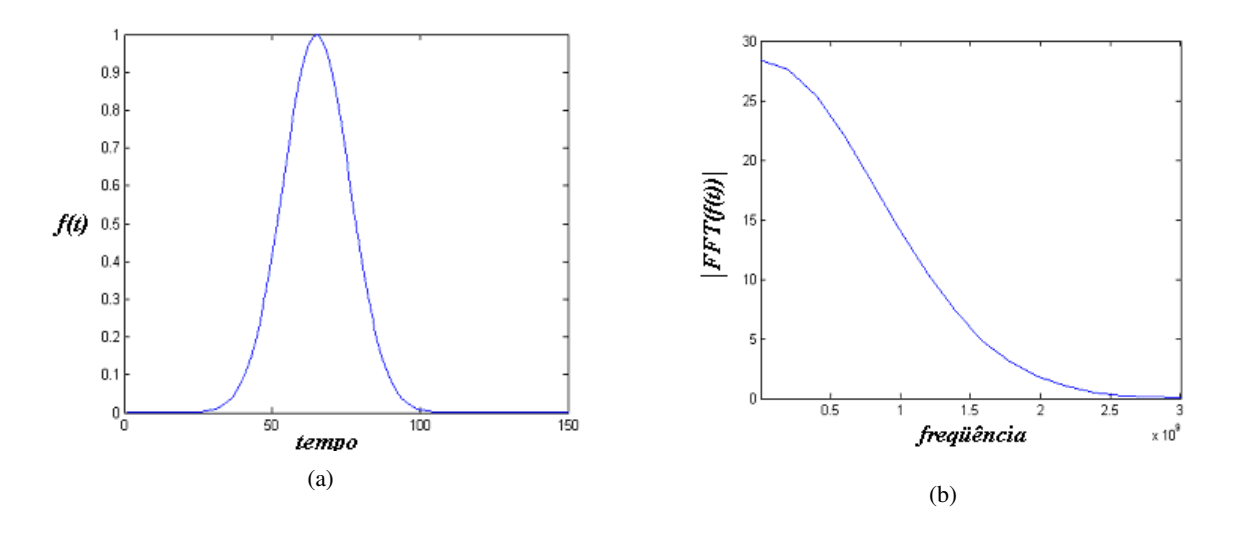

Figura A.3 (a) Forma de onda no tempo do pulso gaussiano. (b) Espectro do pulso gaussiano.

Como a análise se restringe a uma região finita no espaço, faz-se necessário estabelecer condições de absorção nas bordas do *grid* ( ABC – *Absorbing Boundary Condition* ). No caso unidimensional, estas condições são relativamente simples porque as ondas planas incidem numa direção normal à borda do *grid*. Quando *c*∆*t* = ∆*x*, a condição de absorção é: *n*  $E_i^{n+1} = E_{i-1}^n$ −  $t^{+1}$  =  $E_{i-1}^n$ .

A implementação computacional segue o fluxograma da Figura A.4. O algoritmo foi baseado em um extraído da literatura porém ajustado para aplicação em estruturas planares [19].

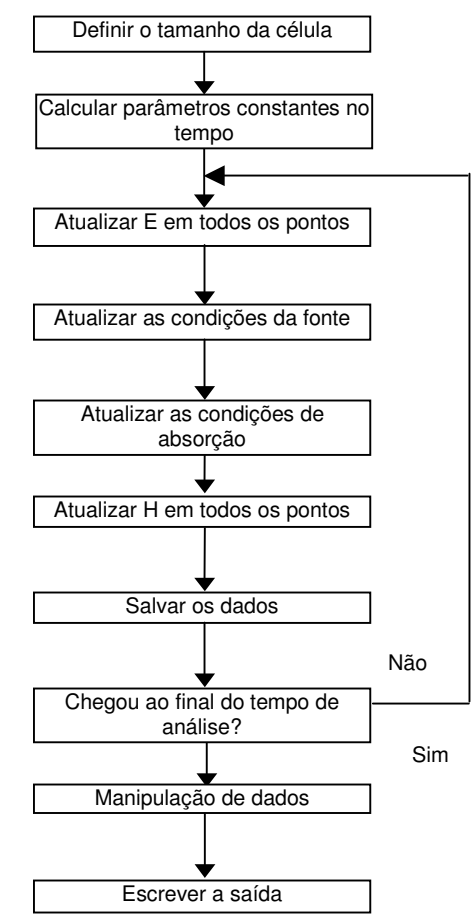

Figura A.4 Fluxograma do método FDTD

# **A.3 APLICAÇÃO DO MÉTODO FDTD EM ESTRUTURAS EM**  *MICROSTRIP*

Para simulações de estruturas em *microstrip*, o cálculo é feito dentro de um volume, ou região computacional, como ilustrado na Figura A.5.

Na Figura A.5, o plano  $Z = 0$  corresponde ao plano terra da estrutura, e computacionalmente todos os campos elétricos tangenciais ( $E_x$  e  $E_y$ ) são igualados a zero para simular o efeito do metal. A parte em cinza na Figura A.5 corresponde ao substrato dielétrico da estrutura, e a camada mais clara corresponde ao vácuo circundando a estrutura. Na simulação computacional, o efeito do ar e do dielétrico sobre os campos eletromagnéticos é obtido alterando-se o valor da permissividade elétrica relativa  $\varepsilon_r$  nas equações (A.15) à (A.17).

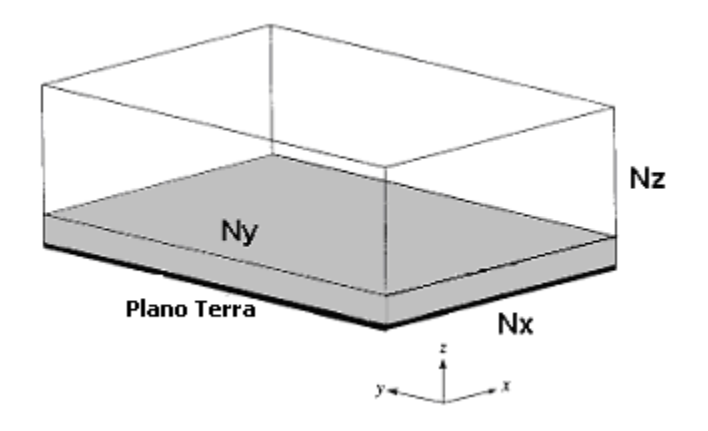

Figura A.5 Região computacional párea simulação de estruturas em *microstrip*.

Para excitar as estruturas *microstrip*, utilizou-se uma fonte do tipo soft (A.19) da forma de um pulso gaussiano incidindo numa direção normal à estrutura, impondo-se um campo elétrico Ez nas células imediatamente abaixo da linha de entrada da estrutura.

Faz-se necessário estabelecer condições de absorção nos limites, ou "paredes", da região computacional. No caso de estruturas em *microstrip* alimentadas com um pulso incidindo numa direção normal à estrutura, as condições de absorção de Mur de primeira ordem são suficientes [6]. Esta condição é dada por.

$$
E_0^{n+1} = E_1^n + \frac{\nu \Delta t - \Delta y}{\nu \Delta t + \Delta y} (E_1^{n+1} - E_0^n)
$$
 (A.21)

onde E<sub>o</sub> representa a componente tangencial do campo elétrico na parede da malha e E<sub>1</sub> representa a componente tangencial a um nó da parede da malha.

 Como exemplo de aplicação do método será calculado e plotado o campo elétrico na interface entre o dielétrico e o vácuo, na direção *z*, propagando-se no tempo ao longo em uma estrutura em *microstrip*. Trata-se de uma Antena Patch em *microstrip* e alimentada por um trecho de linha. Mais detalhes da localização da antena na região computacional estão mostrados na Figura A.6.

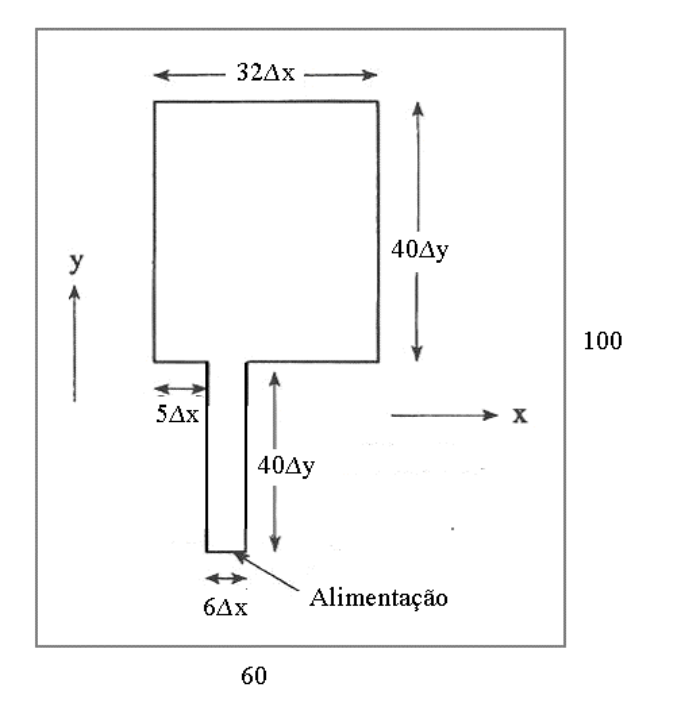

Figura A.6 Disposição da antena patch no plano xy analisada como exemplo.

A região computacional possui  $Nx = 60$  células,  $Ny = 100$  células e  $Nz = 6$  células, onde: ∆x = 0,289 mm, ∆y= 0,400 mm e ∆z = 0,265 mm. O *time step* usado foi de ∆t = 0,441

ps e a Gaussiana foi definida de acordo com (A.20) com *Fh* = 2 GHz e *Fc* = 1 GHz. A alimentação é feita pelo campo elétrico na direção *z* na região indicada na Figura A.6. A Tabela A.1 ilustra os resultados obtidos para quatro valores de *n* (número de interações).

Na Tabela A.1 é observado o pulso Gaussiano se propagando através da estrutura. Para 200 interações o pulso inicia a propagação na estrutura e, para 400 interações, observa-se uma reflexão de parte do pulso na antena e retornando a fonte de alimentação.

Tabela A.1 – Campo elétrico na direção z, calculado na interface entre o dielétrico e o vácuo, propagando-se ao longo da estrutura da Figura A.6

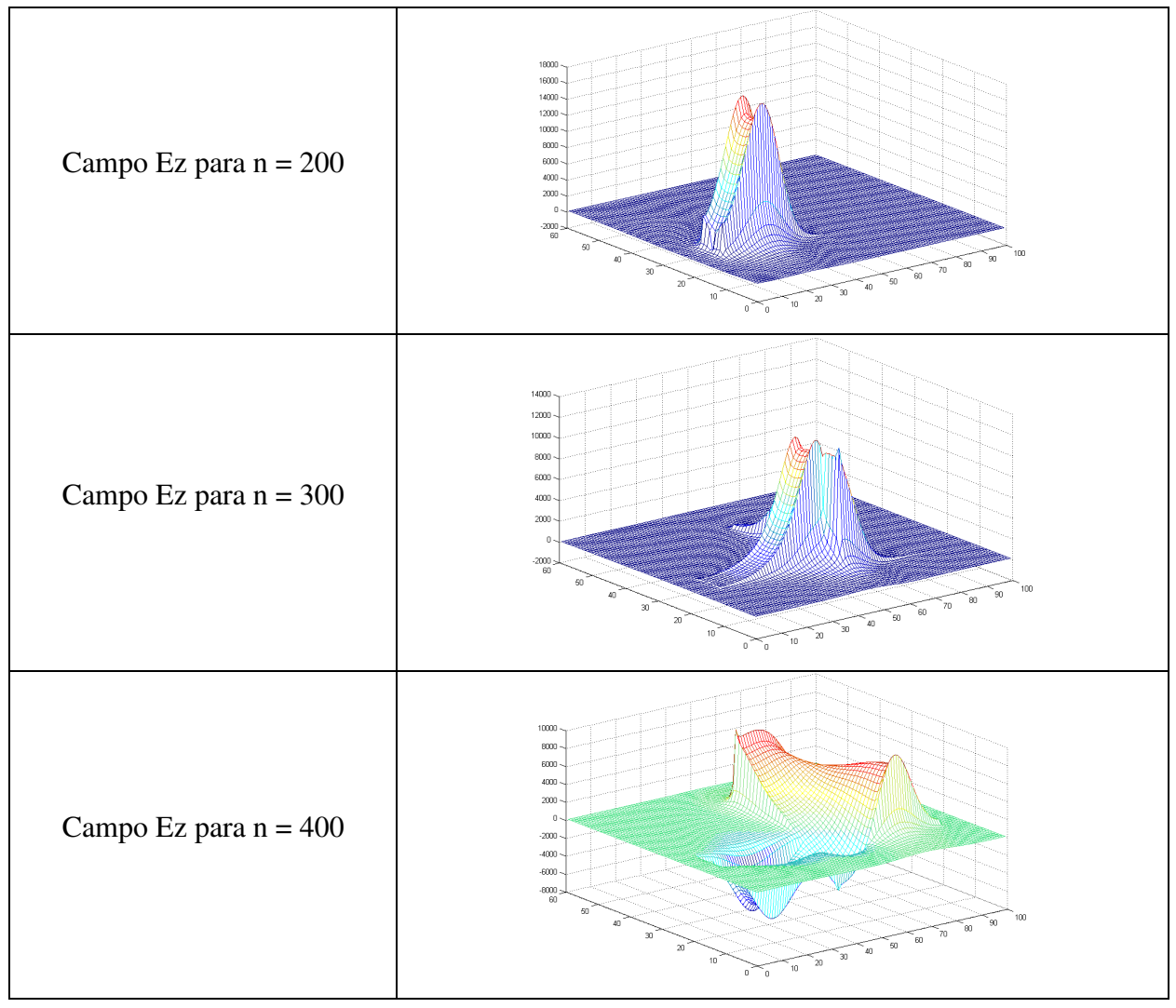

Na caracterização de dispositivos, é importante saber as formas de onda de tensão e corrente nas portas de entrada e de saída das estruturas. A partir destes valores, é possível obter parâmetros tais como impedância de entrada e parâmetros de espalhamento.
Seguindo o sistema de coordenadas ilustrado na Figura A.5, a tensão nas portas do dispositivo implementado sobre o dielétrico é obtida a partir do campo elétrico na direção z, como.

$$
V_s(n\Delta t) = E_z^n(i_s, j_s, k_s) \times \Delta z \tag{A.22}
$$

Em que, no *n*-ésimo intervalo de tempo, a tensão no ponto *i*s, *j*s, *k*s é dada pelo valor do campo elétrico na direção *z* multiplicado pelo tamanho da célula na direção *z*. Dessa maneira, é possivel calcular o valor da tensão na entrada e na saída dos dispositivos. A corrente é obtida pela lei circuital de Ampére em um percurso envolvendo o ponto de alimentação. Para corrente na direção *z*, tem-se

$$
I_s^{n-1/2} = (H_x^{n-1/2}(\dot{i}_s, \dot{j}_s - 1, k_s) - H_x^{n-1/2}(\dot{i}_s, \dot{j}_s, k_s))\Delta x
$$
  
+ 
$$
(H_y^{n-1/2}(\dot{i}_s, \dot{j}_s, k_s) - H_y^{n-1/2}(\dot{i}_s - 1, \dot{j}_s, k_s))\Delta y
$$
 (A.23)

Considere que *x*(*t*) seja uma forma de onda de tensão ou corrente em algum ponto da estrutura, calculada a partir de (A.22) e (A.23). Para analisar o espectro do sinal *x*(*t*), utiliza-se a transformada de Fourier discreta (DFT) do sinal amostrado *x*(*nT*) [20].

O processo de amostragem resulta em transformadas de Fourier periódicas; para sinais de duração finita a DFT é obtida tomando-se *N* amostras igualmente espaçadas da transformada de Fourier periódica. Assim, a DFT produz *N* amostras igualmente espaçadas da transformada de Fourier do sinal original. A expressão para a DFT em uma dimensão é:

$$
F(u) = \frac{1}{N} \sum_{x=0}^{N-1} f(x) \exp\left[\frac{-i 2\pi u x}{N}\right]
$$
\n(A.24)

A FFT (*Fast Fourier Transform*) é calculada a partir da DFT, com a vantagem de que o número de operações matemáticas é reduzido, assim, tem-se um ganho computacional.

O espectro do sinal original *x*(*t*) é amostrado em freqüências discretas:

$$
f_k = \frac{k}{NT} \qquad k = 0, 1, 2, \dots, N - 1 \tag{A.25}
$$

Os parâmetros de espalhamento são calculados pela transformada discreta de Fourier, acima descrita, das formas de onda de tensão no domínio do tempo. O parâmetro  $S_{21}$  pode ser calculado de

$$
S_{21}(\omega) = \frac{DFT\{V_{out}(t)\}}{DFT\{V_{in}(t)\}}
$$
\n(A.26)